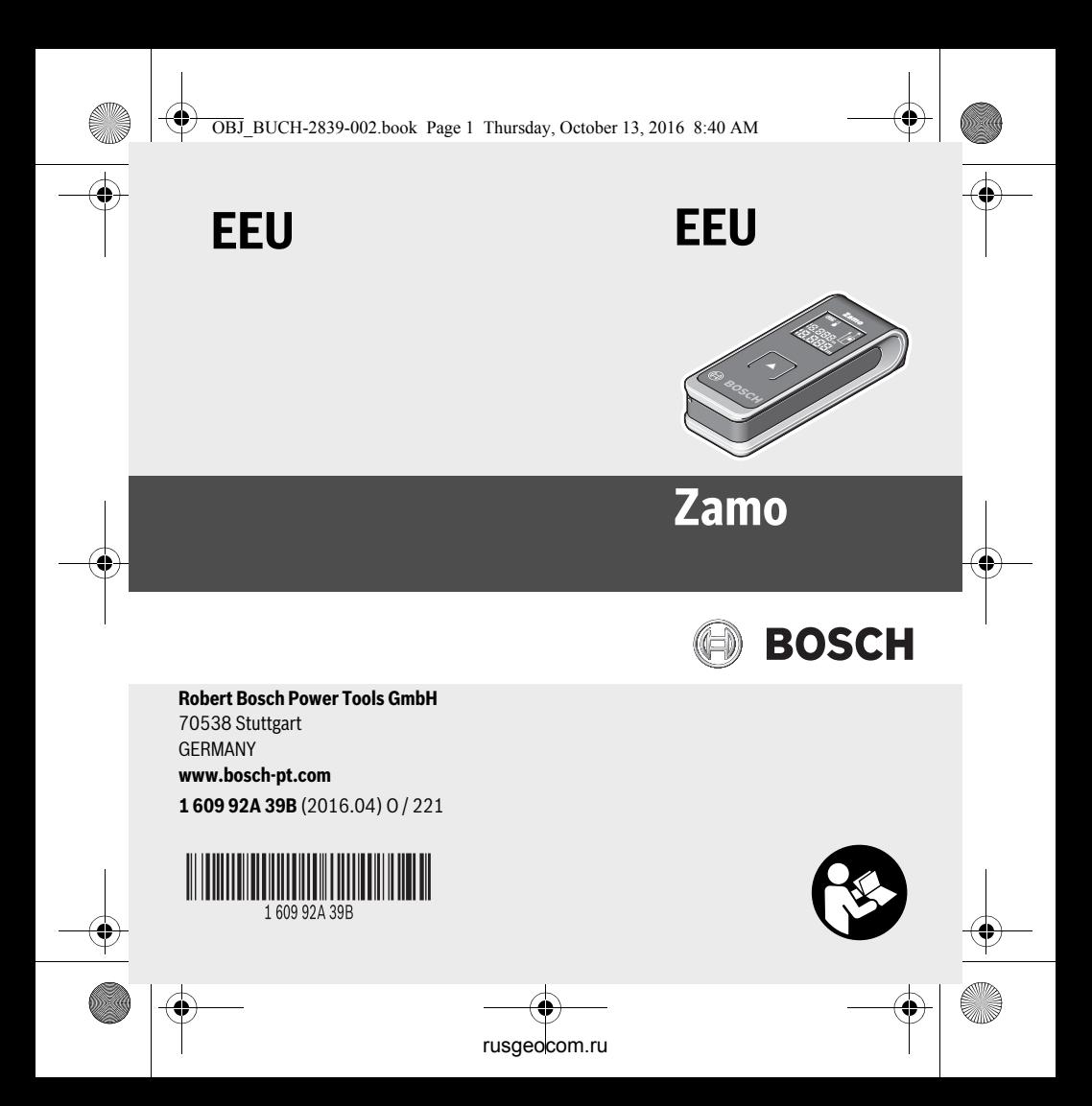

 $\overline{OBJ}$ \_BUCH-2839-002.book  $\overline{Qg}$  2 Wesday, August 17, 2016 4:04 PM

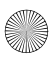

**2** |

- **pl** Instrukcja oryginalna **cs** Původní návod k používání
- **sk** Pôvodný návod na použitie
- **hu** Eredeti használati utasítás
- **ru** Оригинальное руководство по эксплуатации
- **uk** Оригінальна інструкція з експлуатації
- **kk** Пайдалану нұсқаулығының түпнұсқасы
- **ro** Instrucţiuni originale
- **bg** Оригинална инструкция
- **mk** Оригинално упатство за работа
- **sr** Originalno uputstvo za rad<br>**sl** Izvirna navodila
- **sl** Izvirna navodila
- **hr** Originalne upute za rad
- **et** Algupärane kasutusjuhend
- **lv** Instrukcijas oriģinālvalodā
- **lt** Originali instrukcija

Polski. . . . . . . . . . . Strona 5 Česky. . . . . . . . . . . . Strana 19 Slovensky . . . . . . . . Strana 31<br>Magyar . . . . . . . . . . . Oldal 43 Magyar. . . . . . . . . . . . Oldal Русский ...... Страница 56 Українська . . . . . Сторінка 75 Қазақша . . . . . . . . . . . . Бет 91 Română . . . . . . . . . . Pagina 107 Български. . . . . Страница 120 Македонски . . . . . . Страна 134 Srpski . . . . . . . . . . . Strana 148 Slovensko . . . . . . . . . Stran 160 Hrvatski . . . . . . . . . Stranica 172 Eesti . . . . . . . . . . Lehekülg 184 Latviešu. . . . . . . . . Lappuse 196 Lietuviškai. . . . . . . Puslapis 209

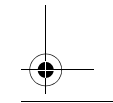

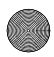

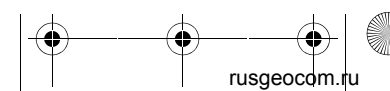

1 609 92A 39B | (17.8.16) Bosch Power Tools

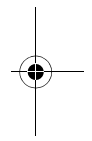

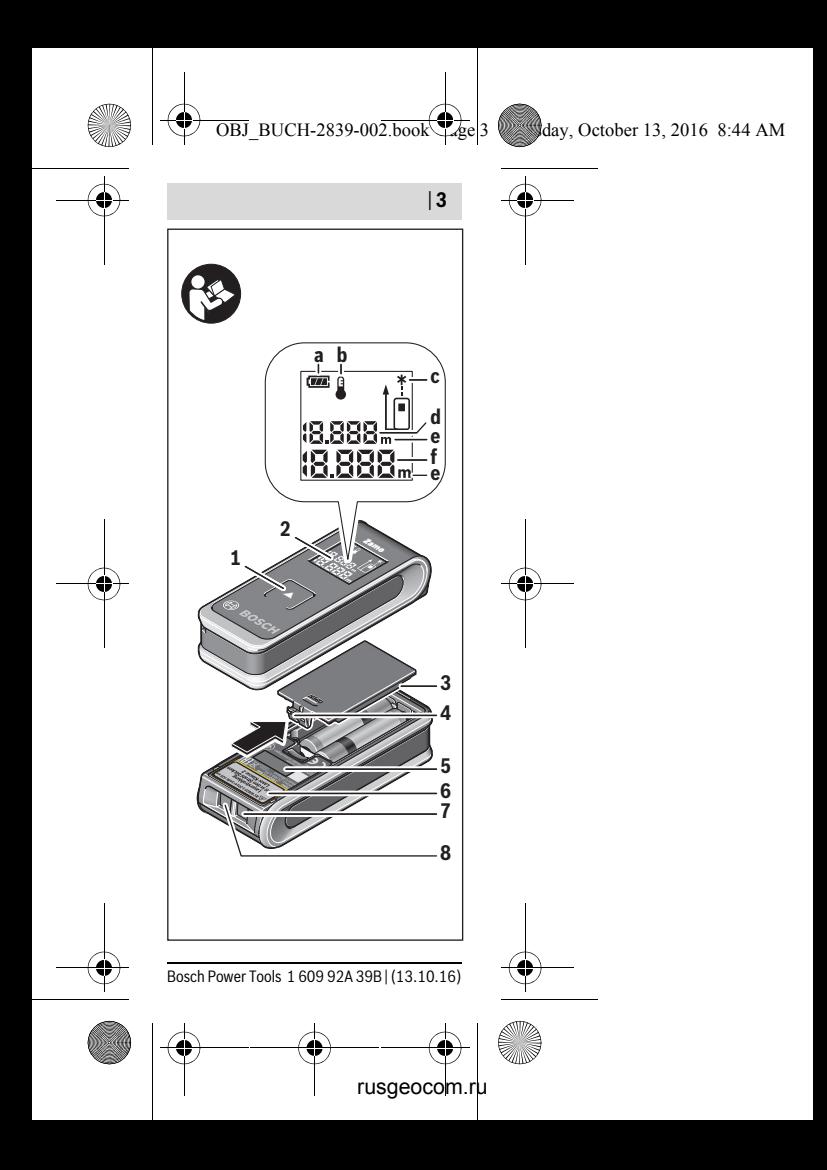

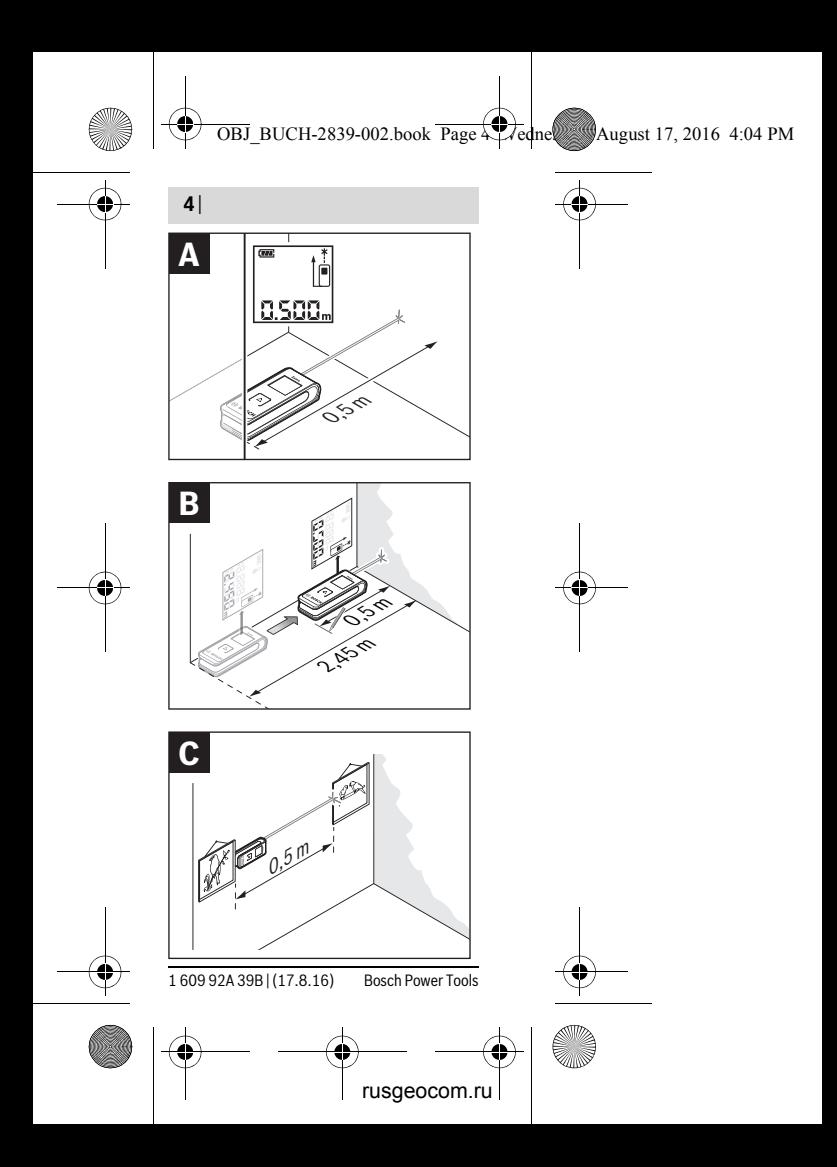

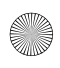

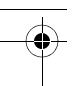

Polski | **5**

 $\overline{OBJ}$  BUCH-2839-002.book Page  $5$  Friday,  $\overline{\phantom{0}}$  ember 9, 2016 11:23 AM

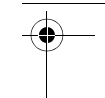

# **Polski**

## **Wskazówki bezpieczeństwa**

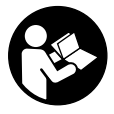

**Aby móc efektywnie i bezpiecznie pracować przy użyciu urządzenia pomiarowego, należy przeczytać wszystkie** 

**wskazówki i stosować się do nich. Jeżeli urządzenie pomiarowe nie będzie stosowane zgodnie z niniejszymi wskazówkami, działanie wbudowanych zabezpieczeń urządzenia pomiarowego może zostać zakłócone. Należy koniecznie zadbać o czytelność tabliczek ostrzegawczych, znajdujących się na urządzeniu pomiarowym. PRO-SIMY ZACHOWAĆ I STARANNIE PRZE-CHOWYWAĆ NINIEJSZE WSKAZÓW-KI, A ODDAJAC LUB SPRZEDAJAC URZĄDZENIE POMIAROWE PRZEKA-ZAĆ JE NOWEMU UŻYTKOWNIKOWI.**

 **Uwaga – użycie innych, niż podane w niniejszej instrukcji, elementów obsługowych i regulacyjnych, oraz zastosowanie innych metod postę-**

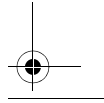

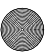

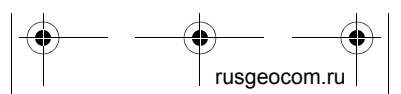

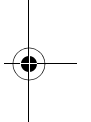

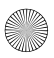

#### **6** | Polski

**powania, może prowadzić do niebezpiecznej ekspozycji na promieniowanie laserowe.** 

 **W zakres dostawy urządzenia pomiarowego wchodzi tabliczka ostrzegawcza (na schemacie urządzenia znajdującym się na stronie graficznej oznaczona jest ona numerem 6).**

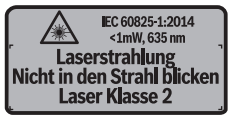

 **Jeżeli tabliczka ostrzegawcza nie została napisana w języku polskim, zaleca się, aby jeszcze przed wprowadzeniem urządzenia do eksploatacji nakleić na nią wchodzącą w zakres dostawy etykietę w języku polskim.**

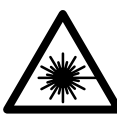

**Nie wolno kierować wiązki laserowej w stronę osób i zwierząt, nie wolno również spoglądać w** 

**wiązkę ani w jej odbicie.** Można w ten sposób spowodować wypadek, czyjeś oślepienie lub uszkodzenie wzroku.

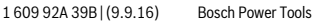

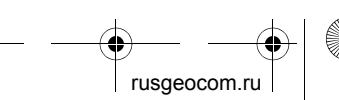

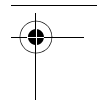

 $\overline{OBJ}$  BUCH-2839-002.book Page 6 Friday, Sember 9, 2016 11:23 AM

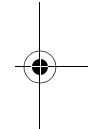

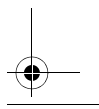

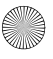

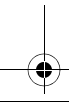

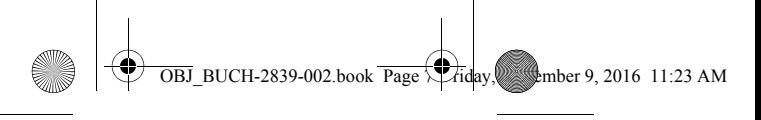

Polski | **7**

- **W razie, gdy promień lasera natrafi na oko, należy natychmiast zamknąć oczy i usunąć głowę z zasięgu padania wiązki.**
- **Nie wolno dokonywać żadnych zmian ani modyfikacji urządzenia laserowego.**
- **Nie należy używać okularów do pracy z laserem jako okularów ochronnych.** Okulary do pracy z laserem służą do lepszej identyfikacji plamki lub linii lasera, a nie do ochrony przed promieniowaniem laserowym.
- **Nie należy stosować okularów do pracy z laserem jako okularów słonecznych, ani używać ich w ruchu drogowym.** Okulary do pracy z laserem nie zapewniają całkowitej ochrony przed promieniowaniem UV i utrudniają rozróżnianie kolorów.
- **Napraw urządzenia pomiarowego powinien dokonywać jedynie wykwalifikowany personel, przy użyciu oryginalnych części zamiennych.** Tylko w ten sposób można zapewnić bezpieczną eksploatację przyrządu.

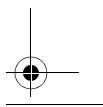

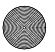

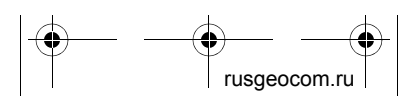

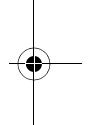

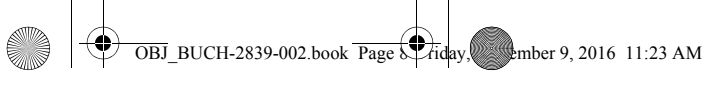

#### **8** | Polski

- **Nie wolno udostępniać laserowego urządzenia pomiarowego do użytkowania dzieciom.** Mogą one nieumyślnie oślepić siebie lub inne osoby.
- **Nie należy stosować tego urządzenia pomiarowego w otoczeniu zagrożonym wybuchem, w którym znajdują się łatwopalne ciecze, gazy lub pyły.** W urządzeniu pomiarowym może dojść do utworzenia iskier, które mogą spowodować zapłon pyłów lub oparów.

# **Opis urządzenia i jego zastosowania**

### **Użycie zgodne z przeznaczeniem**

Urządzenie pomiarowe przeznaczone jest do pomiarów odległości, długości, wysokości i odstępów. Urządzenie pomiarowe dostosowane jest do wykonywania pomiarów wewnątrz pomieszczeń.

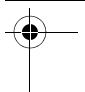

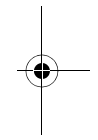

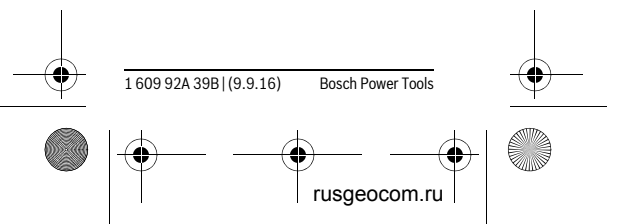

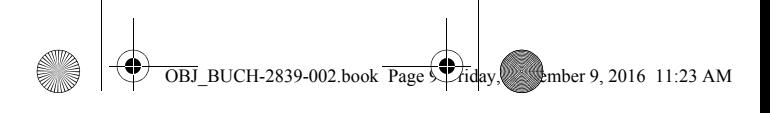

Polski | **9**

### **Przedstawione graficznie komponenty**

Numeracja przedstawionych komponentów odnosi się do schematu urządzenia pomiarowego, znajdującego się na stronie graficznej.

- **1** Przycisk pomiarowy
- **2** Wyświetlacz
- **3** Pokrywa wnęki na baterie
- **4** Blokada pokrywy wnęki na baterie
- **5** Numer serii
- **6** Tabliczka ostrzegawcza lasera
- **7** Soczewka odbioru sygnału
- **8** Wyjście promieni laserowych

### **Elementy wskaźników**

- **a** Alarm wyładowania akumulatora
- **b** Alarm temperatury
- **c** Laser włączony
- **d** Poprzednia wartość pomiarowa
- **e** Jednostka miary
- **f** Aktualna wartość pomiarowa

### **Dane techniczne**

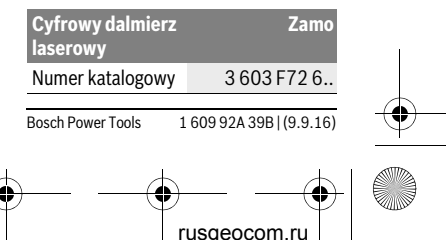

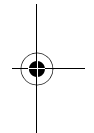

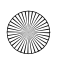

4

**10** | Polski

**OBJ\_BUCH-2839-002.book Page 1** Friday, Stember 9, 2016 11:23 AM

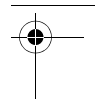

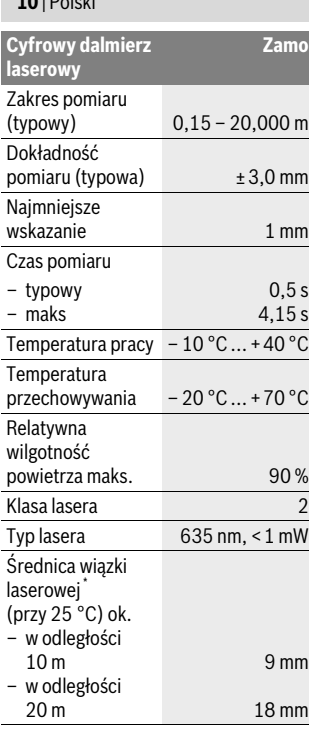

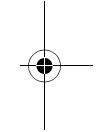

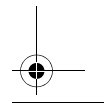

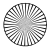

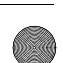

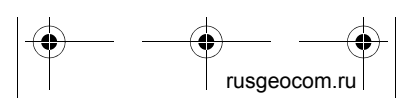

1 609 92A 39B | (9.9.16) Bosch Power Tools

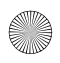

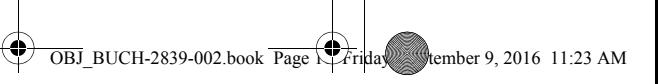

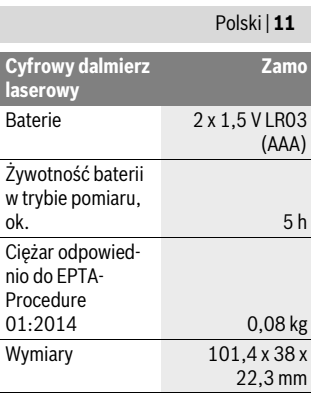

\* w zależności od właściwości powierzchni i warunków otoczenia

Do jednoznacznej identyfikacji narzędzia pomiarowego służy numer serii **5**, znajdujący się na tabliczce znamionowej.

#### **Wskazówki**

 **Wskazówka dotycząca zakresu pomiarowego:** Odległość jest tym większa, im lepiej światło laserowe odbijane jest od powierzchni obiektu (rozproszone, nie odbite) i im większy jest kontrast między punktem lasera a jasnością otoczenia (wnętrza,

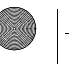

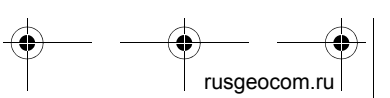

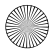

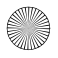

### **12** | Polski

zmrok). W przypadku niekorzystnych warunków oświetleniowych (np. zbyt silne oświetlenie wnętrza lub słabo odbijająca powierzchnia) należy liczyć się z ograniczeniem zakresu pomiarowego.

 **Wskazówka dotycząca dokładności pomiarowej:** W przypadku niekorzystnych warunków, takich jak np. zbyt silne oświetlenie wnętrza lub słabo odbijająca powierzchnia, a także w przypadku temperatury pomieszczenia znacznie odbiegającej od 25 °C, maksymalne odchylenie może wynosić ±5 mm na 20,000 m. Przy korzystnych warunkach należy liczyć się z odchyleniem, wynoszącym ±0,05 mm/m.

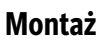

### **Wkładanie/wymiana baterii**

Zaleca się eksploatację urządzenia pomiarowego przy użyciu baterii alkaliczno-manganowych.

Włożyć baterie do wnęki (zob. rys. na str. 3). Należy przy tym zwrócić uwagę na zachowanie prawidłowej biegunowo-

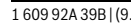

1 609 92A 39B | (9.9.16) Bosch Power Tools

usgeocom.

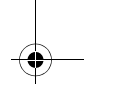

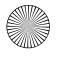

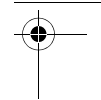

 $\overline{OBJ}$  BUCH-2839-002.book Page  $\overline{2}$  Friday, September 9, 2016 11:23 AM

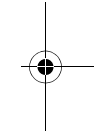

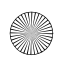

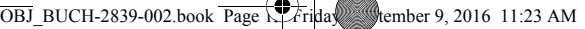

Polski | **13**

ści, zgodnej ze schematem umieszczonym wewnątrz wnęki.

Gdy napięcie akumulatora spada, na wyświetlaczu ukazuje się ostrzeżenie o niskim poziomie naładowania akumulatora **a**.

Jeżeli symbol baterii **e** pojawia się po raz pierwszy na wyświetlaczu, możliwe jest jeszcze przeprowadzanie pomiarów przez co najmniej 15 minut. Gdy symbol baterii miga, należy wymienić baterie. Wykonywanie dalszych pomiarów jest niemożliwe.

Baterie należy zawsze wymieniać kompletam. Należy stosować tylko baterie pochodzące od tego samego producenta i o jednakowej pojemności.

### **Praca urządzenia**

### **Włączenie**

### **Włączanie/wyłączanie**

Aby **włączyć** narzędzie pomiarowe należy krótko nacisnąć przycisk pomiarowy **1**. Podczas włączania urządzenia pomiarowego włącza się też wiązka lasera. Wskazanie \* miga na wyświetlaczu.

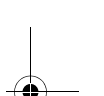

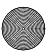

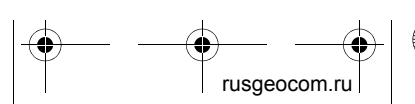

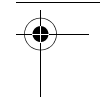

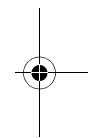

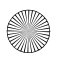

 $\overline{B}$ BUCH-2839-002.book Page 14 Friday, Stember 9, 2016 11:23 AM

### **14** | Polski

Aby **wyłączyć** narzędzie pomiarowe, należy wcisnąć przycisk pomiarowy **1** i przytrzymać go przez chwilę w tej pozycji.

#### **Pomiar**

Po włączeniu urządzenia pomiarowego rozpoczyna się pomiar ciągły. Aktualna wartość pomiarowa **f** zostanie wyświetlona w dolnym pasku wyświetlacza (zob. rys. A). Podczas pomiaru ciągłego urządzenie pomiarowe można przybliżyć względem celu, przy czym aktualna wartość pomiarowa **f** aktualizowana jest co ok 0,5 sekundy w dolnym pasku wyświetlacza (zob. rys. B). Wskazanie \* miga na wyświetlaczu.

Aby zatrzymać pomiar, należy wcisnąć przycisk pomiarowy **1**. Wiązka laserowa jest wyłączana, a aktualnie pomierzona wartość **f** wyświetlana jest na wyświetlaczu. Aby ponownie włączyć laser i kontynuować pomiar, należy po raz wtóry wcisnąć przycisk pomiarowy **1**. Aktualna wartość pomiarowa **f** wyświetlana jest w dolnym pasku wyświetlacza, a poprzednia wartość **d** powyżej niej.

Płaszczyzną odniesienia jest tylna krawędź narzędzia pomiarowego ( $_{\text{in}}$ ).

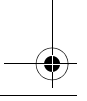

1 609 92A 39B | (9.9.16) Bosch Power Tools

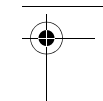

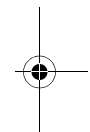

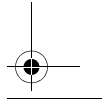

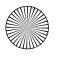

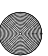

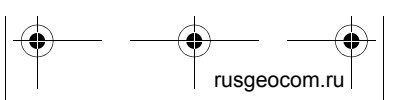

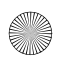

 $\overline{OBJ}$  BUCH-2839-002.book Page 1 $\overline{5}$ Friday, Stember 9, 2016 11:23 AM

Polski | **15**

Jeżeli przez ok. 5 min. na urządzeniu pomiarowym nie zostanie naciśnięty żaden przycisk, urządzenie pomiarowe wyłącza się automatycznie w celu oszczędzania baterii.

 **Nie wolno kierować wiązki laserowej w stronę osób i zwierząt, jak również spoglądać w wiązkę (nawet przy zachowaniu większej odległości).**

### **Wskazówki dotyczące pracy**

### **Wskazówki ogólne**

Soczewka laserowa **7** i otwór wyjściowy wiązki laserowej **8** nie mogą być zasłonięte podczas pomiaru.

Pomiar następuje w środku wiązki laserowej, także w przypadku obiektów namierzonych z ukosa.

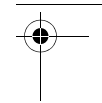

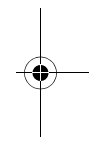

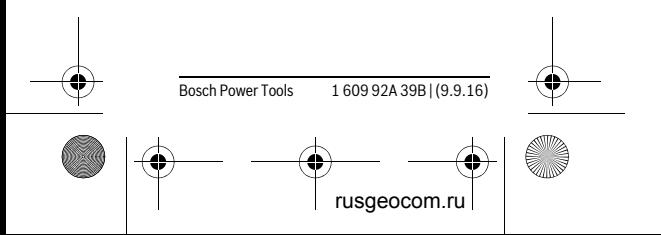

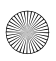

#### **16** | Polski

### **Błędy – przyczyny i usuwanie**

#### **Przyczyna Usuwanie błędu**

**Alarm temperatury (b) miga, dokonywanie pomiarów nie jest już możliwe**

Urządzenie pomia-Odczekać, aż urząrowe znajduje się poza dopuszczalną temperaturą ro-turę roboczą boczą, wynoszącą  $-10^{\circ}$ C do  $+40$  °C. dzenie pomiarowe osiągnie tempera-

# **Konserwacja i serwis**

### **Konserwacja i czyszczenie**

Narzędzie pomiarowe należy utrzymywać w czystości.

Nie wolno zanurzać urządzenia pomiarowego w wodzie ani innych cieczach.

Zanieczyszczenia należy usuwać za pomocą wilgotnej, miękkiej ściereczki. Nie używać żadnych środków czyszczących ani zawierających rozpuszczalnik.

Soczewka odbioru sygnału **7** wymaga takiej samej starannej pielęgnacji, jak okulary lub soczewka aparatu fotograficznego.

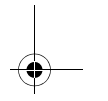

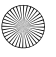

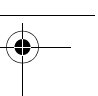

 $\overline{OBJ}$  BUCH-2839-002.book Page  $\overline{15}$ Friday, Stember 9, 2016 11:23 AM

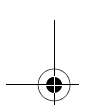

1 609 92A 39B | (9.9.16) Bosch Power Tools

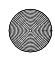

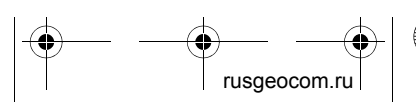

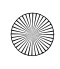

 $\overline{OBJ}$  BUCH-2839-002.book Page 17 Friday, Stember 9, 2016 11:23 AM

Polski | **17**

W razie konieczności naprawy urządzenie pomiarowe można przesłać pocztą.

### **Obsługa klienta oraz doradztwo dotyczące użytkowania**

W punkcie obsługi klienta można uzyskać odpowiedzi na pytania dotyczące napraw i konserwacji nabytego produktu, a także dotyczące części zamiennych. Rysunki rozłożeniowe oraz informacje dotyczące części zamiennych można znaleźć również pod adresem:

#### **www.bosch-pt.com**

Nasz zespół doradztwa dotyczącego użytkowania odpowie na wszystkie pytania związane z produktami firmy Bosch oraz ich osprzętem.

Przy wszystkich zgłoszeniach oraz zamówieniach części zamiennych konieczne jest podanie 10-cyfrowego numeru katalogowego, znajdującego się na tabliczce znamionowej produktu.

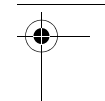

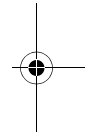

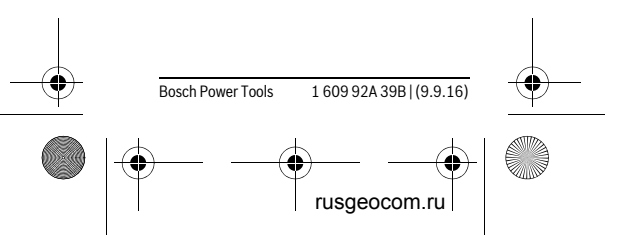

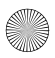

**18** | Polski

### **Polska**

Robert Bosch Sp. z o.o. Serwis Elektronarzędzi Ul. Szyszkowa 35/37 02-285 Warszawa Na www.bosch-pt.pl znajdą Państwo wszystkie szczegóły dotyczące usług serwisowych online. Tel.: 22 7154460 Faks: 22 7154441 E-Mail: bsc@pl.bosch.com Infolinia Działu Elektronarzędzi: 801 100900 (w cenie połączenia lokalnego) E-Mail: elektronarzedzia.info@pl.bosch.com www.bosch.pl

### **Usuwanie odpadów**

Urządzenia pomiarowe, osprzęt i opakowanie powinny zostać dostarczone do utylizacji zgodnie z przepisami ochrony środowiska.

Urządzeń pomiarowych i akumulatorów/ baterii nie wolno wyrzucać do odpadów domowych!

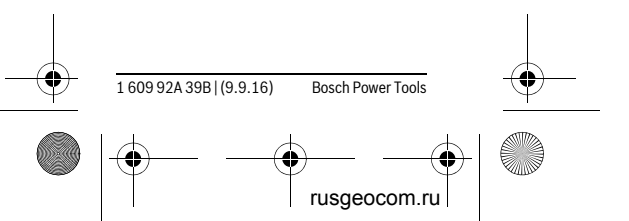

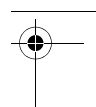

 $\overline{OBJ}$  BUCH-2839-002.book Page 1.  $\overline{F}$ riday, Stember 9, 2016 11:23 AM

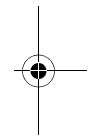

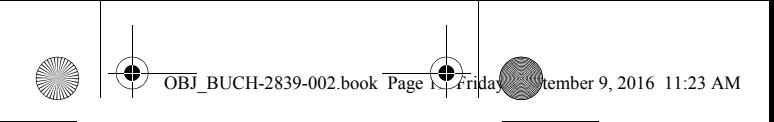

### Česky | **19**

### **Tylko dla państw należących do UE:**

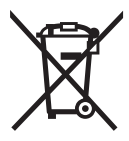

Zgodnie z europejską wytyczną 2012/19/UE, niezdatne do użytku urządzenia pomiarowe, a zgodnie z europejską wy-

tyczną 2006/66/WE uszkodzone lub zużyte akumulatory/baterie, należy zbierać osobno i doprowadzić do ponownego przetworzenia zgodnego z zasadami ochrony środowiska.

#### **Zastrzega się prawo dokonywania zmian.**

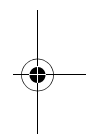

# **Česky**

### **Bezpečnostní upozornění**

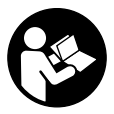

**Aby byla zajištěna bezpečná a spolehlivá práce s měřicím přístrojem, je nutné si přečíst a dodržovat veškeré** 

**pokyny. Pokud se měřicí přístroj ne-**

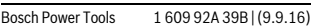

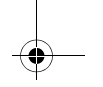

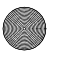

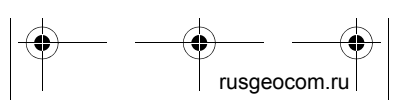

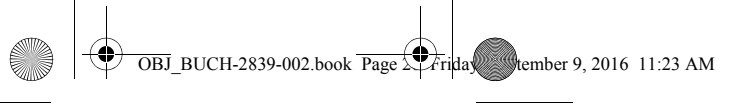

### **20** | Česky

**používá podle těchto pokynů, může to negativně ovlivnit ochranná opatření, která jsou integrovaná v měřicím přístroji. Nikdy nesmíte dopustit, aby byly výstražné štítky na měřicím přístroji nečitelné. TYTO POKYNY DOBŘE USCHOVEJTE A POKUD BUDETE MĚ-ŘICÍ PŘÍSTROJ PŘEDÁVAT DÁLE, PŘILOŽTE JE.**

- **Pozor pokud se použije jiné než zde uvedené ovládací nebo seřizovací vybavení nebo provedou jiné postupy, může to vést k nebezpečné expozici zářením.**
- **Měřicí přístroj se dodává s varovným štítkem (ve vyobrazení měřicího přístroje na grafické straně označený číslem 6).**

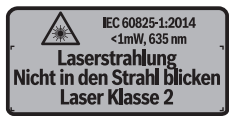

 **Není-li text varovného štítku ve Vašem národním jazyce, pak jej před prvním uvedením do provozu přelepte dodanou samolepkou ve Vašem národním jazyce.**

1 609 92A 39B | (9.9.16) Bosch Power Tools

rusgeocom.ru

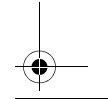

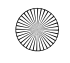

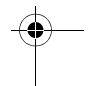

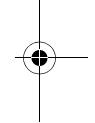

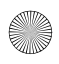

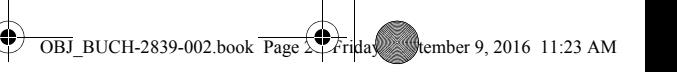

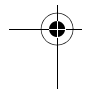

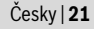

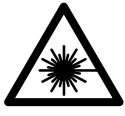

**Laserový paprsek nemiřte proti osobám nebo zvířatům a nedívejte se do přímého ani do odraže-**

**ného laserového paprsku.** Může to způsobit oslepení osob, nehody nebo poškození zraku.

- **Pokud laserový paprsek dopadne do oka, je třeba vědomě zavřít oči a okamžitě hlavou uhnout od paprsku.**
- **Na laserovém zařízení neprovádějte žádné změny.**
- **Nepoužívejte brýle pro práci s laserem jako ochranné brýle.** Brýle pro práci s laserem slouží k lepšímu rozpoznání laserového paprsku, ale nechrání před laserovým paprskem.
- **Nepoužívejte brýle pro práci s laserem jako sluneční brýle nebo v silničním provozu.** Brýle pro práci s laserem nenabízejí kompletní ochranu před UV zářením a snižují vnímání barev.
- **Měřící přístroj nechte opravit kvalifikovaným odborným personálem a jen originálními náhradní-**

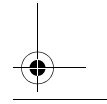

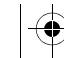

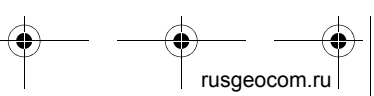

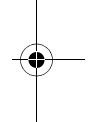

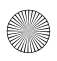

### **22** | Česky

**mi díly.** Tím bude zajištěno, že bezpečnost přístroje zůstane zachována.

- **Nenechte děti používat laserový měřící přístroj bez dozoru.** Mohou neúmyslně oslnit osoby.
- **Nepracujte s měřícím přístrojem v prostředí s nebezpečím výbuchu, v němž se nacházejí hořlavé kapaliny, plyny nebo prach.** V měřícím přístroji se mohou vytvářet jiskry, jež zapálí prach nebo plyny.

# **Popis výrobku a specifikací**

### **Určující použití**

Měřicí přístroj je určený k měření vzdáleností, délek, výšek a rozměrů. Měřicí přístroj je vhodný pro měření ve vnitřním prostředí.

### **Zobrazené komponenty**

Číslování zobrazených komponent se vztahuje na zobrazení měřícího přístroje na obrázkové straně.

- **1** Tlačítko měření
- **2** Displej
- **3** Kryt přihrádky baterie

1 609 92A 39B | (9.9.16) Bosch Power Tools

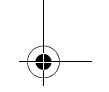

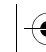

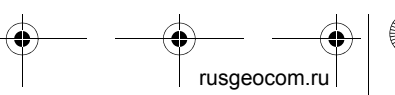

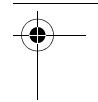

 $\overline{OBJ}$  BUCH-2839-002.book Page  $\overline{2}$  Friday, September 9, 2016 11:23 AM

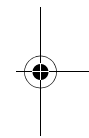

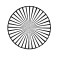

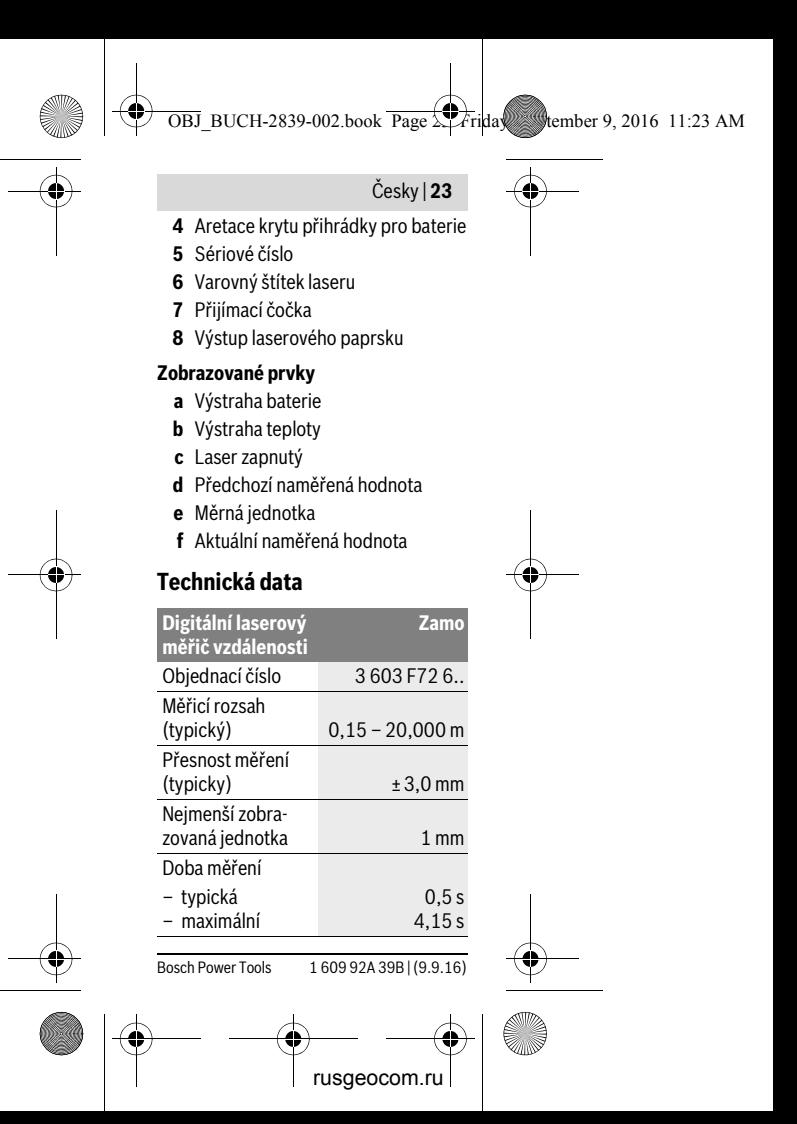

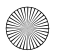

<mark>⊕</mark>

**24** | Česky

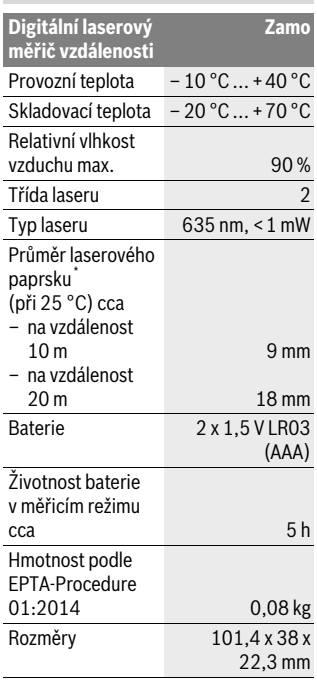

 $\overrightarrow{OBJ}$ \_BUCH-2839-002.book  $\overrightarrow{Page}$ + $\overrightarrow{A}$ ri $\vert$ day, Stember 9, 2016 11:23 AM

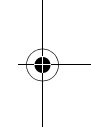

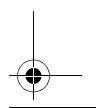

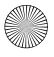

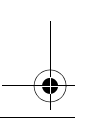

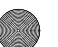

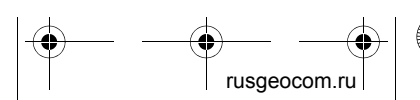

1 609 92A 39B | (9.9.16) Bosch Power Tools

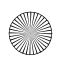

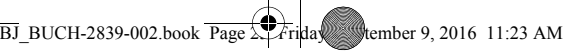

Česky | **25**

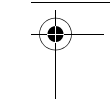

\* V závislosti na vlastnostech povrchu a podmínkách prostředí

K jednoznačné identifikaci Vašeho měřícího přístroje slouží sériové číslo **5** na typovém štítku.

#### **Upozornění:**

#### **Upozornění k měřicímu rozsahu:**

Dosah se zvětšuje, čím lépe se laserové světlo odráží od povrchu cíle (dobrý rozptyl, neleskne se) a čím jasnější je laserový bod v porovnání s okolním jasem (vnitřní prostory, šero). Za nepříznivých podmínek, jako např. velmi intenzivní osvětlení vnitřního prostoru nebo povrch se špatnou odrazivostí, může být měřicí rozsah omezen.

 **Upozornění k přesnosti měření:** Za nepříznivých podmínek, jako např. při velmi intenzivním osvětlení vnitřního prostoru, povrchu se špatnou odrazivostí nebo pokojové teplotě výrazně se odchylující od 25 °C, může maximální odchylka činit ±5 mm na 20,000 m. Za příznivých podmínek musíte počítat s ovlivněním ±0,05 mm/m.

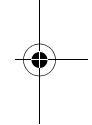

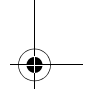

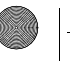

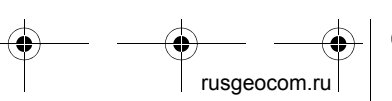

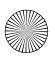

**26** | Česky

# **Montáž**

### **Nasazení/výměna baterií**

Pro provoz měřícího přístroje je doporučeno používaní alkalicko-manganových baterií.

Vložte baterie (viz obrázek na straně 3). Přitom dodržujte správnou polaritu podle vyobrazení na vnitřní straně přihrádky baterie.

Při klesajícím napětí baterií se na displeji zobrazí výstraha baterie **a**.

Když se poprvé na displeji zobrazí symbol baterie  $\equiv$ , lze ještě měřit cca 15 minut. Pokud symbol baterie bliká, musíte baterie vyměnit, již nelze měřit.

Vždy vyměňujte všechny baterie současně. Používejte pouze baterie od jednoho výrobce a se stejnou kapacitou.

# **Provoz**

### **Uvedení do provozu**

### **Zapnutí – vypnutí**

Pro **zapnutí** měřicího přístroje krátce stiskněte tlačítko měření **1**. Při zapnu-

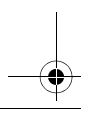

1 609 92A 39B | (9.9.16) Bosch Power Tools

usgeocom.r

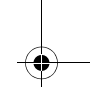

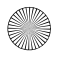

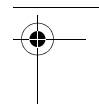

 $\overline{OBJ}$  BUCH-2839-002.book Page  $\overline{2}$  Friday, September 9, 2016 11:23 AM

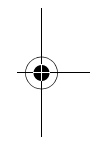

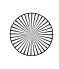

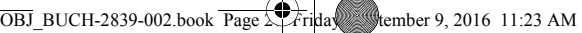

Česky | **27**

tém měřicím přístroji se zapne laserový paprsek. Na displeji bliká ukazatel \*.

Pro **vypnutí** měřicího přístroje držte stisknuté tlačítko měření **1**.

#### **Postup měření**

Po zapnutí měřicího přístroje probíhá nepřetržité měření. Ve spodním řádku na displeji se zobrazí aktuální naměřená hodnota **f** (viz obrázek A). Během nepřetržitého měření můžete pohybovat měřicím přístrojem relativně k cíli, přičemž se aktuální naměřená hodnota **f** aktualizuje ve spodním řádku na displeji v intervalu cca 0,5 s (viz obrázek B). Na displeji bliká ukazatel \*.

Pro zastavení postupu měření stiskněte tlačítko měření **1**. Laserový paprsek se vypne a zobrazí se aktuální naměřená hodnota **f**. Pro opětovné zapnutí laseru a pokračování měření znovu stiskněte tlačítko měření **1**. Aktuální naměřená hodnota **f** se zobrazí ve spodním řádku na displeji, předcházející naměřená hodnota **d** nad ní.

Referenční rovina měření je zadní hrana měřicího přístroje ( ).

Nestiskne-li ca. 5 min na měřícím přístroji žádné tlačítko, pak se kvůli šetření

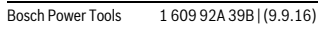

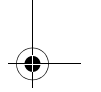

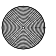

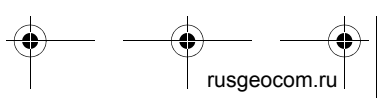

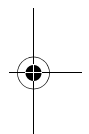

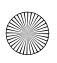

### **28** | Česky

baterií měřící přístroj automaticky vypne.

 **Nesměrujte laserový paprsek na osoby nebo zvířata a nedívejte se sami do něj a to ani z větší vzdálenosti.**

### **Pracovní pokyny**

### **Všeobecná upozornění**

Přijímací čočka **7** a výstup laserového paprsku **8** nesmějí být při měření zakryty.

Měření se děje ve středu laserového paprsku a to i u šikmo zaměřené cílové plochy.

### **Chyby – příčiny a nápomoc**

**Příčina Řešení**

**Výstraha teploty (b) bliká, měření není možné**

Měřicí přístroj je mimo rozsah provozní teploty  $-10$  °C až  $+40$  °C. Vyčkejte až měřící přístroj dosáhne provozní teploty

1 609 92A 39B | (9.9.16) Bosch Power Tools

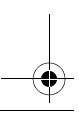

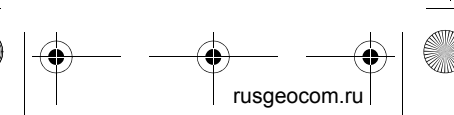

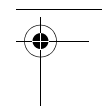

 $\overline{OBJ}$  BUCH-2839-002.book Page  $\overline{\mathcal{L}}$  Friday, Stember 9, 2016 11:23 AM

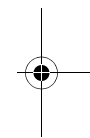

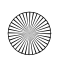

 $\overline{B}$ BUCH-2839-002.book Page 21 Friday, Stember 9, 2016 11:23 AM

Česky | **29**

# **Údržba a servis**

### **Údržba a čištění**

Udržujte měřící přístroj vždy čistý. Měřící přístroj neponořujte do vody nebo jiných kapalin.

Nečistoty otřete vlhkým, měkkým hadříkem. Nepoužívejte žádné čistící prostředky a rozpouštědla.

Pečujte zvláště o přijímací čočku **7** se stejnou pečlivostí, s jakou se musí zacházet s brýlemi nebo čočkou fotoaparátu. V případě opravy zašlete měřicí přístroj.

### **Zákaznická a poradenská služba**

Zákaznická služba zodpoví Vaše dotazy k opravě a údržbě Vašeho výrobku a též k náhradním dílům. Technické výkresy a informace k náhradním dílům naleznete i na:

### **www.bosch-pt.com**

Tým poradenské služby Bosch Vám rád pomůže při otázkách k našim výrobkům a jejich příslušenství.

V případě veškerých otázek a objednávek náhradních dílů bezpodmínečně uveďte 10místné věcné číslo podle typového štítku výrobku.

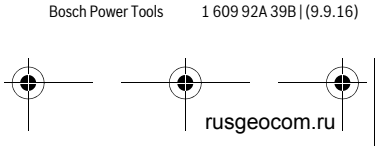

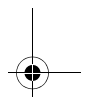

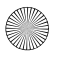

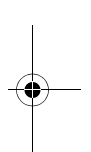

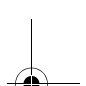

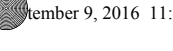

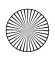

### **30** | Česky

### **Czech Republic**

Robert Bosch odbytová s.r.o. Bosch Service Center PT K Vápence 1621/16 692 01 Mikulov Na www.bosch-pt.cz si si můžete objednat opravu Vašeho stroje nebo náhradní díly online. Tel.: 519 305700 Fax: 519 305705 E-Mail: servis.naradi@cz.bosch.com www.bosch.cz

### **Zpracování odpadů**

Měřící přístroje, příslušenství a obaly by měly být dodány k opětovnému zhodnocení nepoškozujícímu životní prostředí.

Neodhazujte měřicí přístroje a akumulátory/baterie do domovního odpadu!

### **Pouze pro země EU:**

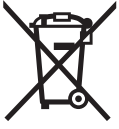

Podle evropské směrnice 2012/19/EU musejí být neupotřebitelné měřící přístroje a podle evropské směrnice 2006/66/ES vadné ne-

bo opotřebované akumulátory/baterie rozebrané shromážděny a dodány k opě-

1 609 92A 39B | (9.9.16) Bosch Power Tools

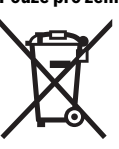

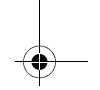

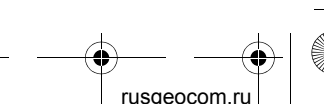

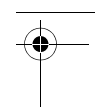

 $\overline{OBJ}$  BUCH-2839-002.book Page  $\overline{3}$  Friday, Stember 9, 2016 11:23 AM

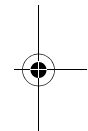

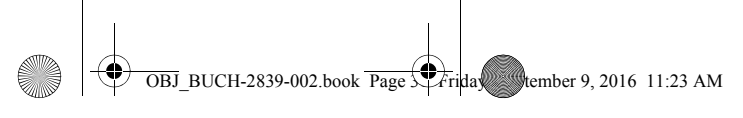

Slovensky | **31**

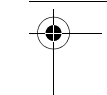

tovnému zhodnocení nepoškozujícímu životní prostředí.

**Změny vyhrazeny.**

# **Slovensky**

### **Bezpečnostné pokyny**

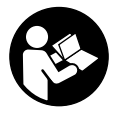

**Aby bola zaistená bezpečná a spoľahlivá práca s meracím prístrojom, je nevyhnutné prečítať si a dodržiavať** 

**všetky pokyny. Pokiaľ merací prístroj nebudete používať v súlade s týmito pokynmi, môžete nepriaznivo ovplyvniť integrované ochranné opatrenia v meracom prístroji. Nikdy nesmiete dopustiť, aby boli výstražné štítky na meracom prístroji nečitateľné. TIETO POKYNY DOBRE USCHOVAJTE A POKIAĽ BUDETE MERACÍ PRÍSTROJ ODOVZDÁVAŤ ĎALEJ, PRILOŽTE ICH.**

 **Buďte opatrný – ak používate iné ako tu uvedené obslužné a aretačné prvky alebo volíte iné postupy.** 

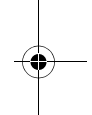

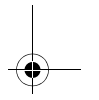

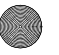

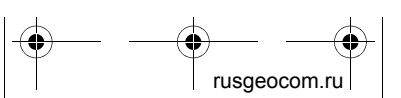

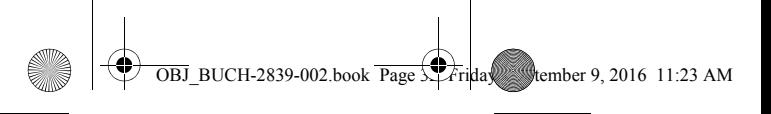

#### **32** | Slovensky

**Môže to mať za následok nebezpečnú expozíciu žiarenia.** 

 **Tento merací prístroj sa dodáva s výstražným štítkom (na grafickej strane je na obrázku meracieho prístroja označený číslom 6).**

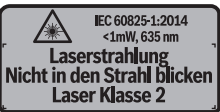

 **Keď nie je text výstražného štítka v jazyku Vašej krajiny, pred prvým použitím produktu ho prelepte dodanou nálepkou v jazyku Vašej krajiny.**

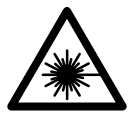

**Nesmerujte laserový lúč na osoby ani na zvieratá, ani sami sa nepozerajte priameho či do odrazeného lase-**

**rového lúča.** Môže to spôsobiť oslepenie osôb, nehody alebo poškodenie zraku.

- **Pokiaľ laserový lúč dopadne do oka, treba vedome zatvoriť oči a okamžite hlavu otočiť od lúča.**
- **Na laserovom zariadení nevykonávajte žiadne zmeny.**

1 609 92A 39B | (9.9.16) Bosch Power Tools

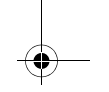

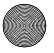

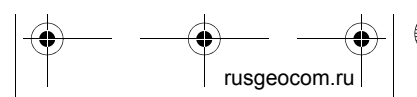

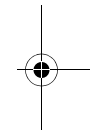

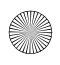

#### $\overline{BJ}$  BUCH-2839-002.book Page 33 Friday, Stember 9, 2016 11:23 AM

Slovensky | **33**

- **Nepoužívajte laserové okuliare ako ochranné okuliare.** Laserové okuliare slúžia na lepšie zviditelnenie laserového lúča, pred laserovým žiarením však nechránia.
- **Nepoužívajte laserové okuliare ako slnečné okuliare alebo ako ochranné okuliare v cestnej doprave.** Laserové okuliare neposkytujú úplnú ochranu pred ultrafialovým žiarením a znižujú vnímanie farieb.
- **Merací prístroj nechávajte opravovať len kvalifikovanému personálu, ktorý používa originálne náhradné súčiastky.** Tým sa zaručí, že bezpečnosť meracieho prístroja zostane zachovaná.
- **Zabráňte tomu, aby tento laserový merací prístroj mohli bez dozoru použiť deti.** Mohli by neúmyselne oslepiť iné osoby.
- **Nepracujte s týmto meracím prístrojom v prostredí ohrozenom výbuchom, v ktorom sa nachádzajú horľavé kvapaliny, plyny alebo horľavý prípadne výbušný prach.**

V tomto meracom prístroji sa môžu vytvárať iskry, ktoré by mohli uvedený prach alebo výpary zapáliť.

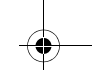

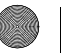

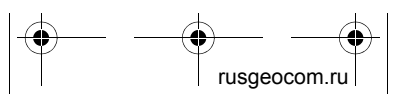

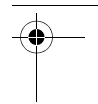

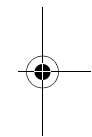

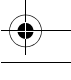

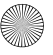

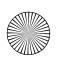

**34** | Slovensky

# **Popis produktu a výkonu**

### **Používanie podľa určenia**

Merací prístroj je určený na meranie vzdialeností, diaľok, výšok a rozmerov. Merací prístroj je vhodný na meranie vo vnútornom prostredí.

### **Vyobrazené komponenty**

Číslovanie jednotlivých zobrazených komponentov sa vzťahuje na vyobrazenie meracieho prístroja na grafickej strane tohto Návodu na používanie.

- **1** Meracie tlačidlo
- **2** Displej
- **3** Viečko priehradky na batérie
- **4** Aretácia veka priehradky na batérie
- **5** Sériové číslo
- **6** Výstražný štítok laserového prístroja
- **7** Prijímacia šošovka
- **8** Výstup laserového žiarenia

### **Zobrazovacie (indikačné) prvky**

- **a** Výstraha slabej batérie
- **b** Výstraha nevhodnej teploty
- **c** Laser zapnutý

1 609 92A 39B | (9.9.16) Bosch Power Tools

usgeocom.r

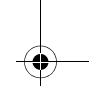

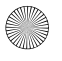

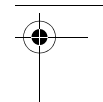

 $\overline{OBJ}$  BUCH-2839-002.book Page 34 Friday, Stember 9, 2016 11:23 AM

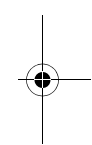

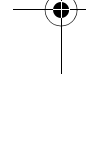

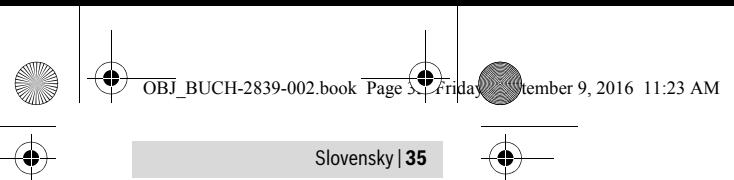

- **d** Predchádzajúca nameraná hodnota
- **e** Merná jednotka
- **f** Aktuálne nameraná hodnota

### **Technické údaje**

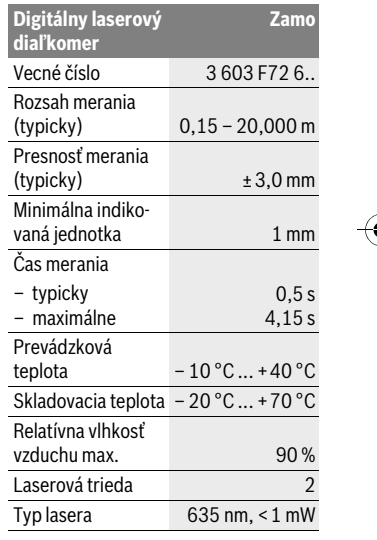

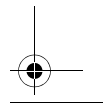

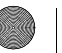

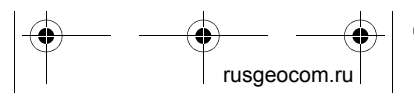

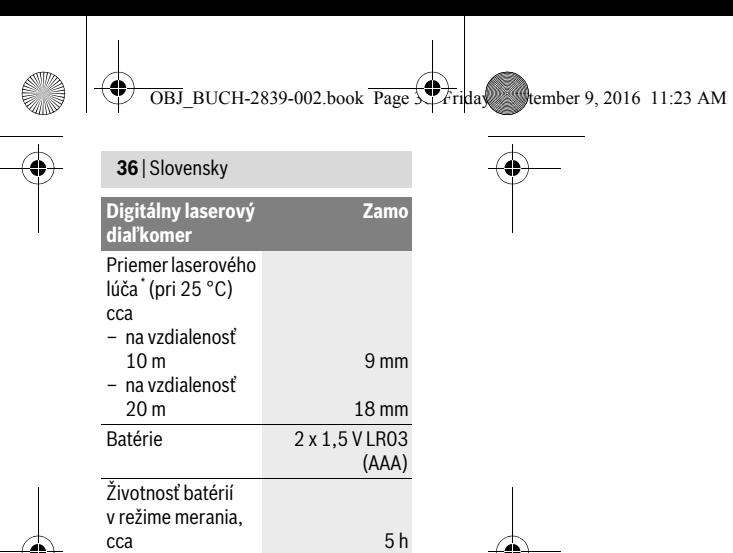

0,08 kg

22,3 mm

\* V závislosti od vlastností povrchu a podmienok prostredia Na jednoznačnú identifikáciu Vášho meracieho

prístroja slúži sériové číslo **5** na typovom štítku.

Rozmery  $101.4 \times 38 \times$ 

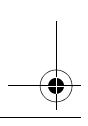

1 609 92A 39B | (9.9.16) Bosch Power Tools

Hmotnosť podľa EPTA-Procedure<br>01:2014

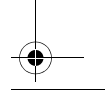

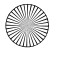

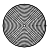

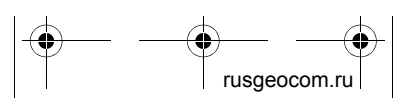
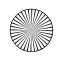

Slovensky | **37**

 $\overline{BJ}$  BUCH-2839-002.book Page  $\overline{ST}$  Friday, Stember 9, 2016 11:23 AM

## **Upozornenie:**

- **Upozornenie týkajúce sa meracieho rozsahu:** Dosah je tým väčší, čím lepšie sa svetlo lasera odráža od povrchu cieľa (s rozptýlením, nie so zrkadlením) a čím svetlejší je bod lasera oproti jasu okolitého prostredia (vnútorné priestory, prítmie). Pri nepriaznivých podmienkach – ako napríklad pri veľmi intenzívnom osvetlení v interiéri, alebo pri povrchu so zlým odrážaním, môže byť rozsah merania obmedzený.
- **Upozornenie týkajúce sa presnosti merania:** Pri nepriaznivých podmienkach – ako napríklad pri veľmi intenzívnom osvetlení v interiéri, alebo pri povrchu so zlým odrážaním alebo pri teplote, ktorá sa podstatne odlišuje od hodnoty 25 °C, môže byť maximálna odchýlka ±5 mm na 20,000 m. Pri priaznivých podmienkach je potrebné počítať s vplyvom ±0,05 mm/m.

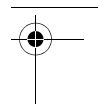

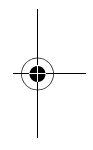

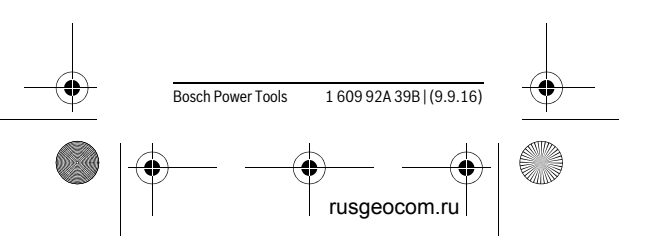

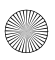

**38** | Slovensky

# **Montáž**

# **Vkladanie/výmena batérií**

Pri prevádzke tohto meracieho prístroja odporúčame používanie alkalicko-mangánových batérií.

Vložte batérie (pozrite si obrázok na strane 3). Dávajte pritom pozor na správnu polaritu podľa vyobrazenia na vnútornej strane priehradky na batérie.

Pri klesajúcom napätí batérií sa na displeji zobrazí výstraha pre batérie **a**.

Keď sa na displeji zobrazí symbol batérie prvýkrát, tak sú merania možné ešte približne 15 minút. Keď symbol batérie bliká, musíte batérie vymeniť, vykonávanie meraní už nie je možné.

Vždy vymieňajte všetky batérie súčasne. Používajte len batérie od jedného výrobcu a s rovnakou kapacitou.

# **Používanie**

# **Uvedenie do prevádzky**

# **Zapínanie/vypínanie**

Na **zapnutie** meracieho prístroja krátko stlačte tlačidlo na meranie **1**. Pri zapnutí

1 609 92A 39B | (9.9.16) Bosch Power Tools

usgeocom.r

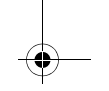

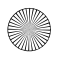

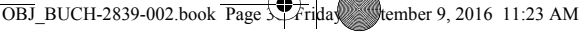

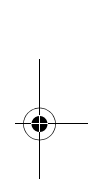

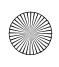

 $\overline{OBJ}$  BUCH-2839-002.book Page 3 $\downarrow$  Friday, Stember 9, 2016 11:23 AM

Slovensky | **39**

meracieho prístroja sa zapne laserový lúč. Indikátor \* bliká na displeji.

Na **vypnutie** meracieho prístroja podržte stlačené tlačidlo na meranie **1**.

#### **Meranie**

Po zapnutí meracieho prístroja sa začne vykonávať kontinuálne meranie. Aktuálne nameraná hodnota **f** sa zobrazí v dolnom riadku displeja (pozrite si obrázok A). Počas kontinuálneho merania sa môže merací prístroj pohybovať relatívne voči cieľu, pričom sa aktuálne nameraná hodnota **f** približne raz za 0,5 sekundy aktualizuje v dolnom riadku displeja (pozrite si obrázok B). Indikátor bliká na displeji.

Na pozastavenie procesu merania stlačte tlačidlo na meranie **1**. Laserový lúč sa vypne a zobrazí sa aktuálne nameraná hodnota **f**. Na opätovné zapnutie lasera a pokračovanie v meraní znovu stlačte tlačidlo na meranie **1**. Aktuálne nameraná hodnota **f** sa zobrazuje v dolnom riadku displeja, predchádzajúca nameraná hodnota **d** sa zobrazuje nad ňou.

Základnou rovinou pre meranie je zadná hrana meracieho prístroja ( $_{\text{in}}$ ).

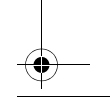

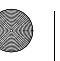

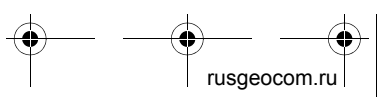

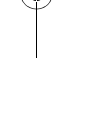

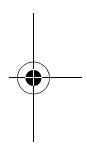

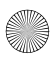

## **40** | Slovensky

Ak sa počas cca 5 min. nestlačí žiadne tlačidlo meracieho prístroja, merací prístroj sa kvôli úspore spotreby energie batérií automaticky vypne.

 **Nesmerujte laserový lúč na osoby ani na zvieratá, ani sa sami nepozerajte do laserového lúča, dokonca ani z vačšej vzdialenosti.**

# **Pokyny na používanie**

## **Všeobecné upozornenia**

Prijímacia šošovka **7** a výstup laserového lúča **8** nesmú byť počas merania zakryté.

Meranie sa uskutočňuje v strede laserového lúča, aj v prípade zamerania na cieľové plochy.

# **Poruchy – príčiny a ich odstránenie**

**Príčina Odstránenie**

## **Výstraha nevhodnej teploty (b) bliká, meranie nie je možné**

Merací prístroj sa nachádza mimo rozsahu prevádzkovej teploty  $-10$  °C až  $+40$  °C. Počkajte, kým merací prístroj dosiahne prevádzkovú teplotu

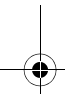

1 609 92A 39B | (9.9.16) Bosch Power Tools

usgeocom.r

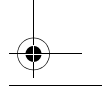

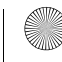

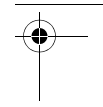

 $\overline{OBJ}$  BUCH-2839-002.book Page 41  $\overline{F}$ riday, Stember 9, 2016 11:23 AM

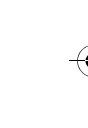

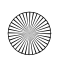

 $\overline{OBJ}$  BUCH-2839-002.book Page 41  $\overline{F}$ riday, Stember 9, 2016 11:23 AM

Slovensky | **41**

# **Údržba a servis**

# **Údržba a čistenie**

Udržiavajte svoj merací prístroj vždy v čistote.

Neponárajte merací prístroj do vody ani do iných kvapalín.

Znečistenia utrite vlhkou mäkkou handričkou. Nepoužívajte žiadne čistiace prostriedky ani rozpúšťadlá.

Predovšetkým prijímaciu šošovku **7** ošetrujte rovnako starostlivo, ako treba ošetrovať napríklad okuliare alebo šošovku fotoaparátu.

V prípade potreby opravy, zašlite merací prístroj do servisného strediska.

# **Servisné stredisko a poradenstvo pri používaní**

Servisné stredisko Vám odpovie na otázky týkajúce sa opravy a údržby Vášho produktu ako aj náhradných súčiastok. Rozložené obrázky a informácie k náhradným súčiastkam nájdete aj na webstránke:

# **www.bosch-pt.com**

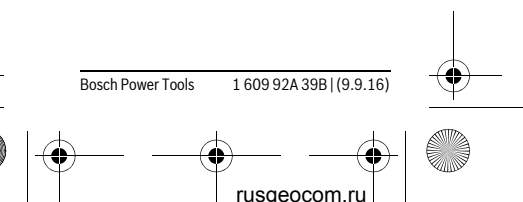

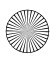

# **42** | Slovensky

Tím poradcov Bosch Vám s radosťou poskytne pomoc pri otázkach týkajúcich sa našich produktov a ich príslušenstva.

V prípade akýchkoľvek otázok a objednávok náhradných súčiastok uvádzajte bezpodmienečne 10-miestne vecné číslo uvedené na typovom štítku výrobku.

#### **Slovakia**

Na www.bosch-pt.sk si môžete objednať opravu vášho stroja alebo náhradné diely online. Tel.: (02) 48 703 800

Fax: (02) 48 703 801 E-Mail: servis.naradia@sk.bosch.com www.bosch.sk

# **Likvidácia**

Výrobok, príslušenstvo a obal treba dať na recykláciu šetriacu životné prostredie.

Neodhadzujte opotrebované meracie prístroje ani akumulátory/batérie do komunálneho odpadu!

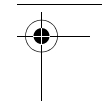

 $\overline{OBJ}$  BUCH-2839-002.book Page 42 Friday, Stember 9, 2016 11:23 AM

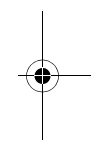

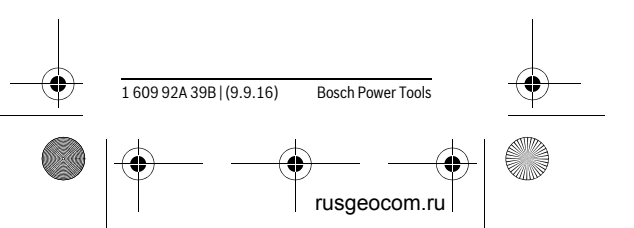

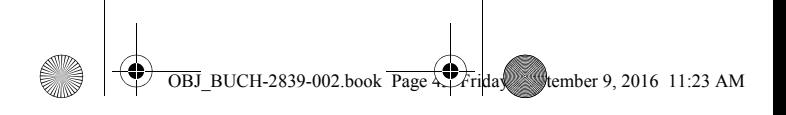

### Magyar | **43**

# **Len pre krajiny EÚ:**

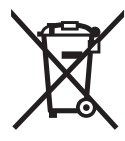

Podľa Európskej smernice 2012/19/EÚ sa musia už nepoužiteľné meracie prístroje a podľa európskej smernice 2006/66/ES sa

musia poškodené alebo opotrebované akumulátory/batérie zbierať separovane a treba ich dávať na recykláciu zodpovedajúcu ochrane životného prostredia.

**Zmeny vyhradené.**

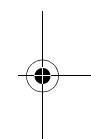

# **Magyar**

# **Biztonsági előírások**

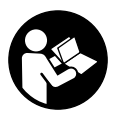

**Olvassa el és tartsa be valamennyi utasítást, hogy veszélymentesen és biztonságosan tudja kezelni a mérőműszert.** 

**Ha a mérőműszert nem a mellékelt előírásoknak megfelelően használja, ez befolyással lehet a mérőműszerbe beépített védelmi intézkedésekre. Soha ne tegye felismerhetetlenné a mé-**

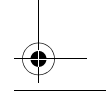

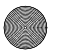

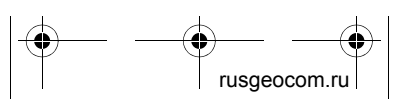

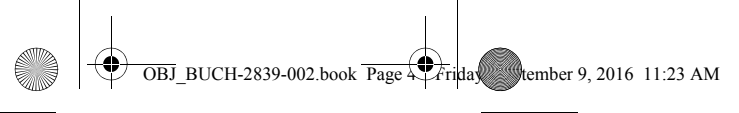

## **44** | Magyar

**rőműszeren található figyelmeztető táblákat. BIZTOS HELYEN ŐRIZZE MEG EZEKET AZ UTASÍTÁSOKAT, ÉS HA A MÉRŐMŰSZERT TOVÁBBADJA, ADJA TOVÁBB EZEKET AZ UTASÍTÁ-SOKAT IS.**

- **Vigyázat ha az itt leírtaktól eltérő kezelő vagy beállító berendezéseket használ, vagy más eljárásokat alkalmaz, ez veszélyes sugárterheléshez vezethet.**
- **A mérőműszer egy figyelmeztető táblával kerül szállításra (a képes oldalon a mérőműszer rajzán a 6 számmal van jelölve).**

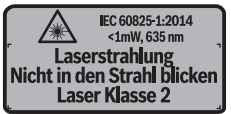

 **Ha a figyelmeztető tábla szövege nem az Ön nyelvén van megadva, ragassza át azt az első üzembe helyezés előtt a készülékkel szállított öntapadó címkével, amelyen a szöveg az Ön országában használatos nyelven található.**

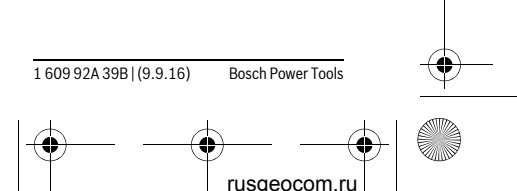

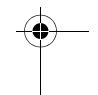

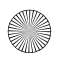

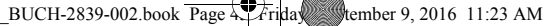

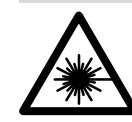

**Ne irányítsa a lézersugarat más személyekre vagy állatokra és saját maga se nézzen bele sem a közvetlen,** 

Magyar | **45**

**sem a visszavert lézersugárba.** Ellenkező esetben a személyeket elvakíthatja, baleseteket okozhat és megsértheti az érintett személy szemét.

- **Ha a szemét lézersugárzás éri, csukja be a szemét és lépjen azonnal ki a lézersugár vonalából.**
- **Ne hajtson végre a lézerberendezésen semmiféle változtatást.**
- **Ne használja a lézerpontkereső szemüveget védőszemüvegként.** A lézerpontkereső szemüveg a lézersugár felismerésének megkönnyítésére szolgál, de nem nyújt védelmet a lézersugárral szemben.
- **Ne használja a lézerpontkereső szemüveget napszemüvegként vagy a közlekedésben egyszerű szemüvegként.** A lézerpontkereső szemüveg nem nyújt teljes védelmet az ultraibolya sugárzással szemben és csökkenti a színfelismerési képességet.

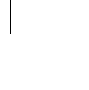

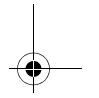

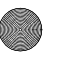

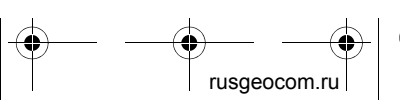

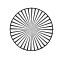

# **46** | Magyar

- **A mérőműszert csak szakképzett személyzet csak eredeti pótalkatrészek felhasználásával javíthatja.**  Ez biztosítja, hogy a mérőműszer biztonságos műszer maradjon.
- **Ne hagyja, hogy gyerekek a lézersugárral felszerelt mérőműszert felügyelet nélkül használják.** Ezzel akaratlanul elvakíthatnak más személyeket.
- **Ne dolgozzon a mérőműszerrel olyan robbanásveszélyes környezetben, ahol éghető folyadékok, gázok vagy porok vannak.**  A mérőműszerben szikrák keletkezhetnek, amelyek a port vagy a gőzöket meggyújthatják.

# **A termék és alkalmazási lehetőségeinek leírása**

# **Rendeltetésszerű használat**

A mérőműszer távolságok, hosszak, magasságok és köztes távolságok mérésére szolgál. A mérőműszer helyiségekben végzett mérésekre alkalmas.

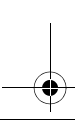

1 609 92A 39B | (9.9.16) Bosch Power Tools

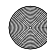

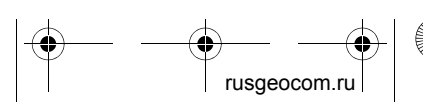

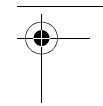

 $\overline{OBJ}$  BUCH-2839-002.book Page 4. Friday, Stember 9, 2016 11:23 AM

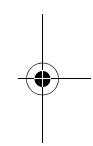

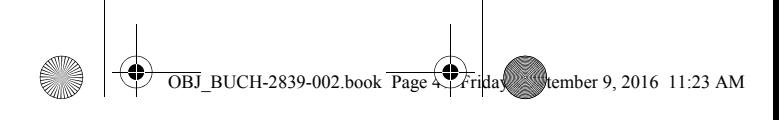

Magyar | **47**

# **Az ábrázolásra kerülő komponensek**

Az ábrázolásra kerülő alkatrészek számozása a mérőműszernek az ábrákat tartalmazó oldalon található ábráira vonatkozik.

- **1** Mérő gomb
- **2** Kijelző
- **3** Az elemtartó fedele
- **4** Az elemtartó fiók fedelének reteszelése
- **5** Gyártási szám
- **6** Lézer figyelmeztető tábla
- **7** Vevőlencse
- **8** Lézersugár kilépési pontja

## **Kijelző elemek**

- **a** Akkumulátor figyelmeztetés
- **b** Hőmérséklet figyelmeztetés
- **c** A lézer be van kapcsolva
- **d** Előző mérési eredmény
- **e** Mértékegység
- **f** Aktuális mérési eredmény

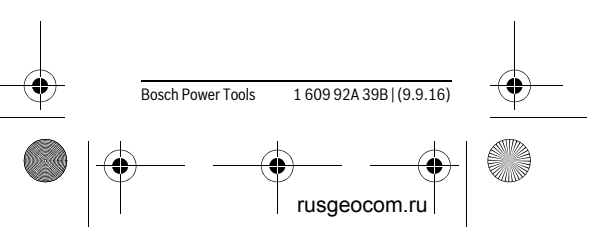

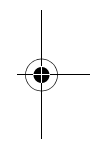

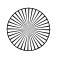

T

**48** | Magyar

# **Műszaki adatok**

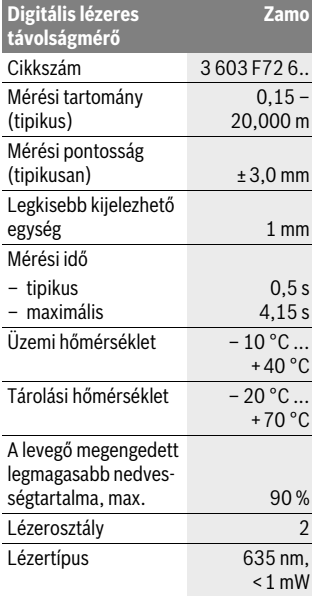

OBJ\_BUCH-2839-002.book Page 48 Friday, September 9, 2016 11:23 AM

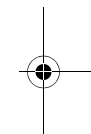

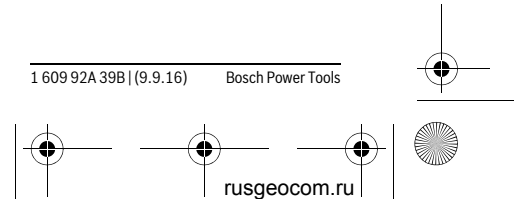

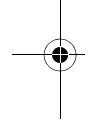

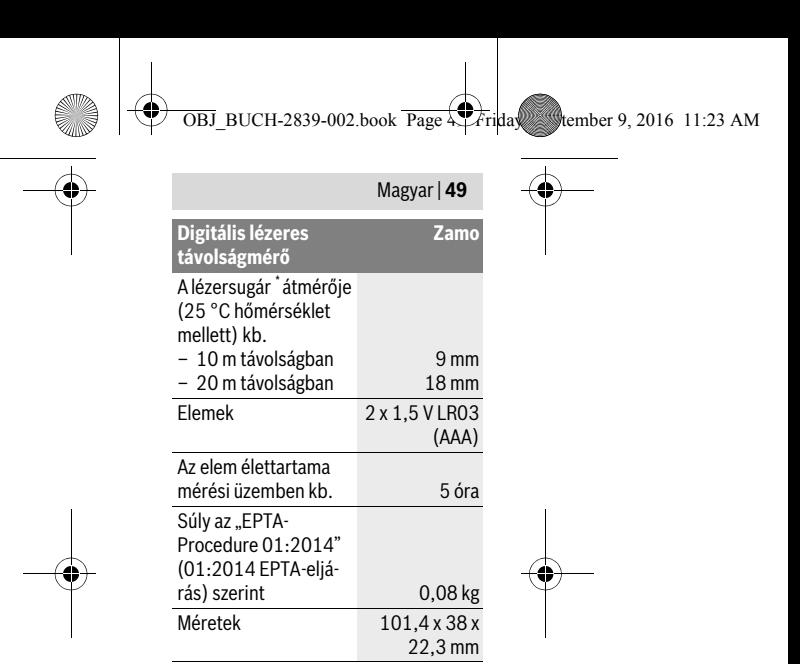

\* a felület tulajdonságaitól és a környezeti feltételektől függően

Az ön mérőműszere a típustáblán található **5** gyártási számmal egyértelműen azonosítható.

#### **Tájékoztatók**

 **Tájékoztató a mérési tartománnyal kapcsolatban:** A készülék hatótávolsága annál nagyobb, minél jobban visszaveri a felület a lézerfényt (szórva,

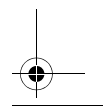

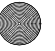

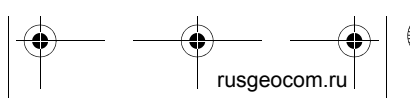

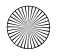

## **50** | Magyar

nem tükrözve) és minél jobban kiválik a lézerfénypont a környezetből (belső helyiségek, alkonyodás). Hátrányos feltételek mellett, mint például nagyon erős beltéri világítás vagy rossz fényvisszaverő felület, a mérési tartomány korlátozott lehet.

 **Tájékoztató a mérési pontossággal kapcsolatban:** Hátrányos feltételek mellett, mint például nagyon erős beltéri világítás, rossz fényvisszaverő felület vagy a 25 °C-tól erősen eltérő szobahőmérséklet, a maximális eltérés 20,000 m távolságon ±5mm-t tehet ki. Előnyös feltételek esetén ±0,05 mm/m befolyásra lehet számítani.

# **Összeszerelés**

# **Elemek behelyezése/ kicserélése**

A mérőműszer üzemeltetéséhez alkálimangánelemek használatát javasoljuk.

Tegye be az elemeket a helyükre (lásd az ábrát a 3. oldalon). Ekkor ügyeljen az elemfiók fedél belső oldalán található ábrázolásnak megfelelő helyes polaritás betartására.

1 609 92A 39B | (9.9.16) Bosch Power Tools

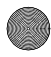

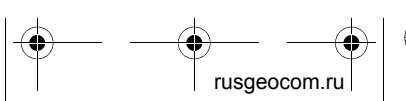

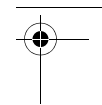

 $\overline{OBJ}$  BUCH-2839-002.book Page  $50$  Friday, Stember 9, 2016 11:23 AM

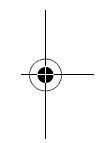

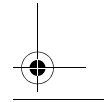

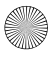

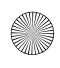

 $\overline{OBJ}$  BUCH-2839-002.book Page  $51$  Friday, Stember 9, 2016 11:23 AM

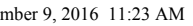

Magyar | **51**

Ha az elemek feszültsége csökkent, a kijelzőn megjelenik az **a** elem-figyelmeztetés.

Amikor a kijelzőn először jelenik meg a  $\equiv$  elem-szimbólum, akkor még kb. 15 percig lehet méréseket végezni. Ha az elemszimbólum villog, az elemeket ki kell cserélni, mérésre ekkor már nincs lehetőség.

Mindig valamennyi elemet egyszerre cserélje ki. Csak egy azonos gyártó cég azonos kapacitású elemeit használja.

# **Üzemeltetés**

# **Üzembevétel**

# **Be- és kikapcsolás**

A mérőműszer **bekapcsolásához** nyomja meg rövid időre az **1** mérőgombot. A mérőműszer bekapcsolásakor a lézersugár is bekapcsolásra kerül. A kijelzőn villog a  $*$  kijelzés.

A mérőműszer **kikapcsolásához** tartsa benyomva az **1** mérőgombot.

# **Mérési folyamat**

A mérőműszer bekapcsolása után egy folyamatos mérés kerül végrehajtásra. A **f**

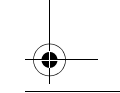

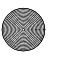

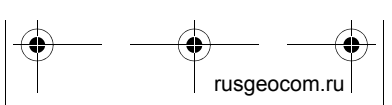

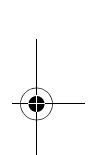

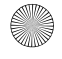

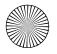

## **52** | Magyar

aktuális mérési eredmény a kijelző legalsó sorában jelenik meg (lásd az A ábrát). A folyamatos mérés során a mérőműszert a céltárgyhoz képest el lehet mozgatni, a **f** aktuális mérési eredmény ekkor a kijelző legalsó sorában kb. minden 0,5 másodpercben frissítésre kerül (lásd a B ábrát). A kijelzőn villog a \* kijelzés.

A mérési eljárás megállításához nyomja meg az **1** mérőgombot. A lézersugár kikapcsolásra kerül és megjelenik a **f** aktuális mérési eredmény. Nyomja meg ismét az **1** mérőgombot, hogy ismét bekapcsolja a lézert és folytassa a mérést. A **f** aktuális mérési eredmény a kijelző legalsó sorában a **d** előző mérési eredmény a felette található sorban jelenik meg.

A mérési vonatkoztatási sík a mérőműszer hátsó éle ( <sub>la</sub>).

Ha a mérőműszeren kb. 5 percig egyik billentyűt sem nyomják meg, a mérőműszer az elemek kímélésére automatikusan kikapcsol.

 **Sohase irányítsa a lézersugarat személyekre vagy állatokra, és sohase nézzen bele közvetlenül, – még nagyobb távolságból sem – a lézersugárba.**

1 609 92A 39B | (9.9.16) Bosch Power Tools

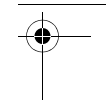

 $\overline{B}$ BUCH-2839-002.book Page 52 Friday, Stember 9, 2016 11:23 AM

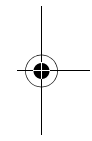

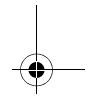

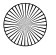

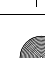

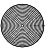

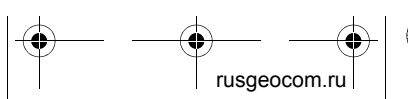

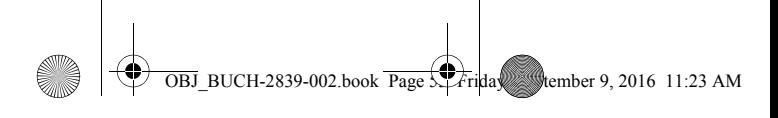

Magyar | **53**

# **Munkavégzési tanácsok**

# **Általános tájékoztató**

A **7** vevőlencsét és a lézersugár **8** kimeneti pontját mérés közben nem szabad letakarni.

A mérés a lézersugár középpontjában történik, akkor is, ha a lézersugár ferdén esik egy célfelületre.

# **Hiba – Okok és elhárításuk**

# **A hiba oka Elhárítás módja**

### **A (b) hőmérséklet figyelmeztető villog, mérés nem lehetséges**

A mérőműszer a – 10 °C – +40 °C mérőműszer eléri üzemi hőmérséklet az üzemi hőmértartományon kívül sékletet van. Vária meg, amíg a

# **Karbantartás és szerviz**

# **Karbantartás és tisztítás**

Tartsa mindig tisztán a mérőműszert. Ne merítse vízbe vagy más folyadékokba a mérőszerszámot.

A szennyeződéseket egy nedves, puha kendővel törölje le. Ne használjon tisztító- vagy oldószereket.

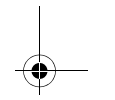

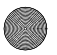

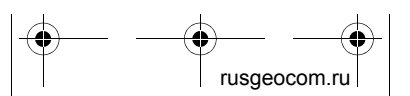

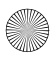

## **54** | Magyar

Mindenekelőtt a **7** vevő lencsét ugyanolyan gondosan ápolja, mint a szemüvegét, vagy a fényképezőgépe lencséjét. Ha javításra van szükség, küldje be a mérőműszert.

# **Vevőszolgálat és használati tanácsadás**

A Vevőszolgálat választ ad a termékének javításával és karbantartásával, valamint a pótalkatrészekkel kapcsolatos kérdéseire. A tartalékalkatrészekkel kapcsolatos robbantott ábrák és egyéb információk a címen találhatók:

## **www.bosch-pt.com**

A Bosch Használati Tanácsadó Team szívesen segít, ha termékeinkkel és azok tartozékaival kapcsolatos kérdései vannak.

Ha kérdései vannak vagy pótalkatrészeket szeretne rendelni, okvetlenül adja meg a termék típustábláján található 10-jegyű cikkszámot.

# **Magyarország**

Robert Bosch Kft. 1103 Budapest Gyömrői út. 120. A www.bosch-pt.hu oldalon online megrendelheti készülékének javítását. Tel.: (061) 431-3835 Fax: (061) 431-3888

1 609 92A 39B | (9.9.16) Bosch Power Tools

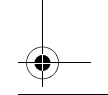

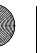

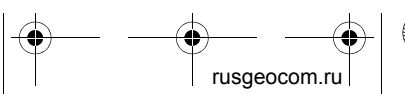

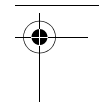

 $\overline{OBJ}$  BUCH-2839-002.book Page  $54$  Friday, Stember 9, 2016 11:23 AM

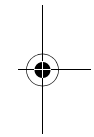

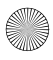

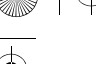

Magyar | **55**

 $\overline{OBJ}$  BUCH-2839-002.book Page 55  $Fri$ riday, Stember 9, 2016 11:23 AM

# **Hulladékkezelés**

A mérőműszereket, a tartozékokat és a csomagolást a környezetvédelmi szempontoknak megfelelően kell újrafelhasználásra előkészíteni.

Ne dobja ki a mérőműszereket és az akkumulátorokat/elemeket a háztartási szeméthe!

# **Csak az EU-tagországok számára:**

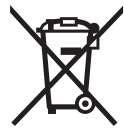

Az elhasznált mérőműszerekre vonatkozó 2012/19/EU európai irányelvnek és az elromlott vagy elhasznált akkumulátorokra/ele-

mekre vonatkozó 2006/66/EK európai irányelvnek megfelelően a már nem használható akkumulátorokat/elemeket külön össze kell gyűjteni és a környezetvédelmi szempontoknak megfelelően kell újrafelhasználásra leadni.

## **A változtatások joga fenntartva.**

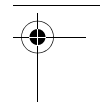

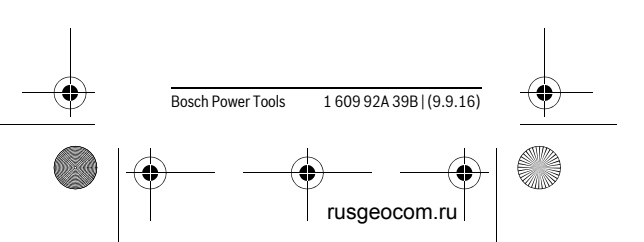

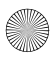

# **Русский**

В состав эксплуатационных документов, предусмотренных изготовителем для продукции, могут входить настоящее руководство по эксплуатации, а также приложения.

Информация о подтверждении соответствия содержится в приложении. Информация о стране происхождения указана на корпусе изделия и в приложении.

Дата изготовления указана на последней странице обложки Руководства или на корпусе изделия.

Контактная информация относительно импортера содержится на упаковке.

## **Срок службы изделия**

Срок службы изделия составляет 7 лет. Не рекомендуется к эксплуатации по истечении 5 лет хранения с даты изготовления без предварительной проверки (дату изготовления см. на этикетке).

**Перечень критических отказов и ошибочные действия персонала или пользователя**

1 609 92A 39B | (9.9.16) Bosch Power Tools

rusgeocom.

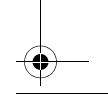

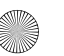

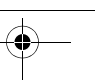

 $\overline{OBJ}$  BUCH-2839-002.book Page  $5.$  Friday, Stember 9, 2016 11:23 AM

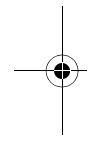

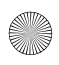

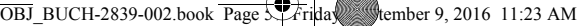

#### Русский | **57**

- не использовать при появлении дыма непосредственно из корпуса изделия
- не использовать на открытом пространстве во время дождя (в распыляемой воде)
- не включать при попадании воды в корпус

#### **Критерии предельных состояний**

– поврежден корпус изделия

#### **Тип и периодичность технического обслуживания**

Рекомендуется очистить инструмент от пыли после каждого использования.

#### **Хранение**

- необходимо хранить в сухом месте
- необходимо хранить вдали от источников повышенных температур и воздействия солнечных лучей
- при хранении необходимо избегать резкого перепада температур
- если инструмент поставляется в мягкой сумке или пластиковом кейсе рекомендуется хранить инструмент в этой защитной упаковке
- подробные требования к условиям хранения смотрите в ГОСТ 15150 (Условие 1)

### **Транспортировка**

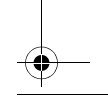

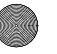

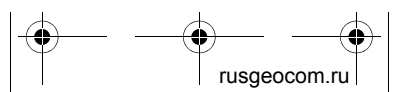

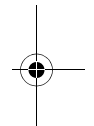

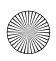

- категорически не допускается падение и любые механические воздействия на упаковку при транспортировке
- при разгрузке/погрузке не допускается использование любого вида техники, работающей по принципу зажима упаковки
- подробные требования к условиям транспортировки смотрите в ГОСТ 15150 (Условие 5)

# **Указания по безопасности**

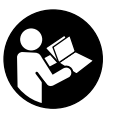

**Для обеспечения безопасной и надежной работы с измерительным инструментом должны быть прочи-**

**таны и соблюдаться все инструкции. Использование измерительного инструмента не в соответствии с настоящими указаниями чревато повреждений интегрированных защитных механизмов. Никогда не изменяйте до неузнаваемости предупредительные таблички на измерительном инструменте. ХОРОШО СО-**

1 609 92A 39B | (9.9.16) Bosch Power Tools

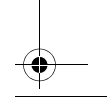

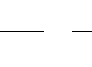

usgeocom.

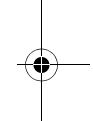

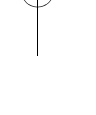

 $\overline{OBJ}$  BUCH-2839-002.book Page  $58$  Friday, Stember 9, 2016 11:23 AM

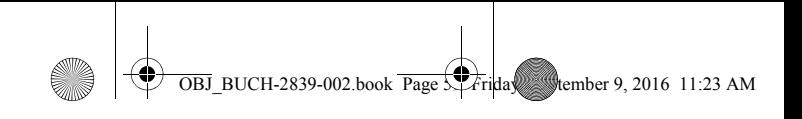

Русский | **59 ХРАНЯЙТЕ ЭТУ ИНСТРУКЦИЮ И ПЕ-РЕДАВАЙТЕ ЕЕ ВМЕСТЕ С ПЕРЕДА-ЧЕЙ ИЗМЕРИТЕЛЬНОГО ИНСТРУ-МЕНТА. Внимание – использование других не упомянутых здесь элементов управления и регулирования или других методов эксплуатации может подвергнуть Вас опасному для здоровья излучению. Измерительный инструмент поставляется с предупредительной табличкой (на странице с изображением измерительного инструмента показана под номером 6).** IEC 60825-1:2014  $$\langle 1mW. 635 nm$ Laserstrahlung Nicht in den Strahl blicken **Laser Klasse 2** 

 **Если текст предупредительной таблички не на языке Вашей страны, заклейте его перед первой эксплуатацией прилагаемой наклейкой на языке Вашей страны.**

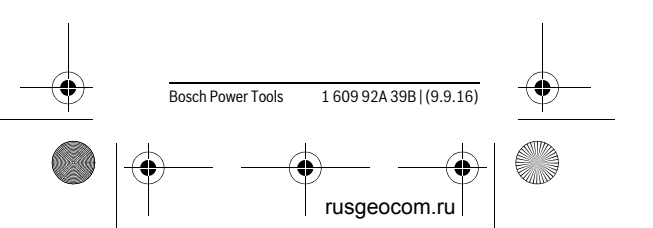

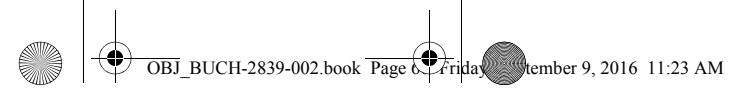

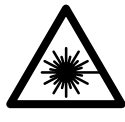

**Не направляйте луч лазера на людей или животных и сами не смотрите на прямой или отражаемый луч** 

**лазера.** Этот луч может слепить людей, стать причиной несчастного случая или повредить глаза.

- **В случае попадания лазерного луча в глаз глаза нужно намеренно закрыть и немедленно отвернуться от луча.**
- **Не меняйте ничего в лазерном устройстве.**
- **Не применяйте лазерные очки в качестве защитных очков.** Лазерные очки служат для лучшего распознавания лазерного луча, однако они не защищают от лазерного излучения.
- **Не применяйте лазерные очки в качестве солнечных очков или в уличном движении.** Лазерные очки не дают полной защиты от ультрафиолетового излучения и ухудшают восприятие красок.
- **Ремонт Вашего измерительного инструмента поручайте только квалифицированному персона-**

1 609 92A 39B | (9.9.16) Bosch Power Tools

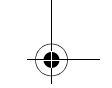

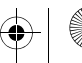

rusgeocom.

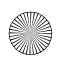

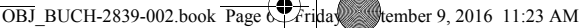

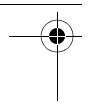

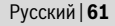

**лу, используя только оригинальные запасные части.** Этим обеспечивается безопасность измерительного инструмента.

- **Не разрешайте детям пользоваться лазерным измерительным инструментом без надзора.**  Они могут неумышленно ослепить людей.
- **Не работайте с измерительным инструментом во взрывоопасной среде, поблизости от горючих жидкостей, газов и пыли.** В измерительном инструменте могут образоваться искры, от которых может воспламениться пыль или пары.

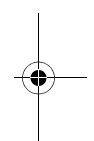

# **Описание продукта и услуг**

## **Применение по назначению**

Измерительный инструмент предназначен для измерения расстояний, длин, высот и удалений. Измерительный инструмент пригоден для работы внутри помещений.

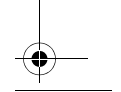

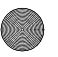

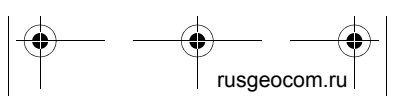

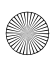

 $\overline{OBJ}$  BUCH-2839-002.book Page 62  $Fri$ riday, Stember 9, 2016 11:23 AM

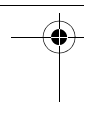

**62** | Русский

# **Изображенные составные части**

Нумерация представленных составных частей выполнена по изображению измерительного инструмента на странице с иллюстрациями.

- **1** Кнопка измерения
- **2** Дисплей
- **3** Крышка батарейного отсека
- **4** Фиксатор крышки батарейного отсека
- **5** Серийный номер
- **6** Предупредительная табличка лазерного излучения
- **7** Приёмная линза
- **8** Выход лазерного луча

### **Элементы индикации**

- **a** Предупреждение о разрядке батареек
- **b** Индикатор выхода за пределы допустимого температурного диапазона
- **c** Лазер включен
- **d** Предыдущий результат измерения
- **e** Единица измерения

1 609 92A 39B | (9.9.16) Bosch Power Tools

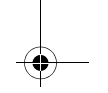

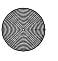

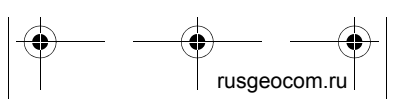

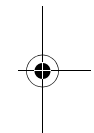

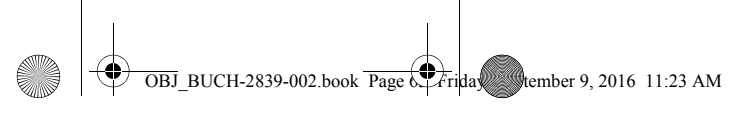

Русский | **63**

- 
- **f** Актуальный результат измерения

# **Технические данные**

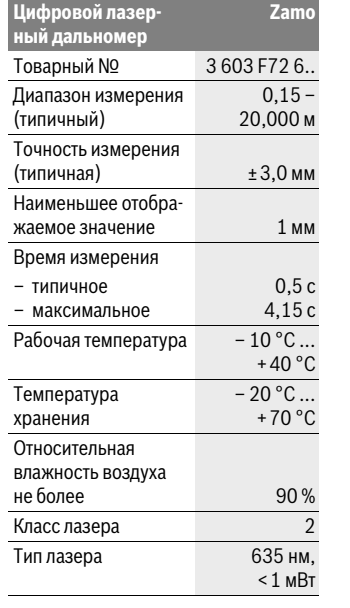

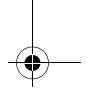

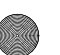

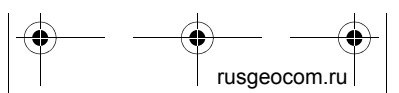

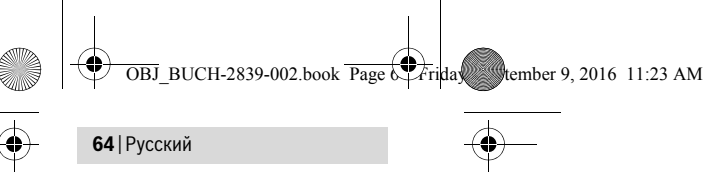

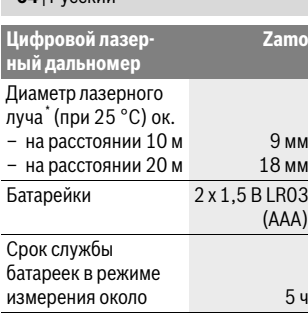

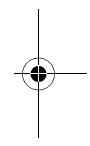

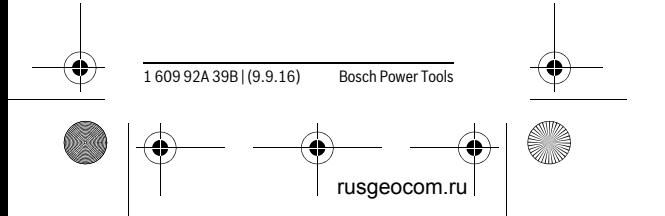

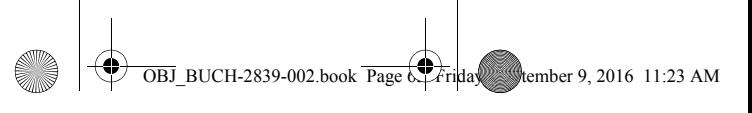

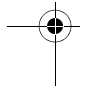

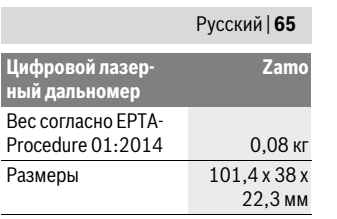

\* в зависимости от свойств поверхности и условий окружающей среды

Однозначная идентификация Вашего измерительного инструмента возможна по серийному номеру **5** на заводской табличке.

#### **Указания**

 **Информация относительно диапазона измерения:** Радиус действия увеличивается в зависимости от того, как хорошо свет лазера отражается от наружной поверхности цели (рассеянное, а не зеркальное отражение) и насколько яркая лазерная точка по сравнению с освещенностью окружающей среды (помещения, сумерки). При неблагоприятных условиях, как напр., при сильном освещении в помещении или при плохо отражающей поверхности, область измерения сокращается.

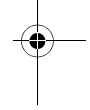

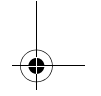

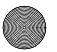

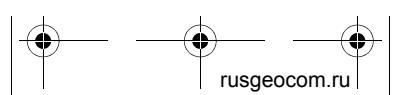

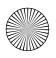

 **Информация относительно точности измерения:** При неблагоприятных условиях, как напр., при очень сильном освещении в помещении, плохо отражающей поверхности или при температуре в помещении, значительно отличающейся от 25 °C, максимальное отклонение может составить ±5 мм на 20,000 м. При благоприятных условиях можно исходить из отклонения порядка ±0,05 мм/м.

# **Сборка**

# **Установка/замена батареек**

В измерительном инструменте рекомендуется использовать щелочномарганцевые батарейки.

Вставьте батарейки (см. рис. на стр. 3). Следите при этом за правильным направлением полюсов в соответствии с изображением с внутренней стороны батарейного отсека.

При уменьшении заряда батереек на дисплее отображается предупреждение о разрядке батареек **a**.

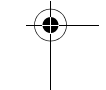

 $\overline{OBJ}$  BUCH-2839-002.book Page 6.  $\overline{F}$ riday, Stember 9, 2016 11:23 AM

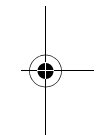

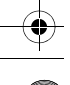

1 609 92A 39B | (9.9.16) Bosch Power Tools

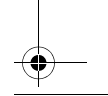

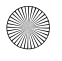

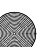

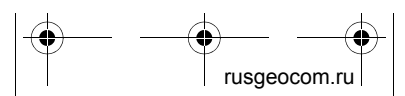

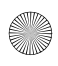

 $\overline{OBJ}$  BUCH-2839-002.book Page 6.  $\overline{5}$  Friday, Stember 9, 2016 11:23 AM

#### Русский | **67**

Если символ батарейки с впервые появился на дисплее, измерения можно проводить еще ок. 15 минут. Если символ батарейки мигает, батарейки нужно поменять, измерения больше невозможны.

Меняйте сразу все батарейки одновременно. Используйте только батарейки одного производителя и одинаковой емкости.

# **Работа с инструментом**

# **Эксплуатация**

### **Включение/выключение**

Чтобы **включить** измерительный инструмент, коротко нажмите кнопку измерения **1**. При включении измерительного инструмента включается лазерный луч. На дисплее мигает индикатор $*$ .

Чтобы **выключить** измерительный прибор, держите кнопку измерения **1** нажатой.

## **Измерение**

После включения измерительного инструмента производится непрерывное измерение. Актуальный результат

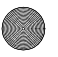

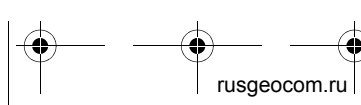

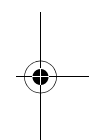

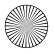

измерения **f** отображается в нижней строке дисплея (см. рис. A). Во время непрерывного измерения измерительный прибор можно передвигать относительно цели, актуальный результат измерения **f** актуализируется при этом в нижней строке дисплея прибл. каждые 0,5 с (см. рис. B). На дисплее мигает индикатор  $*$ .

Нажмите на кнопку измерения **1**, чтобы остановить измерение. Лазерный луч выключается, и на дисплее отображается актуальный результат измерения **f**. Снова нажмите кнопку измерения **1**, чтобы опять включить лазер и продолжить измерение. Актуальный результат измерения **f** отображается в нижней строке дисплея, предыдущий результат измерения **d** – над ним.

Исходной поверхностью для измерения является задняя поверхность измерительного прибора (<sub>11</sub>).

Если в течение прибл. 5 мин. на измерительном инструменте не будет нажиматься никаких кнопок, измерительный инструмент с целью экономии батарей автоматически выключается.

1 609 92A 39B | (9.9.16) Bosch Power Tools

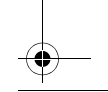

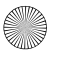

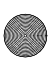

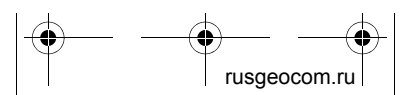

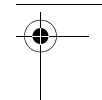

 $\overline{OBJ}$  BUCH-2839-002.book Page 6.  $\overline{F}$ riday, Stember 9, 2016 11:23 AM

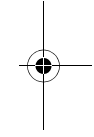

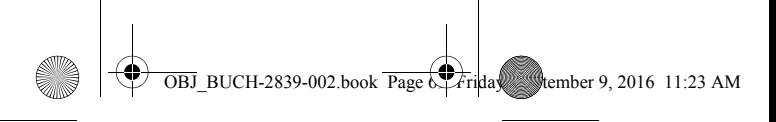

#### Русский | **69**

 **Не направляйте лазерный луч на людей или животных и не смотрите сами в лазерный луч, в том числе и с большого расстояния.**

#### **Указания по применению**

#### **Общие указания**

При измерении нельзя закрывать приемную линзу **7** и выход лазерного излучения **8**.

Измерение осуществляется по центру лазерного луча, включая и при косом наведении на площадь цели.

#### **Неисправность – Причины и устранение**

**Причина Устранение**

**Мигает индикатор предупреждения о выходе за пределы допустимого температурного диапазона (b), измерение невозможно**

Измерительный инструмент находится за предела-греется или не ми рабочей температуры от – 10 °C до  $+40$  °C. Подождать, пока инструмент не наохладится до рабочей температуры

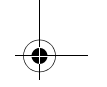

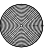

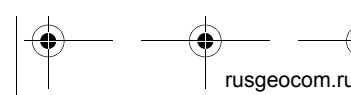

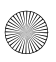

# **Техобслуживание и сервис**

# **Техобслуживание и очистка**

Содержите измерительный инструмент постоянно в чистоте.

Никогда не погружайте измерительный инструмент в воду или другие жидкости.

Вытирайте загрязнения сухой и мягкой тряпкой. Не используйте никаких очищающих средств или растворителей.

Ухаживайте за приемной линзой **7** с такой же тщательностью, с какой Вы ухаживаете за очками или линзой фотоаппарата.

При необходимости ремонта отправьте измерительный инструмент в мастерскую.

# **Сервис и консультирование на предмет использования продукции**

Сервисная мастерская ответит на все Ваши вопросы по ремонту и обслуживанию Вашего продукта и по запча-

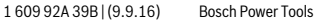

usgeocom.

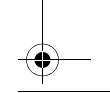

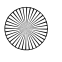

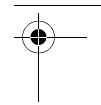

 $\overline{OBJ}$  BUCH-2839-002.book Page  $\overline{P}$  Friday, Stember 9, 2016 11:23 AM

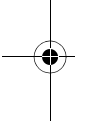

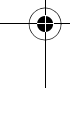

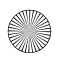

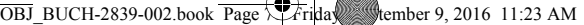

Русский | **71**

стям. Монтажные чертежи и информацию по запчастям Вы найдете также по адресу:

#### **www.bosch-pt.com**

Коллектив сотрудников Bosch, предоставляющий консультации на предмет использования продукции, с удовольствием ответит на все Ваши вопросы относительного нашей продукции и ее принадлежностей.

Пожалуйста, во всех запросах и заказах запчастей обязательно указывайте 10-значный товарный номер по заводской табличке изделия.

#### **Для региона: Россия, Беларусь, Казахстан, Украина**

Гарантийное обслуживание и ремонт электроинструмента, с соблюдением требований и норм изготовителя производятся на территории всех стран только в фирменных или авторизованных сервисных центрах «Роберт Бош». ПРЕДУПРЕЖДЕНИЕ! Использование контрафактной продукции опасно в эксплуатации, может привести к ущербу для Вашего здоровья. Изготовление и распространение контрафактной продукции преследуется по

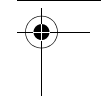

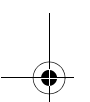

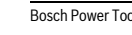

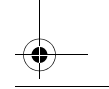

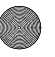

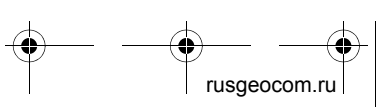

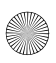

Закону в административном и уголовном порядке.

#### **Россия**

Уполномоченная изготовителем организация: ООО «Роберт Бош» Вашутинское шоссе, вл. 24 141400, г.Химки, Московская обл. Россия Тел.: 8 800 100 8007 (звонок по России бесплатный) E-Mail: info.powertools@ru.bosch.com Полную и актуальную информацию о расположении сервисных центров и приёмных пунктов Вы можете получить:

- на официальном сайте www.bosch-pt.ru
- либо по телефону справочно сервисной службы Bosch 8 800 100 8007 (звонок по России бесплатный)

 $\overline{OBJ}$  BUCH-2839-002.book Page  $\overline{\mathcal{F}}$  Friday, Stember 9, 2016 11:23 AM

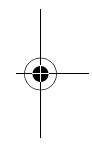

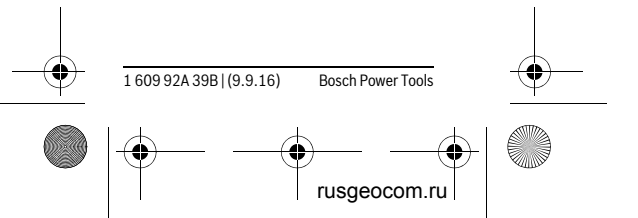
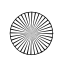

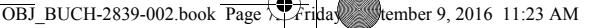

Русский | **73**

#### **Беларусь**

ИП «Роберт Бош» ООО Сервисный центр по обслуживанию электроинструмента ул. Тимирязева, 65А-020 220035, г. Минск Беларусь Тел.: +375 (17) 254 78 71 Тел.: +375 (17) 254 79 15/16 Факс: +375 (17) 254 78 75 E-Mail: pt-service.by@bosch.com Официальный сайт: www.bosch-pt.by

#### **Казахстан**

ТОО «Роберт Бош» Сервисный центр по обслуживанию электроинструмента г. Алматы Казахстан 050050 пр. Райымбека 169/1 уг. ул. Коммунальная Тел.: +7 (727) 232 37 07 Факс: +7 (727) 233 07 87 E-Mail: info.powertools.ka@bosch.com Официальный сайт: www.bosch.kz; www.bosch-pt.kz

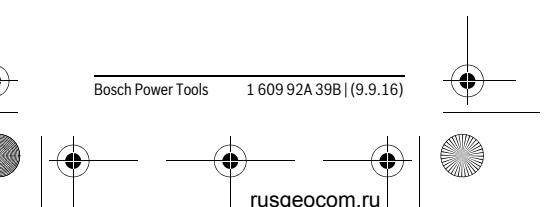

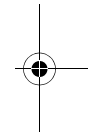

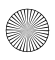

#### **74** | Русский

#### **Утилизация**

Отслужившие свой срок измерительные инструменты, принадлежности и упаковку следует сдавать на экологически чистую рекуперацию отходов. Не выбрасывайте измерительные ин-

струменты и аккумуляторные батареи/батарейки в бытовой мусор!

#### **Только для стран-членов ЕС:**

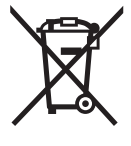

В соответствии с европейской директивой 2012/19/EU отслужившие измерительные инструменты и в соответствии с евро-

пейской директивой 2006/66/ЕС поврежденные либо отработанные аккумуляторы/батарейки нужно собирать отдельно и сдавать на экологически чистую рекуперацию.

#### **Возможны изменения.**

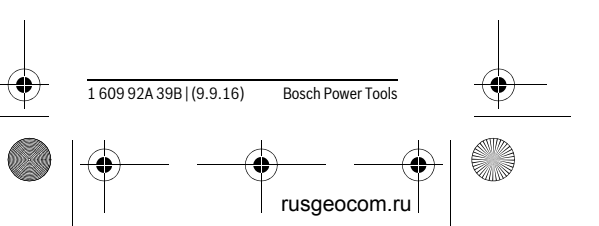

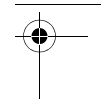

 $\overline{OBJ}$  BUCH-2839-002.book Page  $\overrightarrow{Prila}$  stember 9, 2016 11:23 AM

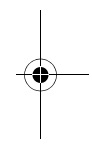

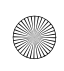

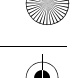

Українська | **75**

 $\overline{OBJ}$  BUCH-2839-002.book Page  $\overline{7}$  Friday, Stember 9, 2016 11:23 AM

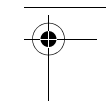

# **Українська**

# **Вказівки з техніки безпеки**

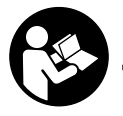

 **Прочитайте всі вказівки і дотримуйтеся їх, щоб працювати з вимірювальним** 

**інструментом безпечно та надійно. Використання вимірювального інструмента без дотримання цих інструкцій може призвести до пошкодження інтегрованих захисних механізмів. Ніколи не доводьте попереджувальні таблички на вимірювальному інструменті до невпізнанності. ДОБРЕ ЗБЕРІГАЙТЕ ЦІ ВКАЗІВКИ І ПЕРЕДАВАЙТЕ ЇХ РАЗОМ З ВИМІРЮВАЛЬНИМ ІНСТРУМЕНТОМ.**

 **Обережно – використання засобів обслуговування і настроювання, що відрізняються від зазначених в цій інструкції, або використання дозволених** 

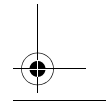

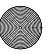

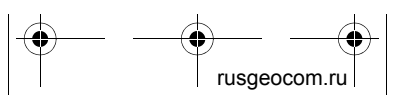

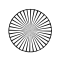

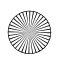

#### **76** | Українська

**засобів у недозволений спосіб, може призводити до небезпечених вибухів випромінювання.** 

 **Вимірювальний інструмент постачається з попереджувальною табличкою (на зображенні вимірювального інструменту на сторінці з малюнком вона позначена номером 6).**

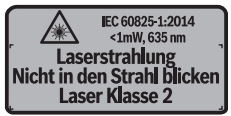

 **Якщо текст попереджувальної таблички не на мові Вашої країни, заклейте його перед першою експлуатацією доданою наклейкою на мові Вашої країни.**

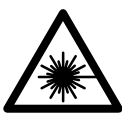

**Не направляйте лазерний промінь на людей або тварин, і самі не дивіться на прямий або** 

#### **відображуваний лазерний промінь.**

Він може засліпити інших людей, спричинити нещасні випадки або пошкодити очі.

1 609 92A 39B | (9.9.16) Bosch Power Tools

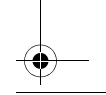

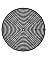

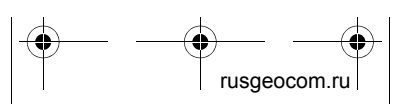

 $\overline{OBJ}$  BUCH-2839-002.book Page  $\overline{7}$  Friday, Stember 9, 2016 11:23 AM

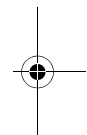

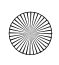

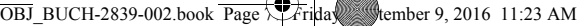

Українська | **77**

- **У разі потрапляння лазерного променя в око, навмисне заплющіть очі і відразу відверніться від променя.**
- **Нічого не міняйте в лазерному пристрої.**
- **Не використовуйте окуляри для роботи з лазером в якості захисних окулярів.** Окуляри для роботи з лазером призначені для кращого розпізнавання лазерного променя, але вони не захищають від лазерного проміння.
- **Не використовуйте окуляри для роботи з лазером для захисту від сонця і за кермом.** Окуляри для роботи з лазером не захищають повністю від УФ-проміння і погіршують розпізнавання кольорів.
- **Віддавайте свій вимірювальний прилад на ремонт лише кваліфікованим фахівцям та лише з використанням оригінальних запчастин.** Тільки за таких умов Ваш вимірювальний прилад і надалі буде залишатися безпечним.

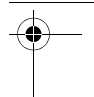

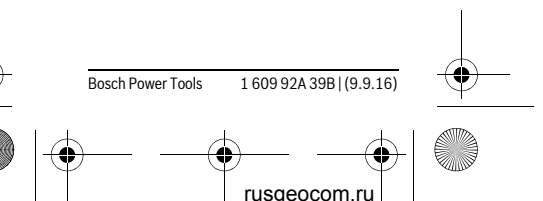

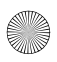

#### **78** | Українська

- **Не дозволяйте дітям користуватися без нагляду лазерним вимірювальним приладом.** Вони можуть ненавмисне засліпити інших людей.
- **Не працюйте з вимірювальним приладом у середовищі, де існує небезпека вибуху внаслідок присутності горючих рідин, газів або пилу.** У вимірювальному приладі можуть утворюватися іскри, від яких може займатися пил або пари.

# **Опис продукту і послуг**

#### **Призначення**

Вимірювальний інструмент призначений для вимірювання відстані, довжини, висоти і дистанцій. Вимірювальний інструмент придатний для робіт всередині приміщень.

### **Зображені компоненти**

Нумерація зображених компонентів посилається на зображення вимірювального приладу на сторінці з малюнком.

1 609 92A 39B | (9.9.16) Bosch Power Tools

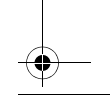

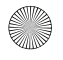

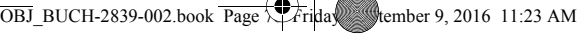

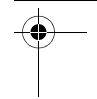

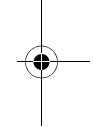

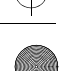

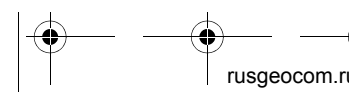

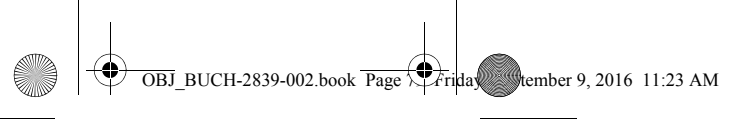

Українська | **79**

- **1** Кнопка вимірювання
- **2** Дисплей
- **3** Кришка секції для батарейок
- **4** Фіксатор секції для батарейок
- **5** Серійний номер
- **6** Попереджувальна табличка для роботи з лазером
- **7** Прийомна лінза
- **8** Вихід лазерного променя

#### **Елементи індикації**

- **a** Індикатор зарядженості батарейок
- **b** Індикатор виходу за межі температурного діапазону
- **c** Лазер увімкнутий
- **d** Попередній результат вимірювання
- **e** Одиниця вимірювання
- **f** Актуальний результат вимірювання

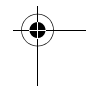

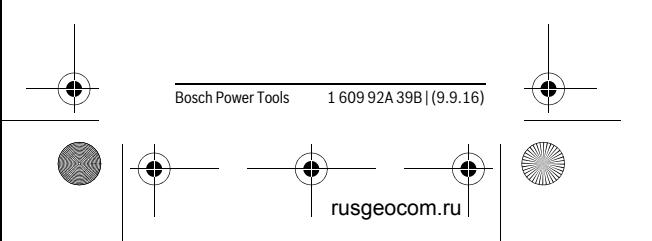

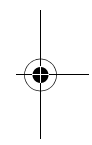

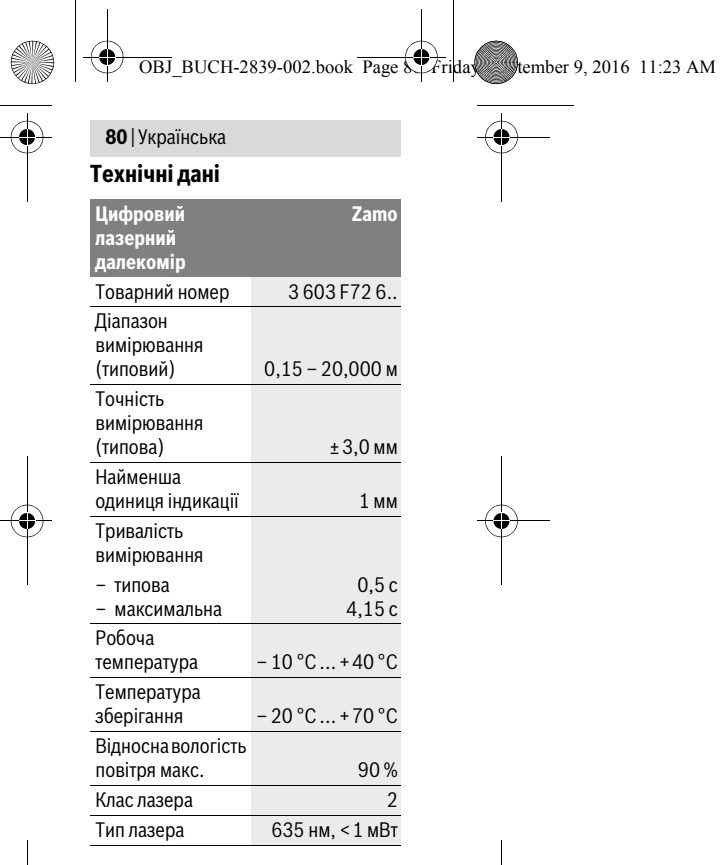

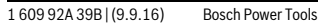

rusgeocom.ru

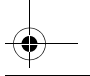

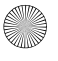

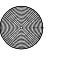

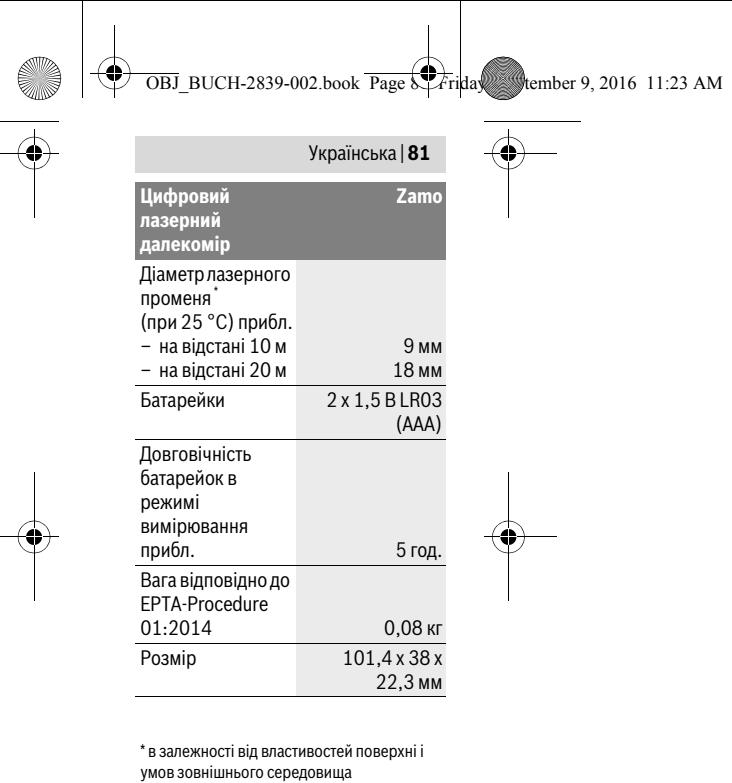

Для точної ідентифікації вимірювального приладу на заводській табличці позначений серійний номер **5**.

Bosch Power Tools 1 609 92A 39B | (9.9.16)

rusgeocom.ru

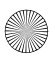

#### **82** | Українська

#### **Вказівки**

- **Інформація щодо діапазону вимірювань:** Радіус дії збільшується в залежності від того, наскільки добре лазерне світло відображається від поверхні цілі (у розсіяному, а не у віддзеркаленому вигляді), а також в залежності від того, наскільки лазерна точка світліша за середовище (внутрішні приміщення, сутінки). За несприятливих умов, напр., при сильному освітленні приміщення або поганому відображенні від поверхні, радіус дії може бути обмеженим.
- **Інформація щодо точності вимірювань:** За несприятливих умов, напр., при сильному освітленні приміщення, поганому відображенні від поверхні або якщо температура в приміщенні набагато відрізняється від 25 °C, максимальне відхилення може становити ±5 мм на 20,000 м. За сприятливих умов треба виходити із впливу порядку ±0,05 мм/м.

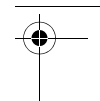

 $\overline{OBJ}$  BUCH-2839-002.book Page 82  $F$ riday, Stember 9, 2016 11:23 AM

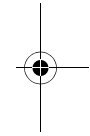

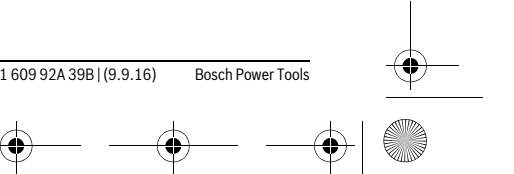

usgeocom.r

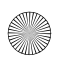

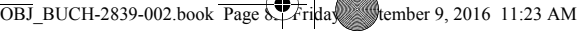

Українська | **83**

# **Монтаж**

## **Вставлення/заміна батарейок**

Для вимірювального приладу рекомендується використовувати виключно лужно-марганцеві батареї.

Вставте батарейки (див. мал. на стор. 3). При цьому звертайте увагу на правильну направленість полюсів, як це показано всередині секції для батарейок.

Якщо напруга батарейок зменшується, на дисплеї відображається попередження про розряджання батарейок **a**.

Якщо символ батарейки з'являється на дисплеї вперше, проводити вимірювання можна ще бл. 15 хвил. Якщо символ батарейки блимае, батарейки треба поміняти, вимірювання більше не можливі. Міняйте відразу всі батарейки. Використовуйте лише батарейки одного виробника і з однаковою ємністю.

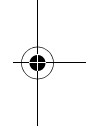

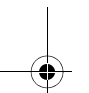

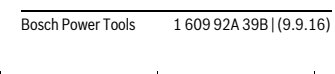

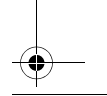

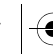

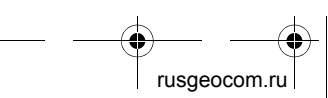

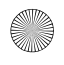

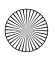

**84** | Українська

# **Експлуатація**

# **Початок роботи**

#### **Вмикання/вимикання**

Щоб **увімкнути** вимірювальний інструмент, коротко натисніть кнопку вимірювання **1**. При увімкненні вимірювального інструменту вмикається лазерний промінь. На дисплеї блимає індикатор \*.

Щоб **вимкнути** вимірювальний інструмент, тримайте кнопку вимірювання **1** натиснутою.

## **Процедура вимірювання**

Після увімкнення вимірювального інструменту здійснюється безперервне вимірювання. Актуальний результат вимірювання **f** відображається в нижньому рядку дисплея (див. мал. A). Під час безперервного вимірювання вимірювальний інструмент можна пересувати відносно цілі, актуальний результат вимірювання **f** при цьому актуалізується прибл. кожні 0,5 с (див. мал. B). На дисплеї блимає індикатор \*.

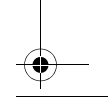

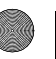

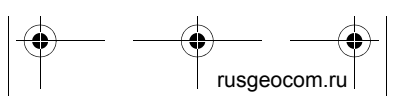

1 609 92A 39B | (9.9.16) Bosch Power Tools

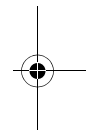

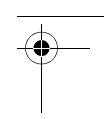

 $\overline{OBJ}$  BUCH-2839-002.book Page 8 $\overline{1}$  Friday, Stember 9, 2016 11:23 AM

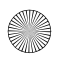

 $\overline{OBJ}$  BUCH-2839-002.book Page 8 $\overline{1}$ Friday, Stember 9, 2016 11:23 AM

#### Українська | **85**

Натисніть на кнопку вимірювання **1**, щоб зупинити вимірювання. Лазерний промінь вимикається, і відображається актуальний результат вимірювання **f**. Ще раз натисніть на кнопку вимірювання **1**, щоб знову увімкнути лазер і продовжити вимірювання. Актуальний результат вимірювання **f** відображається в нижньому рядку дисплея, попереденій результат вимірювання **d** – над ним.

Базова площина для вимірювання – це задній край вимірювального **інструмента** ( ін).

Якщо протягом прибл. 5 хвил. Ви не будете натискувати ні на яку кнопку на вимірювальному приладі, прилад, щоб заощадити батареї, автоматично вимикається.

 **Не спрямовуйте лазерний промінь на людей і тварин і не дивіться у лазерний промінь, включаючи і з великої відстані.**

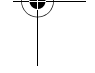

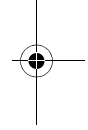

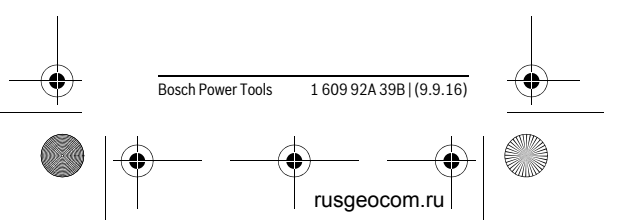

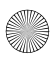

**86** | Українська

# **Вказівки щодо роботи**

#### **Загальні вказівки**

– 10 °C до  $+40$  °C.

Прийомна лінза **7** і місце виходу лазерного променя **8** під час вимірювання повинні бути відкриті.

Вимірювання здійснюється в центрі лазерного променя, включаючи і при косому наведенні на ціль.

#### **Неполадки – причини і усунення**

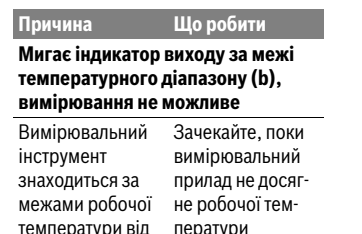

1 609 92A 39B | (9.9.16) Bosch Power Tools rusgeocom.ru

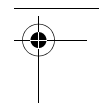

 $\overline{OBJ}$  BUCH-2839-002.book Page 8 $\downarrow$  Friday, Stember 9, 2016 11:23 AM

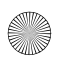

Українська | **87**

 $\overline{B}J$  BUCH-2839-002.book Page 8 $\overline{P}$  Friday, Stember 9, 2016 11:23 AM

# **Технічне обслуговування і сервіс**

### **Технічне обслуговування і очищення**

Завжди тримайте вимірювальний прилад в чистоті.

Не занурюйте вимірювальний прилад у воду або інші рідини.

Витирайте забруднення вологою м'якою ганчіркою. Не користуйтеся мийними засобами і розчинниками.

Добре доглядайте за прийомною лінзою **7**, як начебто це були окуляри або лінза фотоапарата.

При необхідності ремонту відправте вимірювальний інструмент в майстерню.

### **Сервіс та надання консультацій щодо використання продукції**

Сервісна майстерня відповість на запитання стосовно ремонту і технічного обслуговування Вашого виробу. Малюнки в деталях і

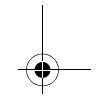

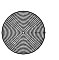

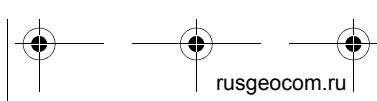

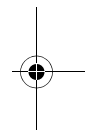

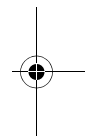

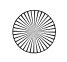

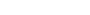

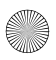

#### **88** | Українська

інформацію щодо запчастин можна знайти за адресою: **www.bosch-pt.com**

Команда співробітників Bosch з надання консультацій щодо використання продукції із задоволенням відповість на Ваші запитання стосовно нашої продукції та приладдя до неї.

При всіх додаткових запитаннях та замовленні запчастин, будь ласка, зазначайте 10-значний номер для замовлення, що стоїть на паспортній табличці продукту.

Гарантійне обслуговування і ремонт електроінструменту здійснюються відповідно до вимог і норм виготовлювача на території всіх країн лише у фірмових або авторизованих сервісних центрах фірми «Роберт Бош».

ПОПЕРЕДЖЕННЯ! Використання контрафактної продукції небезпечне в експлуатації і може мати негативні наслідки для здоров'я. Виготовлення і розповсюдження контрафактної продукції переслідується за Законом в адміністративному і кримінальному порядку.

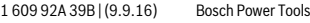

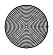

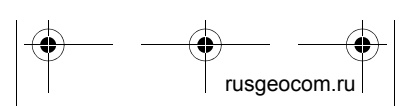

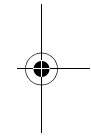

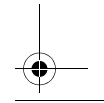

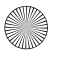

 $\overline{OBJ}$  BUCH-2839-002.book Page 8.  $\overline{5}$  Friday, Stember 9, 2016 11:23 AM

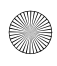

Українська | **89**

 $\overline{OBJ}$  BUCH-2839-002.book Page 89  $Fri$ riday, Stember 9, 2016 11:23 AM

#### **Україна**

ТОВ «Роберт Бош» Cервісний центр електроінструментів вул. Крайня, 1, 02660, Київ-60 Україна Тел.: (044) 4 90 24 07 (багатоканальний) E-Mail: pt-service.ua@bosch.com Офіційний сайт: www.bosch-powertools.com.ua

Адреса Регіональних гарантійних сервісних майстерень зазначена в Національному гарантійному талоні.

# **Утилізація**

Вимірювальні прилади, приладдя і упаковку треба здавати на екологічно чисту повторну переробку.

Не викидайте вимірювальні інструменти та акумуляторні батареї/ батарейки в побутове сміття!

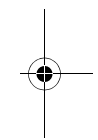

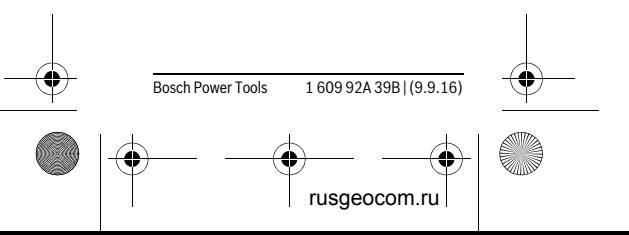

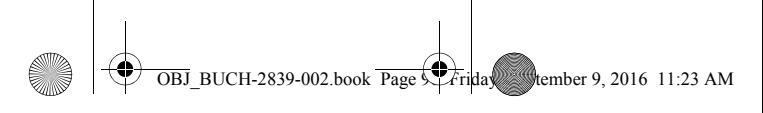

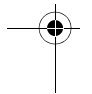

#### **90** | Українська

#### **Лише для країн ЄС:**

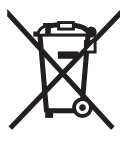

Відповідно до європейської директиви 2012/19/EU та європейської директиви

2006/66/EC відпрацьовані вимірювальні прилади, пошкоджені або відпрацьовані акумуляторні батареї/батарейки повинні здаватися окремо і утилізуватися екологічно чистим способом.

#### **Можливі зміни.**

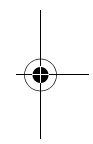

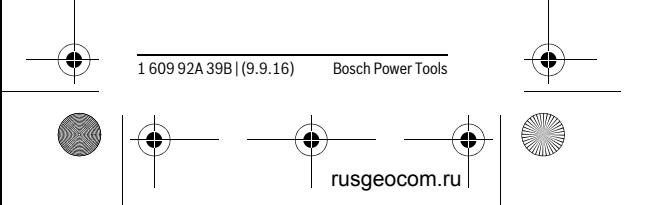

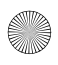

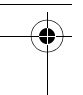

Қaзақша | **91**

 $\overline{OBJ}$  BUCH-2839-002.book Page  $\overline{\downarrow}$  Friday, Stember 9, 2016 11:23 AM

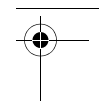

# **Қaзақша**

Өндірушінің өнім үшін қарастырған пайдалану құжаттарының құрамында пайдалану жөніндегі осы нұсқаулық, сонымен бірге қосымшалар да болуы мүмкін.

Сәйкестікті растау жайлы ақпарат қосымшада бар.

Өнімді өндірген мемлекет туралы ақпарат өнімнің корпусында және қосымшада көрсетілген.

Өндірілген мерзімі Нұсқаулық мұқабасының соңғы бетінде және өнім корпусында көрсетілген. Импорттаушы контакттік мәліметін орамада табу мүмкін.

### **Өнімді пайдалану мерзімі**

Өнімнің қызмет ету мерзімі 7 жыл. Өндірілген мерзімнен бастап (өндіру күні зауыт тақтайшасында жазылған) істетпей 5 жыл сақтағаннан соң, өнімді тексерусіз (сервистік тексеру) пайдалану ұсынылмайды.

#### **Қызметкер немесе пайдаланушының қателіктері мен істен шығу себептерінің тізімі**

– өнім корпусынан тікелей түтін шықса, пайдаланбаңыз

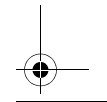

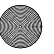

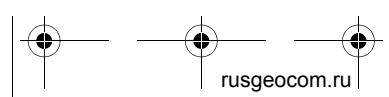

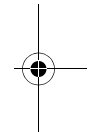

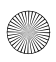

### $\overline{OBJ}$  BUCH-2839-002.book Page  $\overline{2}$  Friday, Stember 9, 2016 11:23 AM

#### **92** | Қaзақша

- жауын –шашын кезінде сыртта (далада) пайдаланбаңыз
- корпус ішіне су кірсе құрылғыны қосушы болмаңыз

#### **Шекті күй белгілері**

– өнім корпусының зақымдалуы

#### **Қызмет көрсету түрі мен жиілігі**

Әр пайдаланудан соң өнімді тазалау ұсынылады.

#### **Сақтау**

- құрғақ жерде сақтау керек
- жоғары температура көзінен және күн сәулелерінің әсерінен алыс сақтау керек
- сақтау кезінде температураның кенет ауытқуынан қорғау керек
- егер құрал жұмсақ сөмке немесе пластик кейсте жеткізілсе оны осы өзінің қорғағыш қабында сақтау ұсынылады
- сақтау шарттары туралы қосымша ақпарат алу үшін МЕМСТ 15150 (Шарт 1) құжатын қараңыз

#### **Тасымалдау**

– тасымалдау кезінде өнімді құлатуға және кез келген механикалық ықпал етуге қатаң тыйым салынады

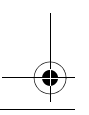

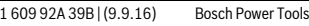

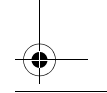

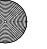

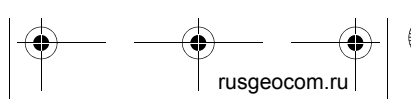

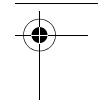

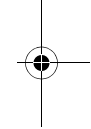

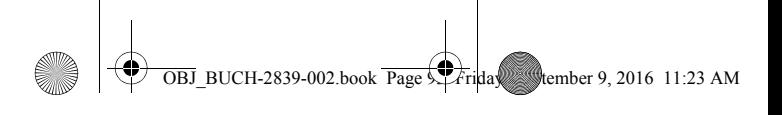

Қaзақша | **93**

- босату/жүктеу кезінде пакетті қысатын машиналарды пайдалануға руксат берілмейді.
- тасымалдау шарттары талаптарын МЕМСТ 15150 (5 шарт) құжатын оқыңыз.

# **Қауіпсіздік нұсқаулары**

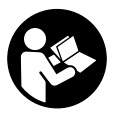

**Өлшеу құралын қауіпсіз және сенімді пайдалану үшін барлық нұсқауларды мұқият оқып, жұмыс** 

**барысында ескеріңіз. Өлшеу құралын осы нұсқауларға сай пайдаланбау өлшеу құралындағы кірістірілген қауіпсіздік шараларына жағымсыз әсер етеді. Өлшеу құралындағы ескертулерді көрінбейтін қылмаңыз. ОСЫ НҰСҚАУЛАРДЫ САҚТАП, ӨЛШЕУ ҚҰРАЛЫН БАСҚАЛАРҒА БЕРГЕНДЕ ОЛАРДЫ ҚОСА ҰСЫНЫҢЫЗ.**

 **Абай болыңыз – егер осы жерде берілген пайдалану немесе түзету құралдарынан басқа құралдан пайдаланса немесе басқа жұмыс әдістері орындалса** 

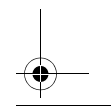

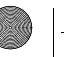

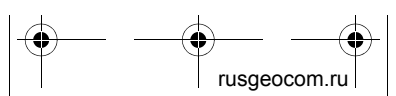

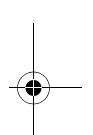

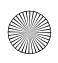

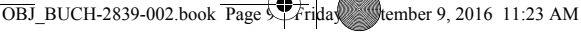

#### **94** | Қaзақша

**бұл қаупті сәулеге шалынуға алып келуі мүмкін.** 

 **Өлшеу құралы ескерту тақтасымен жабдықталған (өлшеу құралының суретінде графика бетінде 6 нөмірімен белгіленген).**

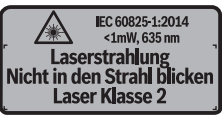

 **Егер ескерту жапсырмасы сіздің еліңіз тіліде болмаса, алғашқы пайдаланудан алдын оның орнына сіздің еліңіз тілінде болған жапсырманы жабыстрыңыз.**

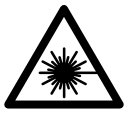

**Лазер сәулесін адам немесе жануарларға бағыттамаңыз және өзіңіз де тікелей немесе шағылған** 

**лазер сәулесіне қарамаңыз.** Осылай адамдардың көзін шағылдыруы мүмкін, сәтсіз оқиғаларға алып келуі және көзді зақымдауы мүмкін.

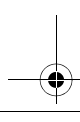

1 609 92A 39B | (9.9.16) Bosch Power Tools

rusgeocom.r

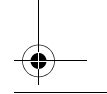

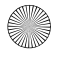

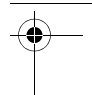

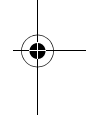

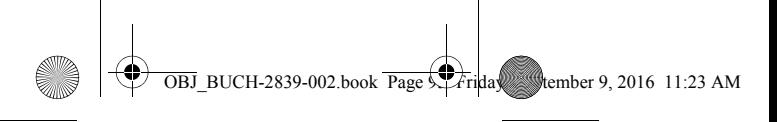

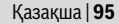

- **Егер лазер сәулесі көзге түссе көздерді жұмып басты сәуледен ары қарату керек.**
- **Лазер құрылығысында ешқандай өзгертуды орындамаңыз.**
- **Лазер көру көзілдірігін қорғаныш көзілдірігі ретінде пайдаланбаңыз.** Лазер көру көзілдірігі лазер сәулесін жақсырақ көру үшін қызмет жасайды, бірақ ол лазер сәулесінен қорғамайды.
- **Лазер көру көзілдірігін күн көзілдірігі ретінде немесе жол қозғалысында пайдаланбаңыз.**  Лазер көрі көзілдірігі ультрафиолет сәулелерінен толық қорғамай рең көру қабилетін азайтады.
- **Өлшеу құралын тек білікті маманға және арнаулы бөлшектермен жөндетіңіз.** Сол арқылы өлшеу құрал қауіпсіздігін сақтайсыз.
- **Балалар лазер өлшеу құралын бақылаусыз пайдаланбасын.**  Олар білмей адамдардың көзін шағылыстыру мүмкін.
- **Жанатын сұйықтықтар, газдар немесе шаң жиылған жарылыс**

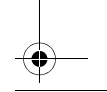

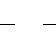

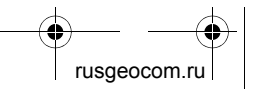

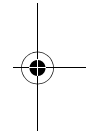

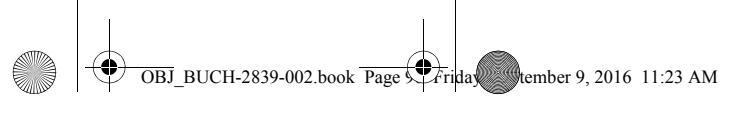

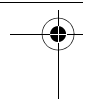

#### **96** | Қaзақша

**қаупі бар ортада өлшеу құралын пайдаланбаңыз.** Өлшеу құралы ұшқын шығарып, шаңды жандырып, өрт тудыруы мүмкін.

# **Өнім және қызмет сипаттамасы**

# **Тағайындалу бойынша қолдану**

Өлшеу құралы қашықтар, ұзындықтар, биіктіктер мен аралықтарды өлшеуге арналған. Өлшеу құралын ішкі аймақтарды да өлшеу үшін пайдалануға болады.

## **Бейнеленген құрамды бөлшектер**

Көрсетілген құрамдастар нөмірі суреттер бар беттегі өлшеу құралының сипаттамасына қатысты.

- **1** Өлшеу пернесі
- **2** Дисплей
- **3** Батарея бөлімі қақпағы
- **4** Батарея бөлімі қақпағының құлпы
- **5** Сериялық нөмір
- **6** Лазер ескерту тақтасы

1 609 92A 39B | (9.9.16) Bosch Power Tools

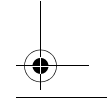

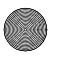

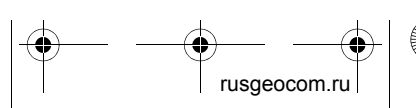

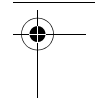

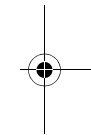

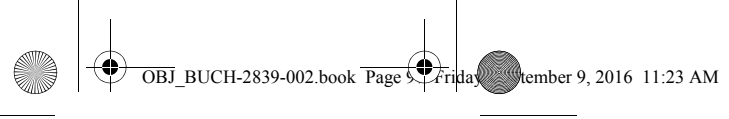

Қaзақша | **97**

- **7** Қабылдау линзасы
- **8** Лазер сәулесінің шығысы

#### **Индикаторлық элементтер**

- **a** Батарея ескертуі
- **b** Температура ескертуі
- **c** Лазер қосулы
- **d** Алдынғы өлшеу көлемдері
- **e** Өлшеу бірлігі
- **f** Ағымдық өлшеу көлемі

## **Техникалық мәліметтер**

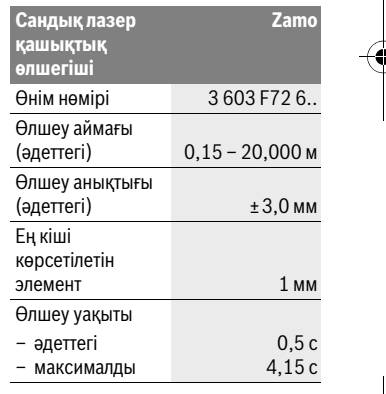

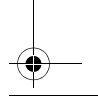

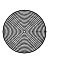

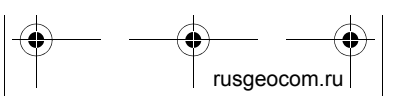

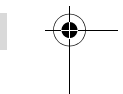

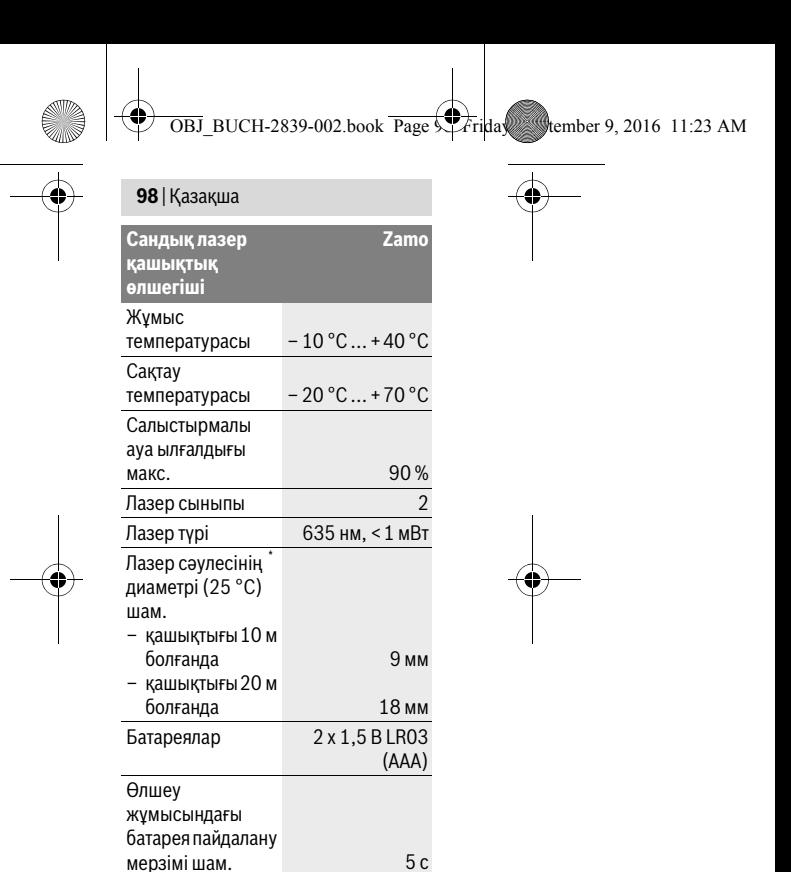

1 609 92A 39B | (9.9.16) Bosch Power Tools

rusgeocom.ru

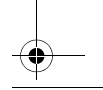

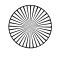

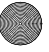

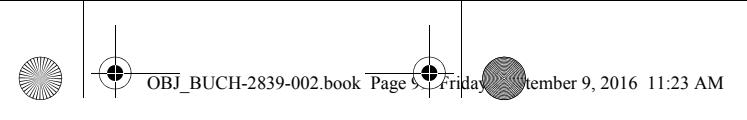

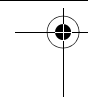

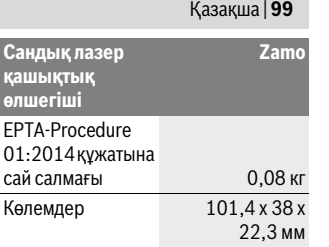

\* Лазер сызығының ені беттің сапасына және қоршау шарттарына байланысты

Өлшеу құралының зауыттық тақтайшадағы сериялық нөмірі **5** оны дұрыс анықтауға көмектеседі.

#### **Нұсқаулар**

#### **Өлшеу аймағы туралы нұсқау:**

Лазер жарығы беттен жақсы қайтарылса (шашыраңқы,тікелей емес) және лазер нүктесі өлшенетін орта жарығында анық болса (ішкі бөлме, ақшамда) соғұрлым өлшеу диапазоны көлемді болады. Қолайсыз жағдайларда, мысалы ішкі жарықтандыру күшті немесе өлшенетін беттен нашар қайтарылса өлшеу аймағы шектеулі болуы мүмкін.

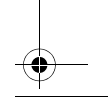

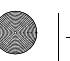

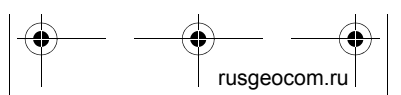

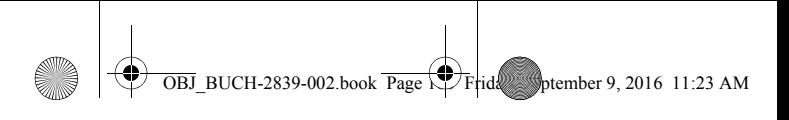

#### **100** | Қaзақша

 **Өлшеу дәлдігі туралы нұсқау:**  Ішкі жарықтандыру аса күшті немесе беттің нашар қайтаруы немесе бөлме температурасының 25 °C-тан ауытқуы сияқты қолайсыздықта да максималды ауытқу 20,000 м-де ±5 мм болуы мүмкін. Қолайсыз жағдайларда ±0,05 мм/м әсерін ескеру керек.

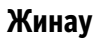

### **Батареяларды салу/ алмастыру**

Өлшеу құралы үшін алкалин марганец батареясын пайдалану ұсынылады.

Батареяларды орнатыңыз (3 бетіндегі суретті қараңыз). Батарея бөлімінің ішіндегі суретте көрсетілгендей полюстардың дұрыс орналасуын қамтамасыз етіңіз.

Батарея заряды кемейсе ескерту **a** дисплейде көрсетіледі.

Егер батарея белгісі дисплейде алғашқы рет көрсетілсе, онда және шам. 15 минут өлшеуге болады. Батарея белгісі жыпылықтаса, батареяларды алмастыру қажет, өлшеулерді орындау мүмкін емес.

1 609 92A 39B | (9.9.16) Bosch Power Tools

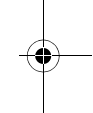

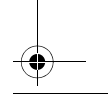

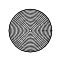

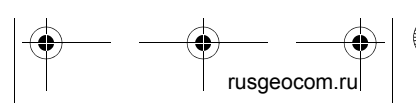

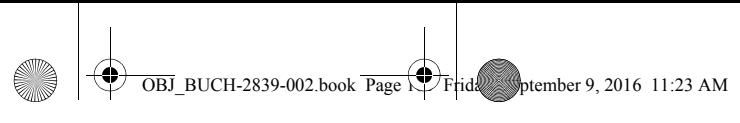

Қaзақша | **101**

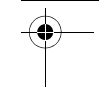

Барлық батареяларды бірдей алмастырыңыз. Тек бір өңдірушінің және қуаты бірдей батареяларды пайдаланыңыз.

# **Пайдалану**

# **Пайдалануға ендіру**

# **Қосу/өшіру**

Өлшеу құралын **қосу** үшін өлшеу пернесіне **1** қысқа басыңыз. Өлшеу құралын қосуда лазер сәулесі косылады. Көрсеткі \* дисплейде жыпылықтайды.

Өлшеу құралын **өшіру** үшін өлшеу түймешесін **1** басып тұрыңыз.

### **Өлшеу әдісі**

Өлшеу құралы қосылғаннан соң үздіксіз өлшеу орындалады. Ағымдық өлшеу мәні **f** дисплейдің астыңғы қатарында көрсетіледі (A суретін қараңыз). Үздіксіз өлшеуде өлшеу құралын нысан бойы жылжытуға болады, онда ағымдық өлшеу мәні **f** шам. әр 0,5 секунд сайын дисплейдің төмен қатарында жаңаланады (B суретін қараңыз). Көрсеткі дисплейде жыпылықтайды.

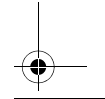

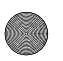

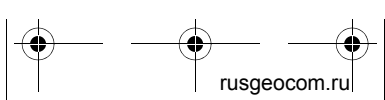

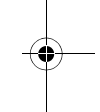

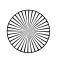

#### **102** | Қaзақша

Өлшеу түймешігін **1** өлшеу әдісін тоқтату үшін басыңыз. Лазер сәулесі өшіп ағымдық өлшеу мәні **f** көрсетіледі. **1** түймесін қайта басып лазерді қайта қосып өлшеуді жалғастырыңыз. Ағымдық өлшеу мәні **f** дисплей төменгі жолағында көрсетіліп, алдыңғы өлшеу мәні **d** жоғарысында көрсетіледі.

Өлшеудің негізгі деңгейі өлшеу құралының ( ) артқы шеті болады.

Егер шам. 5 мин соң өлшеу құралында ешбір түйме басылмаса, өлшеу құралы батерея зарядын сақтау үшін автоматты өшкені.

 **Лазер сәулесін адамдарға немесе жануарларға бағыттамаңыз және тіпті алыстан болсын жарық сәулесіне өзіңіз қарамаңыз.**

### **Пайдалану нұсқаулары**

#### **Жалпы нұсқаулықтар**

Қабылдау линзасы **7** мен лазер **8** шығысын өлшеуде жабуға болмайды. Өлшеу лазер сәулесінің орталығымен орындалады, қиғаш тұрған нысандарда да.

1 609 92A 39B | (9.9.16) Bosch Power Tools

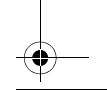

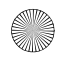

rusgeocom.r

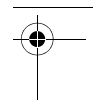

 $\overline{OBJ}$  BUCH-2839-002.book Page  $1.23$  Friday, September 9, 2016 11:23 AM

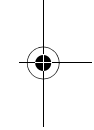

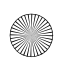

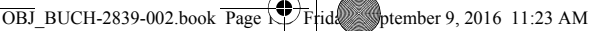

Қaзақша | **103**

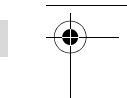

**Ақаулар – Себептері және шешімдері**

#### **Себебі Шешімі**

**Температура ескертуі (b) жыпылықтайды, өлшеу мүмкін емес**

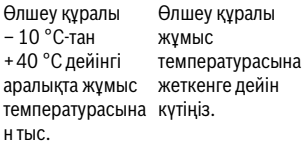

# **Техникалық күтім және қызмет**

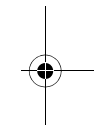

#### **Қызмет көрсету және тазалау**

Өлшеу құралын таза ұстаңыз.

Өлшеу құралын суға немесе басқа сұйықтықтарға батырмаңыз. Ластануларды суланған, жұмсақ

шүберекпен сүртіңіз. Жуғыш заттарды немесе еріткіштерді пайдаланбаңыз.

Bosch Power Tools 1 609 92A 39B | (9.9.16)

Қабылдау линзасын **7** көзілдірік немесе фотоаппарат линзасы күтіміндей күтіңіз.

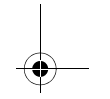

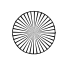

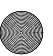

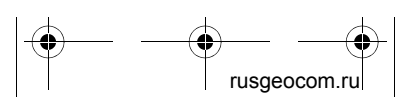

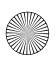

 $\overline{OBJ}$  BUCH-2839-002.book Page  $1.4$  Friday, Sptember 9, 2016 11:23 AM

#### **104** | Қaзақша

Жөндеу қажет болса өлшеу құралын мамандандырылған орталыққа тапсырыңыз.

### **Тұтынушыға қызмет көрсету және пайдалану кеңестері**

Қызмет көрсету шеберханасы өнімді жөндеу және күту, сондай-ақ қосалқы бөлшектер туралы сұрақтарға жауап береді. Қажетті сызбалар мен қосалқы бөлшектер туралы ақпаратты мына мекенжайдан табасыз:

#### **www.bosch-pt.com**

Кеңес беруші Bosch қызметкерлері өнімді пайдалану және олардың қосалқы бөлшектері туралы сұрақтарыңызға тиянақты жауап береді.

Сұрақтар қою және қосалқы бөлшектерге тапсырыс беру кезінде міндетті түрде өнімдің зауыттық тақтайшасындағы 10-санды өнім нөмірін жазыңыз.

Өндіруші талаптары мен нормаларының сақталуымен электр құралын жөндеу және кепілді қызмет көрсету барлық мемлекеттер аумағында тек "Роберт Бош" фирмалық немесе авторизацияланған

1 609 92A 39B | (9.9.16) Bosch Power Tools

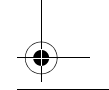

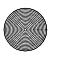

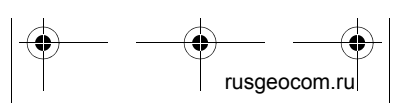

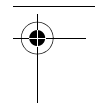

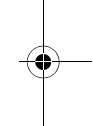

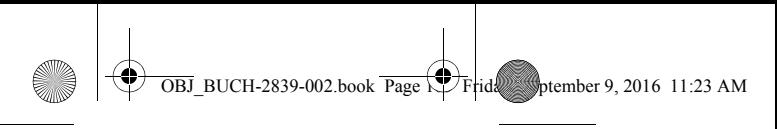

Қaзақша | **105**

қызмет көрсету орталықтарында орындалады. ЕСКЕРТУ! Заңсыз жолмен әкелінген өнімдерді пайдалану қауіпті, денсаулығыңызға зиян келтіруі мүмкін. Өнімдерді заңсыз жасау және тарату әкімшілік және қылмыстық тәртіп бойынша Заңмен қудаланады.

#### **Қазақстан**

ЖШС "Роберт Бош" Электр құралдарына қызмет көрсету орталығы Алматы қаласы Қазақстан 050050 Райымбек данғылы Коммунальная көшесінің бұрышы, 169/1 Тел.: +7 (727) 232 37 07 Факс: +7 (727) 233 07 87 E-Mail: info.powertools.ka@bosch.com Ресми сайты: www.bosch.kz; www.bosch-pt.kz

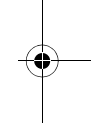

**Кәдеге жарату**

Өлшеу құралын, оның жабдықтары мен қаптамасын қоршаған ортаны қорғайтын кәдеге жарату орнына тапсыру қажет.

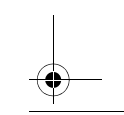

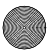

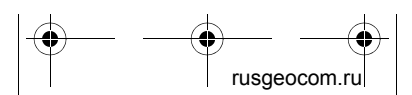

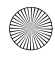

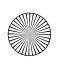

 $\overline{OBJ}$  BUCH-2839-002.book  $\overline{Page}$  Friday, Sptember 9, 2016 11:23 AM

#### **106** | Қaзақша

Өлшеу құралдарын және аккумуляторларды/батареяларды үй қоқысына тастамаңыз!

#### **Тек қана ЕО елдері үшін:**

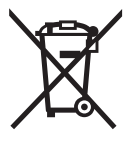

Еуропа 2012/19/EU ережесі бойынша жарамсыз өлшеу құралдары және Еуропа 2006/66/EC ережесі бойынша

зақымдалған немесе ескі аккумулятор/батареялар бөлек жиналып, кәдеге жаратылуы қажет.

**Техникалық өзгерістер енгізу құқығы сақталады.**

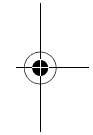

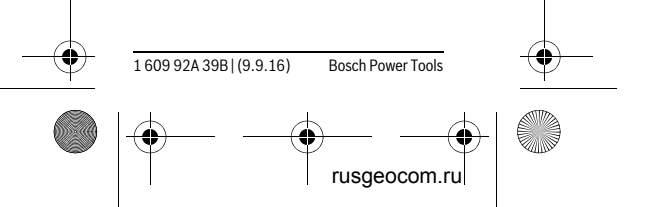

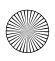

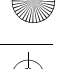

Română | **107**

 $\overline{OBJ}$  BUCH-2839-002.book  $\overline{Page} \overline{\bigcup}$  Friday, Sptember 9, 2016 11:23 AM

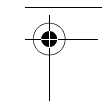

# **Română**

# **Instrucţiuni privind siguranţa şi protecţia muncii**

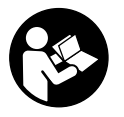

Toate instructiunile tre**buie citite şi respectate pentru a lucra nepericulos şi sigur cu aparatul de măsură. Dacă a-**

**paratul de măsură nu este folosit con**form prezentelor instructiuni, dispozi**tivele de protecţie integrate în acesta pot fi afectate. Nu deterioraţi niciodată indicatoarele de avertizare de pe aparatul dumneavoastră de măsură, făcându-le de nerecunoscut. PĂSTRAŢI ÎN CONDIŢII BUNE PREZENTELE IN-STRUCŢIUNI ŞI DAŢI-LE MAI DEPARTE ÎN CAZUL ÎNSTRĂINĂRII APARATULUI DE MĂSURĂ.**

**Atentie - în cazul în care se folosesc alte dispozitive de comandă sau de ajustare decât cele indicate în prezenta sau dacă se execută alte proceduri, acest lucru poate duce la o expunere periculoasă la radiaţii.** 

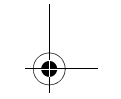

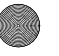

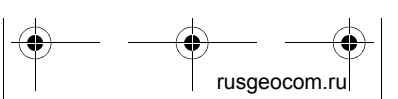

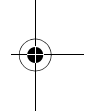

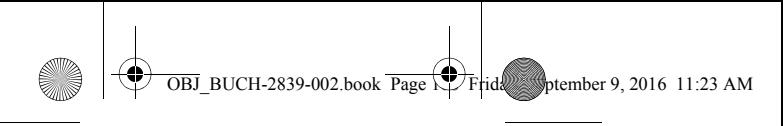

### **108** | Română

 **Aparatul de măsură se livrează cu o plăcuţă de avertizare (în schiţa aparatului de măsură de la pagina grafică marcată cu numărul 6).**

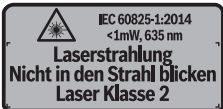

 **Dacă textul plăcuţei de avertizare nu este în limba ţării dumneavoastră, înainte de prima utilizare, lipiţi deasupra acesteia eticheta autocolantă în limba ţării dumeavoastră, din setul de livrare.**

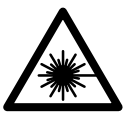

**Nu îndreptaţi raza laser asupra persoanelor sau animalelor şi nu priviţi nici dumneavoastră direct raza la-**

**ser sau reflexia acesteia.** Prin aceasta ati putea provoca orbirea persoanelor, cauza accidente sau vătăma ochii.

- **În cazul în care raza laser vă nimereşte în ochi, trebuie să închideţi voluntar ochii şi să deplasaţi imediat capul în afara razei.**
- ▶ Nu aduceti modificări echipamen**tului laser.**

1 609 92A 39B | (9.9.16) Bosch Power Tools

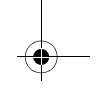

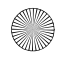

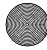

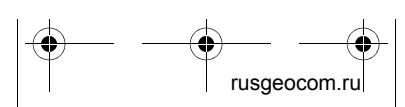

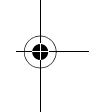
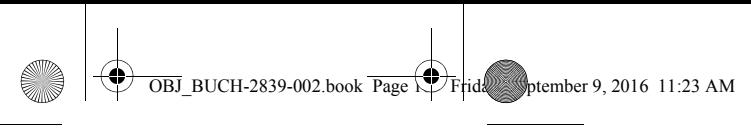

#### Română | **109**

- **Nu folosiţi ochelarii pentru laser**  drept ochelari de protectie. Ochelarii pentru laser servesc la mai buna recunoaştere a razei laser, dar nu vă protejează totuşi împotriva radiaţiei laser.
- **Nu folosiţi ochelarii pentru laser drept ochelari de soare sau în traficul rutier.** Ochelarii pentru laser nu vă oferă protecţie totală împotriva razelor ultraviolete şi vă diminuează gradul de perceptie a culorilor.
- **Nu permiteţi repararea aparatului de măsură decât de către personal de specialitate corespunzător calificat şi numai cu piese de schimb originale.** Numai în acest mod poate fi garantată siguranţa de exploatare a aparatului de măsură.
- **Nu permiteţi copiilor să folosească nesupravegheaţi aparatul de măsură cu laser.** Ei pot provoca în mod accidental orbirea persoanelor.
- **Nu lucraţi cu aparatul de măsură în mediu cu pericol de explozie în care se află lichide, gaze sau pulberi inflamabile.** În aparatul de măsură se pot produce scântei care să aprindă praful sau vaporii.

Bosch Power Tools 1 609 92A 39B | (9.9.16)

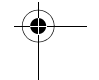

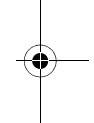

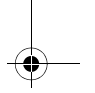

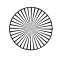

rusgeocom.r

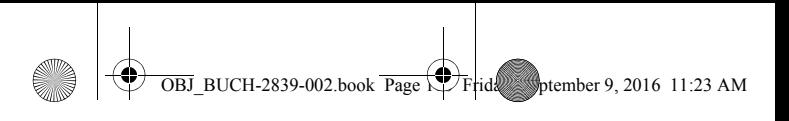

### **110** | Română

# **Descrierea produsului şi a performanţelor**

# **Utilizare conform destinaţiei**

Aparatul de măsură este destinat măsurării depărtărilor, lungimilor, înălțimilor şi distanţelor. Aparatul de măsură este adecvat pentru măsurători în mediu interior.

## **Elemente componente**

Numerotarea componentelor ilustrate se referă la schiţa de la pagina grafică.

- **1** Tastă de măsurare
- **2** Display
- **3** Capac compartiment baterie
- **4** Dispozitiv de blocare compartiment baterie
- **5** Număr de serie
- **6** Plăcută de avertizare laser
- **7** Lentilă receptoare
- **8** lesire radiatie laser

## **Elemente afişaj**

- **a** Avertizare baterii descărcate
- **b** Avertizare temperatură
- **c** Laser conectat

1 609 92A 39B | (9.9.16) Bosch Power Tools

rusgeocom.ru

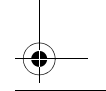

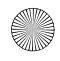

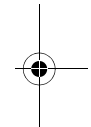

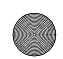

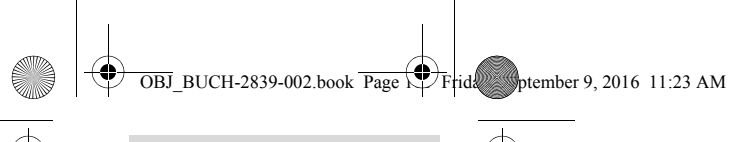

Română | **111**

- **d** Valoare anterioară măsurată
- **e** Unitate de măsură
- **f** Valoare curentă măsurată

# **Date tehnice**

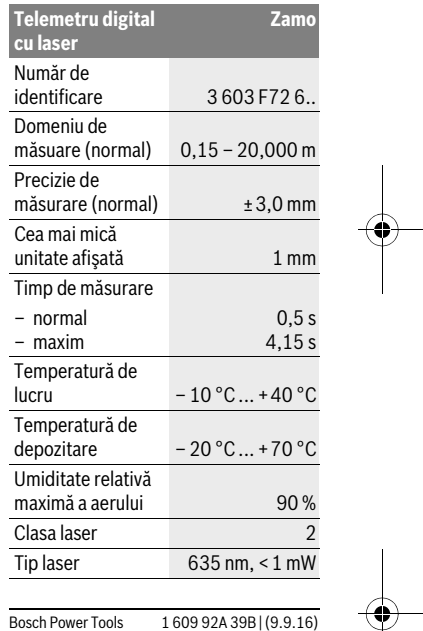

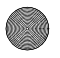

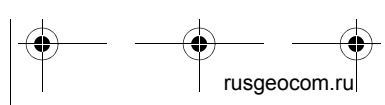

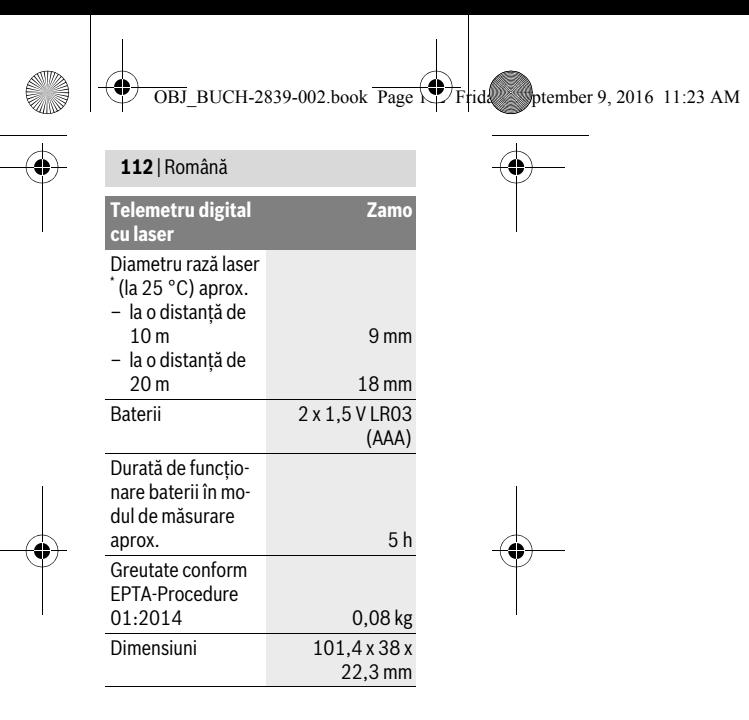

\* în funcţie de structura suprafeţei şi de condiţiile de mediu

Numărul de serie **5** de pe plăcuţa indicatoare a tipului serveşte la identificarea aparatului dumneavoastră de măsură.

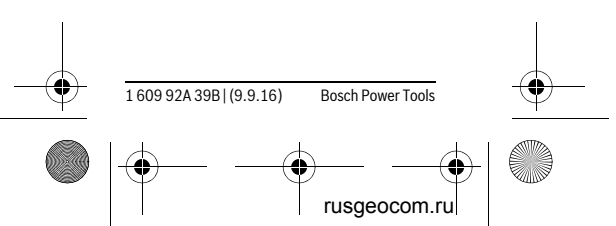

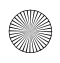

 $\overline{OBJ}$  BUCH-2839-002.book Page  $\overline{C}$  Friday, Sptember 9, 2016 11:23 AM

#### Română | **113**

#### **Indicaţie**

- **Indicaţie privind domeniul de mă**surare: Raza de actiune creste în functie de cât de bine este redirectionată înapoi lumina laserului de către suprafața țință (prin difuzare, nu prin reflexie) și în funcție de cât de puternică este luminozitatea punctului laser comparativ cu lumina ambiantă (spaţii interioare, amurg). În caz de conditii nefavorabile ca de exemplu iluminat interior foarte puternic sau o suprafață cu proprietăți de reflexie slabe, domeniul de măsurare poate fi limitat.
- $\blacktriangleright$  **Indicatie privind precizia de măsurare:** În caz de conditii nefavorabile ca de exemplu iluminat interior foarte puternic, suprafață cu proprietăți de reflexie slabe sau temperatură ambiantă mult inferioară sau superioară valorii de 25 °C marja de eroare maximă poate fi de ±5 mm la 20,000 m. În caz de conditii favorabile se poate lua în calcul o abatere de ±0,05 mm/m.

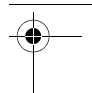

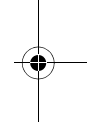

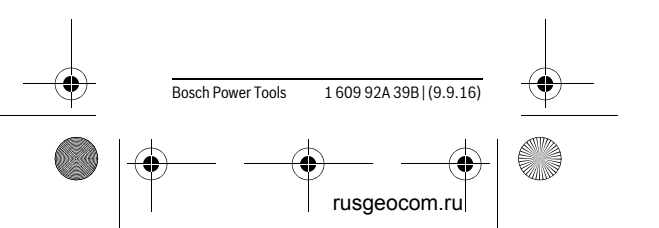

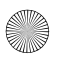

**114** | Română

# **Montare**

# **Montarea/schimbarea bateriilor**

Pentru buna functionare a aparatului de măsură se recomandă folosirea bateriilor alcaline cu mangan.

Introduceţi bateriile (vezi figura de la pagina 3). Respectaţi polaritatea corectă conform schiței de pe partea interioară a compartimentului de baterii.

Atunci când tensiunea bateriilor scade, pe display va fi afişat simbolul de baterie descărcată **a**.

Când simbolul de baterie  $\equiv$  apare pentru prima oară pe display, mai sunt posibile măsurători încă aprox. 15 minute. Dacă simbolul de baterie clipeşte, bateriile trebuie schimbate, nemaifiind posibile alte măsurări.

Înlocuiti întotdeauna toate bateriile în același timp. Folositi numai baterii de aceeași fabricatie și capacitate.

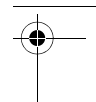

 $\overline{OBJ}$  BUCH-2839-002.book  $\overline{Page}$  Friday, Sptember 9, 2016 11:23 AM

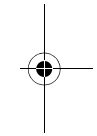

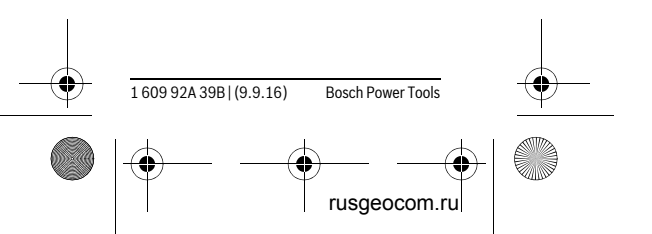

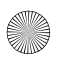

Română | **115**

 $\overline{OBJ}$  BUCH-2839-002.book Page  $\overline{C}$  Friday, Sptember 9, 2016 11:23 AM

# **Funcţionare**

# **Punere în funcţiune**

### **Conectare/deconectare**

Pentru **conectarea** aparatului de măsură apăsaţi scurt tasta de măsurare **1**. În momentul conectării aparatului de măsură se conectează şi raza laser. Indicatorul  $*$  clipeste pe display.

Pentru **deconectarea** aparatului de măsură ţineţi apăsată tasta de măsurare **1**.

### **Procesul de măsurare**

După conectarea aparatului de măsură are loc o măsurare continuă. Valoarea curentă măsurată **f** va fi afişată pe rândul de jos al display-ului (vezi figura A). În timpul măsurării continue, aparatul de măsură poate fi deplasat în raport cu ținta, valoarea curentă măsurată **f** fiind actualizată pe rândul de jos al display ului, la interval de aprox. 0,5 secunde (vezi figura B). Indicatorul  $*$  clipeste pe display.

Pentru blocarea procesului de măsurare apăsaţi tasta de măsurare **1**. Raza laser este deconectată şi este afişată valoarea măsurată curentă **f**. Apăsaţi din nou tasta de măsurare **1**, pentru a reconecta la-

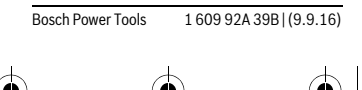

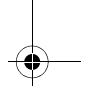

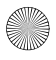

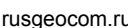

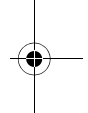

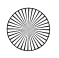

### **116** | Română

serul şi a continua măsurarea. Valoarea curentă măsurată **f** este afişată pe rândul de jos al display-ului, valoarea măsurată curentă va fi afişată pe rândul de jos al display-ului, iar valoarea măsurată anterior **d** va apărea deasupra.

Planul de referintă pentru măsurare este muchia posterioară a aparatului de măsură  $(|_n|)$ .

Dacă timp de aprox. 5 min. nu se apasă nicio tastă la aparatul de măsură, acesta se deconectează automat, pentru menajarea bateriilor.

 **Nu îndreptaţi raza laser asupra persoanelor sau animalelor şi nu priviţi direct în raza laser, nici chiar de la distanţă mai mare.**

### **Instrucţiuni de lucru**

#### **Indicaţii de ordin general**

Lentila receptoare **7** şi orificiul de ieşire a radiaţiei laser **8** nu trebuie să fie acoperite în timpul măsurării.

Măsurarea are loc în centrul razei laser, chiar în cazul suprafetelor tintă vizate oblic.

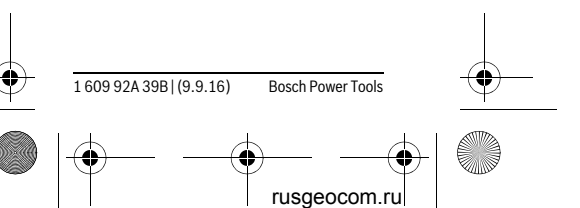

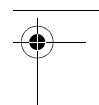

 $\overline{OBJ}$  BUCH-2839-002.book Page  $\overline{15}$  Frid $\overline{2}$  september 9, 2016 11:23 AM

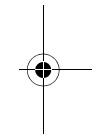

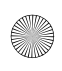

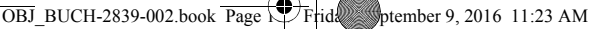

Română | **117**

**Defecţiuni – cauze şi remedieri**

**Cauză Remediere**

**Indicatorul de avertizare pentru temperatură (b) clipeşte, măsurarea nu este posibilă**

Aparatul de măsu-Aşteptaţi până ră se situează în a-când aparatul de fara limitelor tem-măsură revine la onare de la –10 °C cru până la +40 °C.

peraturii de funcţi-temperatura de lu-

# **Întreţinere şi service**

# **Întreţinere şi curăţare**

Păstrati întotdeauna curat aparatul de măsură.

Nu cufundați aparatul de măsură în apă sau în alte lichide.

Ştergeţi-l de murdărie cu o lavetă umedă, moale. Nu folosiţi detergenţi sau solventi.

Întreţineţi în special lentila receptoare **7** cu aceeași grijă cu care trebuie întretinuti ochelarii sau lentila unui aparat fotografic.

Bosch Power Tools 1 609 92A 39B | (9.9.16) Pentru reparaţii trimiteţi aparatul de măsură la centrul mai sus menţionat.

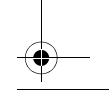

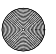

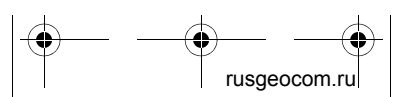

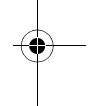

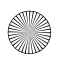

 $\overline{OBJ}$  BUCH-2839-002.book  $\overline{Page}$  Friday, Sptember 9, 2016 11:23 AM

#### **118** | Română

### **Asistenţă clienţi şi consultanţă privind utilizarea**

Serviciul de asistenţă clienţi vă răspunde la întrebări privind repararea şi întreţinerea produsului dumneavoastră cât şi piesele de schimb. Găsiti desenele de ansamblu şi informaţii privind piesele de schimb și la:

#### **www.bosch-pt.com**

Echipa de consultanţă Bosch vă răspunde cu plăcere la întrebări privind produsele noastre şi accesoriile acestora.

În caz de reclamaţii şi comenzi de piese de schimb vă rugăm să indicaţi neapărat numărul de identificare compus din 10 cifre, conform plăcuţei indicatoare a tipului produsului.

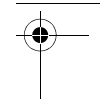

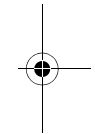

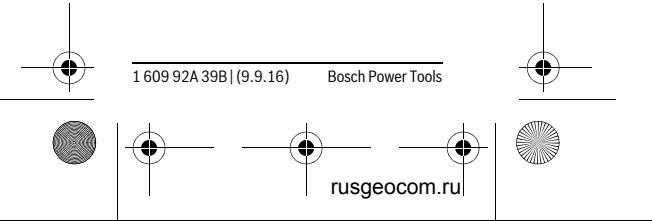

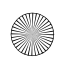

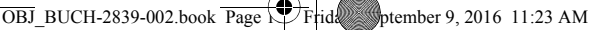

Română | **119**

#### **România**

Robert Bosch SRL Centru de service Bosch Str. Horia Măcelariu Nr. 30–34 013937 Bucureşti Tel. service scule electrice: (021) 4057540 Fax: (021) 4057566 E-Mail: infoBSC@ro.bosch.com Tel. consultanţă clienţi: (021) 4057500 Fax: (021) 2331313 E-Mail: infoBSC@ro.bosch.com www.bosch-romania.ro

### **Eliminare**

Aparatele de măsură, accesoriile și ambalajele trebuie direcţionate către o staţie de revalorificare ecologică.

Nu aruncaţi aparatele de măsură şi acumulatorii/bateriile în gunoiul menajer!

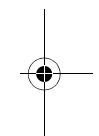

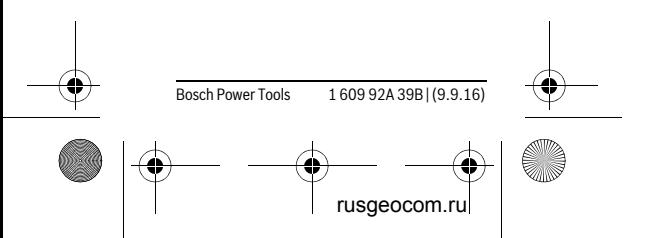

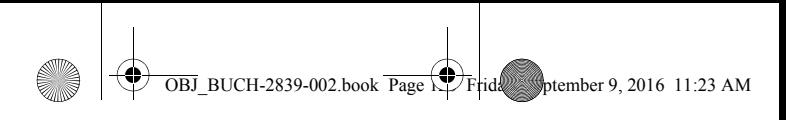

# **120** | Български

### **Numai pentru ţările UE:**

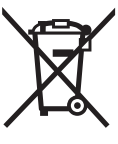

Conform Directivei Europene 2012/19/UE aparatele de măsură scoase din uz si, conform Directivei Europene 2006/66/CE,

acumulatorii/bateriile defecte sau consumate trebuie colectate separat şi dirijate către o staţie de reciclare ecologică.

**Sub rezerva modificărilor.**

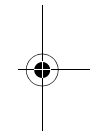

# **Български**

# **Указания за безопасна работа**

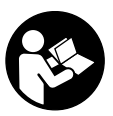

**За да работите безопасно и сигурно с измервателния уред, трябва да прочетете и спазвате всички ука-**

**зания. Ако измервателният уред не бъде използван съобразно настоящите указания, вградените в него** 

1 609 92A 39B | (9.9.16) Bosch Power Tools

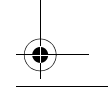

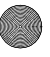

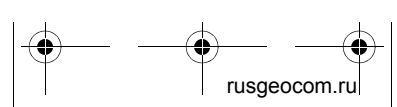

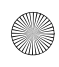

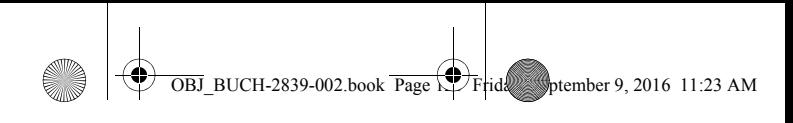

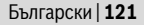

**защитни механизми могат да бъдат увредени. Никога не оставяйте предупредителните табелки по измервателния уред да бъдат нечетливи. СЪХРАНЯВАЙТЕ ТЕЗИ УКАЗАНИЯ НА СИГУРНО МЯСТО И ПРИ ПРО-ДАЖБА/ЗАЕМАНЕ НА ИЗМЕРВА-ТЕЛНИЯ УРЕД ГИ ПРЕДАВАЙТЕ ЗА-ЕДНО С НЕГО.**

- **Внимание ако бъдат използвани различни от приведените тук приспособления за обслужване или настройване или ако се изпълняват други процедури, това може да Ви изложи на опасно облъчване.**
- **Измервателният уред се доставя с предупредителна табелка (обозначене с № 6 на изображението на измервателния уред на страницата с фигурите).**

IEC 60825-1:2014  $<sub>1</sub>mW.635 nm$ </sub> **Laserstrahlung** Nicht in den Strahl blicken I aser Klasse 2

 **Ако текстът на предупредителната табелка не е на Вашия език, преди пускане в експлоатация за-**

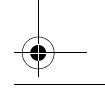

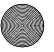

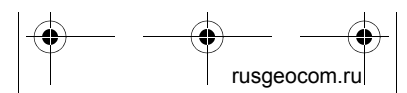

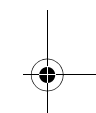

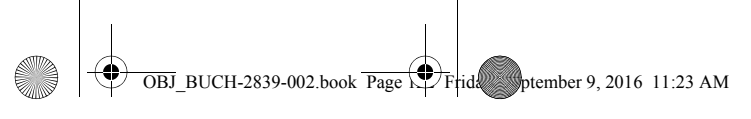

#### **122** | Български

**лепете върху табелката включения в окомплектовката стикер с текст на Вашия език.**

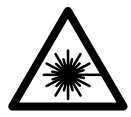

**Не насочвайте лазерния лъч към хора и животни и внимавайте да не погледнете непосредстве-**

**но срещу лазерния лъч или срещу негово отражение.** Така можете да заслепите хора, да причините трудови злополуки или да предизвикате увреждане на очите.

- **Ако лазерният лъч попадне в очите, ги затворете възможно найбързо и отдръпнете главата си от лазерния лъч.**
- **Не извършвайте изменения по лазерното оборудване.**
- **Не използвайте очилата за наблюдаване на лазерния лъч като предпазни работни очила.** Тези очила служат за по-доброто наблюдаване на лазерния лъч, те не предпазват от него.
- **Не използвайте очилата за наблюдаване на лазерния лъч като слънчеви очила или докато участвате в уличното движение.** Очила-

1 609 92A 39B | (9.9.16) Bosch Power Tools

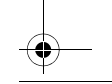

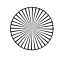

rusgeocom.

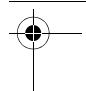

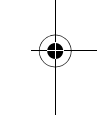

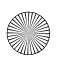

 $\overline{OBJ}$  BUCH-2839-002.book Page  $\overline{123}$  Friday, Sptember 9, 2016 11:23 AM

#### Български | **123**

та за наблюдаване на лазерния лъч не осигуряват защита от ултравиолетовите лъчи и ограничават възприемането на цветовете.

- **Допускайте измервателният уред да бъде ремонтиран само от квалифицирани техници и само с използване на оригинални резервни части.** С това се гарантира запазването на функциите, осигуряващи безопасността на измервателния уред.
- **Не оставяйте деца без пряк надзор да работят с измервателния уред.** Могат неволно да заслепят други хора.
- **Не работете с измервателния уред в среда с повишена опасност от експлозии, в която има леснозапалими течности, газове или прахове.** В измервателния уред могат да възникнат искри, които да възпламенят праха или парите.

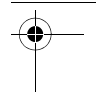

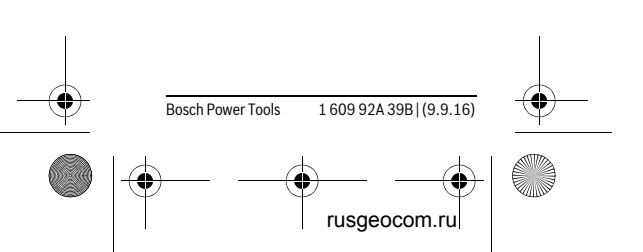

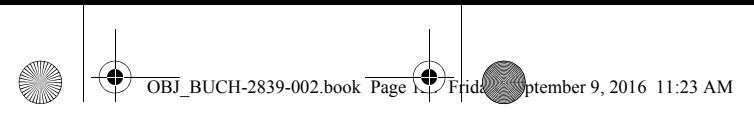

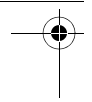

**124** | Български

# **Описание на продукта и възможностите му**

# **Предназначение на уреда**

Измервателният уред е предназначен за измерване на разстояния, дължини и височини. Измервателният уред е подходящ за измерване в закрити помещения.

## **Изобразени елементи**

Номерирането на елементите се отнася до изображението на измервателния уред на страницата с фигурите.

- **1** Бутон за измерване
- **2** Дисплей
- **3** Капак на гнездото за батерии
- **4** Бутон за застопоряване на капака на гнездото за батерии
- **5** Сериен номер
- **6** Предупредителна табелка за лазерния лъч
- **7** Приемаща леща
- **8** Отвор за лазерния лъч

#### **Елементи на дисплея**

**a** Символ за изтощени батерии

1 609 92A 39B | (9.9.16) Bosch Power Tools

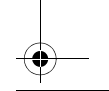

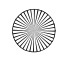

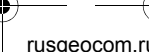

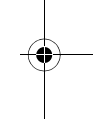

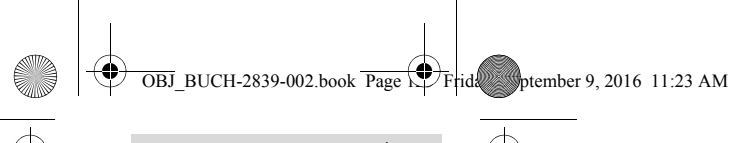

Български | **125**

- **b** Предупредителен символ за темепратура
- **c** Лазерът е включен
- **d** Предходна измерена стойност
- **e** Мерна единица
- **f** Текуща измерена стойност

### **Технически данни**

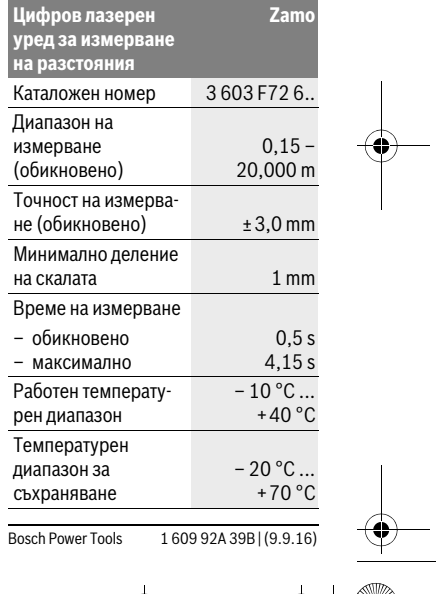

rusgeocom.ru

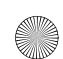

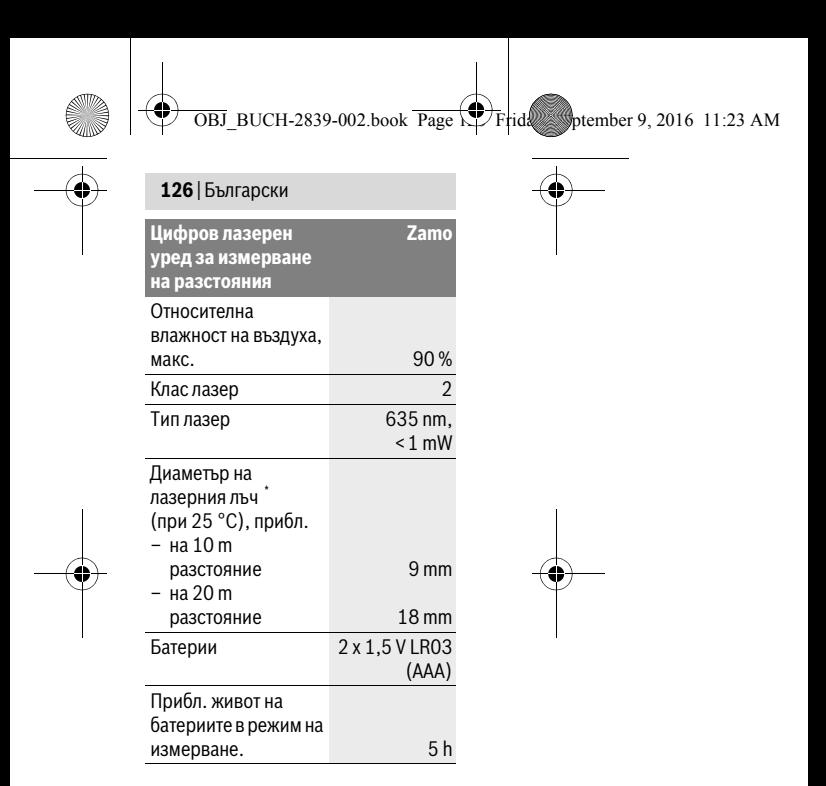

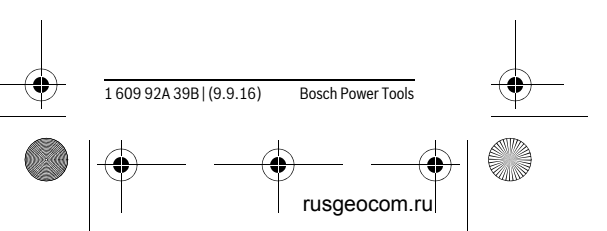

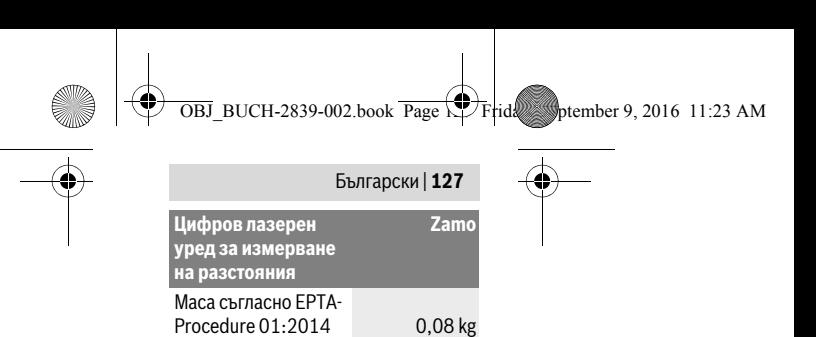

22,3 mm

\* в зависимост от структурата на повърхност-

Габаритни размери 101,4 x 38 x

та и условията на средата

За еднозначното идентифициране на Вашия измервателен уред служи серийният номер **5** на табелката му.

#### **Указания**

 **Указание за диапазона на измерване:** Диапазонът става толкова поголям, колкото по-добре повърхността, до която се мери, отразява лазерната светлина (дифузно, не огледално) и колкото по-ярка е лазерната точка спрямо осветеността на средата (вътрешни помещения, затъмняване). При неблагоприятни условия, напр. много силно изкуствено осветление или лошо отразяваща повърхност диапазонът може да бъде и по-малък.

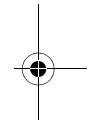

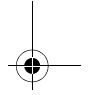

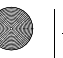

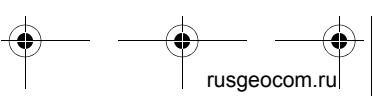

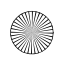

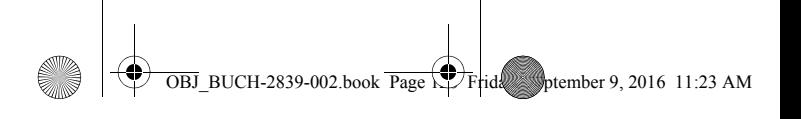

#### **128** | Български

 **Указание за точността на измерване:** При неблагоприятни условия, напр. много силно осветление на помещението, лошо отразяваща повърхност или температура на помещението, различаваща се много от 25 °C максималното отклонение може да бъде ±5 mm на 20,000 m. При благоприятни условия може да се предвижда влияние от ±0,05 mm/m.

# **Монтиране**

## **Поставяне/смяна на батериите**

Препоръчва се за работа с измервателния уред да се ползват алкалноманганови батерии.

Поставете батериите (вижте фигурата на страница 3). Внимавайте за правилната им полярност, изобразена на фигурата от вътрешната страна на гнездото за батерии.

При намалено напрежение на батериите на дисплея се показва символът **a**.

От момента, в който символът ⊂ се появи за пръв път на дисплея, е възможно измерване в продължение на

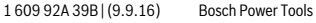

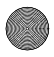

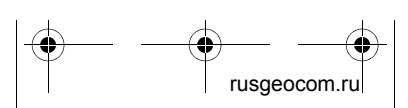

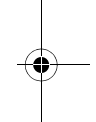

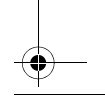

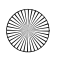

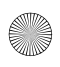

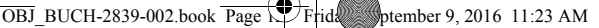

#### Български | **129**

прибл. 15 минути. Когато символът за батериите започне да мига, батериите трябва да бъдат заменени; по-нататъшни измервания не са възможни.

Заменяйте винаги всички батерии едновременно. Използвайте винаги батерии от един и същ производител и с еднакъв капацитет.

# **Работа с уреда**

#### **Пускане в експлоатация**

#### **Включване и изключване**

За **включване** на измервателния уред натиснете краткотрайно бутона **1**. При включване на измервателния уред се включва лазерния лъч. Символът \* на дисплея мига.

За **изключване** на измервателния уред натиснете и задръжте бутона за измерване **1**.

#### **Измерване**

След включване на измервателния уред се включва режим на непрекъснато измерване. Текущо измерената стойност **f** се изобразява на долния ред на дисплея (вижте фигура A). В режим на непрекъснато измерване

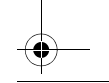

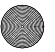

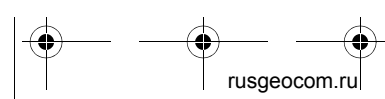

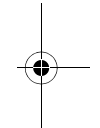

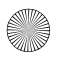

 $\overline{OBJ}$  BUCH-2839-002.book Page  $\overline{13}$  Frid $\overline{23}$  Sptember 9, 2016 11:23 AM

#### **130** | Български

уредът може да се премества спрямо целта, при което текущо измерената стойност **f** на долния ред на дисплея се актуализира прибл. на всеки 0,5 секунди (вижте фигура B). Символът на дисплея мига.

Натиснете бутона за измерване **1** за спиране на измерването. Лазерният лъч се изключва и се показва текущо измерената стойност **f**. Натиснете отново бутона за измерване **1**, за да включите отново лазерния лъч и да продължите измерванията. Текущо измерената стойност **f** се изобразява на долния ред на дисплея, предходната стойност **d** – на горния.

Началната равнина за измерване е задния ръб на измервателния уред  $(n)$ .

Ако прибл. 5 min не бъде натиснат бутон на измервателния уред, за предпазване на батериите измервателният уред се изключва автоматично.

 **Не насочвайте лазерния лъч към хора или животни; не гледайте срещу лазерния лъч, също и от голямо разстояние.**

1 609 92A 39B | (9.9.16) Bosch Power Tools

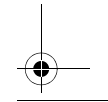

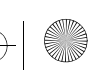

rusgeocom.r

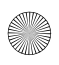

 $\overline{OBJ}$  BUCH-2839-002.book  $\overline{Page}$  Friday, Sptember 9, 2016 11:23 AM

Български | **131**

### **Указания за работа**

#### **Общи указания**

По време на измерване приемащата леща **7** и отворът за изходящия лазерен лъч **8** не трябва да бъдат закривани.

Измерването се извършва спрямо центъра на лазерния лъч, също и когато повърхността, до която мерите, е косо спрямо лъча.

#### **Грешки – причини за възникване и начини за отстраняването им**

**Причина Отстраняване**

**Предупредителният символ за температура (b) мига, не е възможно извършването на измервания**

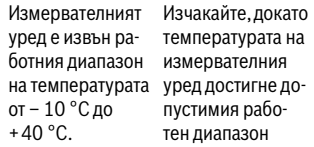

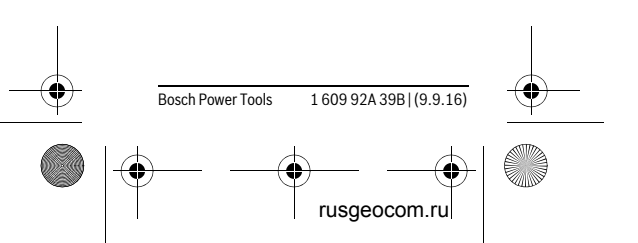

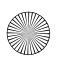

 $\overline{OBJ}$  BUCH-2839-002.book Page  $\overline{13}$  Frid $\overline{24}$  september 9, 2016 11:23 AM

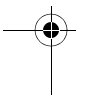

#### **132** | Български

# **Поддържане и сервиз**

### **Поддържане и почистване**

Поддържайте измервателния уред винаги чист.

Не потопявайте измервателния уред във вода или други течности.

Избърсвайте замърсяванията с мека, леко навлажнена кърпа. Не използвайте почистващи препарати или разтворители.

Отнасяйте се специално към приемащата леща **7** със същото внимание, с което се отнасяте към очила или обектив на фотоапарат.

За ремонт изпращайте уреда в оторизиран сервиз за електроинструменти на Бош.

### **Сервиз и технически съвети**

Отговори на въпросите си относно ремонта и поддръжката на Вашия продукт можете да получите от нашия сервизен отдел. Монтажни чертежи и информация за резервни части можете да намерите също на адрес:

#### **www.bosch-pt.com**

Екипът на Бош за технически съвети и приложения ще отговори с удоволст-

1 609 92A 39B | (9.9.16) Bosch Power Tools

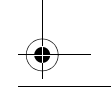

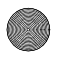

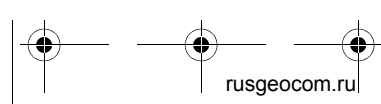

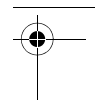

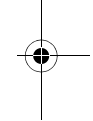

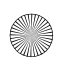

 $\overline{OBJ}$  BUCH-2839-002.book Page  $\overline{\downarrow}$  Friday, Sptember 9, 2016 11:23 AM

#### Български | **133**

вие на въпросите Ви относно нашите продукти и допълнителните приспособления за тях.

Моля, при въпроси и при поръчване на резервни части винаги посочвайте 10 цифрения каталожен номер, изписан на табелката на уреда.

#### **Роберт Бош EООД – България**

Бош Сервиз Център Гаранционни и извънгаранционни ремонти бyл. Черни връx 51-Б FPI Бизнес център 1407 1907 София Тел.: (02) 9601061 Тел.: (02) 9601079 Факс: (02) 9625302 www.bosch.bg

### **Бракуване**

Измервателния уред, допълнителните приспособления и опаковките трябва да бъдат подложени на екологична преработка за усвояване на съдържащите се в тях суровини.

Не изхвърляйте измервателни уреди и акумулаторни батерии/батерии при битовите отпадъци!

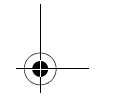

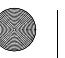

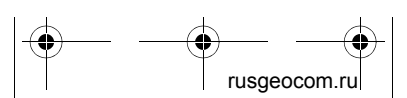

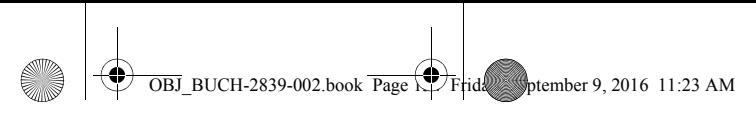

### **134** | Македонски

### **Само за страни от ЕС:**

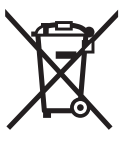

Съгласно Европейска директива 2012/19/EC измервателни уреди и съгласно Европейска директива 2006/66/ЕО аку-

мулаторни или обикновени батерии, които не могат да се използват повече, трябва да се събират отделно и да бъдат подлагани на подходяща преработка за оползотворяване на съдържащите се в тях суровини.

**Правата за изменения запазени.**

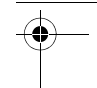

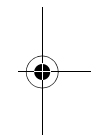

# **Македонски**

# **Безбедносни напомени**

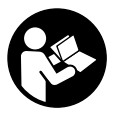

**Сите упатства треба да се прочитаат и да се внимава на нив, за да може безбедно и без опасност да работите** 

**со овој мерен уред. Доколку мерниот уред не се користи согласно приложените инструкции,** 

1 609 92A 39B | (9.9.16) Bosch Power Tools

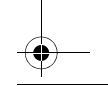

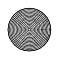

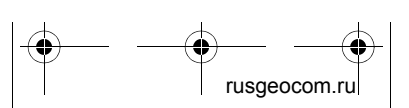

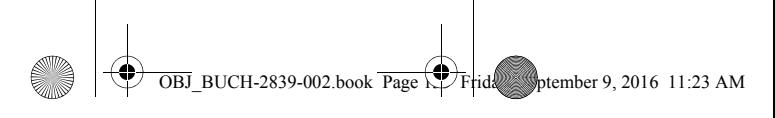

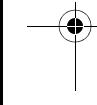

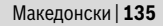

**може да се наруши функцијата на вградените заштитни механизми во мерниот уред. Не ја оштетувајте ознаката за предупредување на мерниот уред. ДОБРО ЧУВАЈТЕ ГИ ОВИЕ УПАТСТВА И ПРЕДАДЕТЕ ГИ ЗАЕДНО СО МЕРНИОТ УРЕД.**

- **Внимание доколку користите други уреди за подесување и ракување освен овде наведените или поинакви постапки, ова може да доведе до опасна изложеност на зрачење.**
- **Мерниот уред се испорачува со натпис за предупредување (означено на приказот на мерниот уред на графичката страна со број 6).**

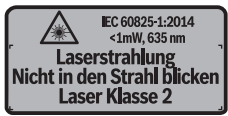

 **Доколку текстот на налепницата за предупредување не е на вашиот јазик, врз него залепете ја налепницата на вашиот јазик пред првата употреба.**

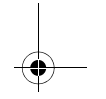

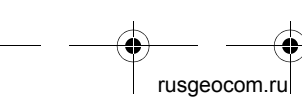

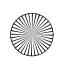

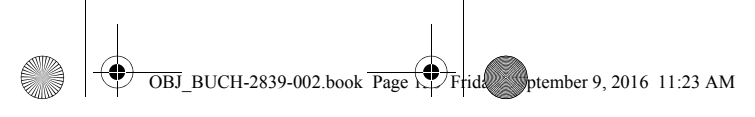

#### **136** | Македонски

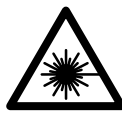

**Не го насочувајте ласерскиот зрак на лица или животни и не погледнувајте директно во него или** 

**неговата рефлексија.** Така може да ги заслепите лицата, да предизвикате несреќи или да ги оштетите очите.

- **Доколку ласерскиот зрак доспее до очите, веднаш треба да ги затворите и да ја тргнете главата од ласерскиот зрак.**
- **Не вршете никакви промени на ласерскиот уред.**
- **Не ги користете ласерските очила како заштитни очила.** Ласерските очила служат за подобро препознавање на ласерскиот зрак, но не заштитуваат од ласерското зрачење.
- **Не ги користете ласерските очила како очила за сонце или пак во сообраќајот.** Ласерските очила не даваат целосна UV-заштита и го намалуваат препознавањето на бои.
- **Мерниот уред смее да се поправа само од страна на квалификуван стручен персонал со оригинални**

1 609 92A 39B | (9.9.16) Bosch Power Tools

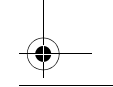

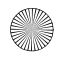

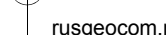

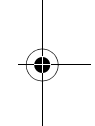

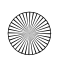

Македонски | **137**

 $\overline{OBJ}$  BUCH-2839-002.book Page  $\overline{\downarrow}$  Friday, Sptember 9, 2016 11:23 AM

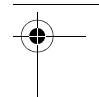

**резервни делови.** Само на тој начин ќе бидете сигурни во безбедноста на мерниот уред.

- **Не ги оставајте децата да го користат ласерскиот мерен уред без надзор.** Може да ги заслепат другите лица поради невнимание.
- **Не работете со мерниот уред во околина каде постои опасност од експлозија, каде има запаливи течности, гас или прашина.**  Мерниот уред создава искри, кои може да ја запалат правта или пареата.

# **Опис на производот и моќноста**

# **Употреба со соодветна намена**

Мерниот уред е наменет за мерење на далечини, должини, висини и растојанија. Мерниот уред е наменет за мерење во внатрешен простор.

# **Илустрација на компоненти**

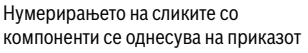

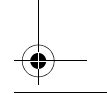

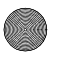

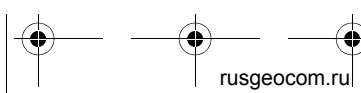

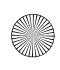

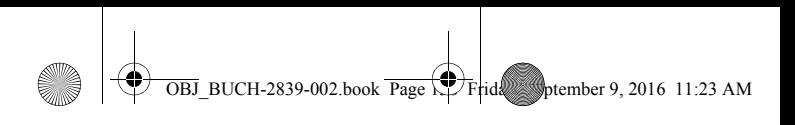

#### **138** | Македонски

на мерните апарати на графичката страница.

- **1** Мерно копче
- **2** Екран
- **3** Поклопец на преградата за батеријата
- **4** Фиксирање на поклопецот на преградата за батерија
- **5** Сериски број
- **6** Натпис за предупредување на ласерот
- **7** Приемна леќа
- **8** Излез на ласерскиот зрак

#### **Елементи на приказот**

- **a** Предупредување за батеријата
- **b** Предупредување за температурата
- **c** Вклучен ласер
- **d** Претходно измерена вредност
- **e** Мерна единица
- **f** Актуелна мерна вредност

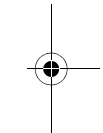

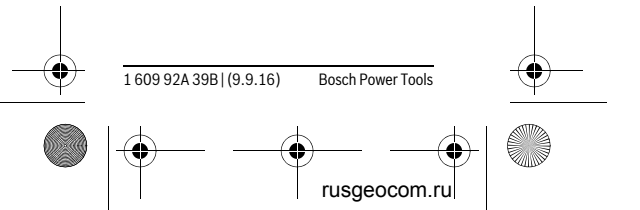

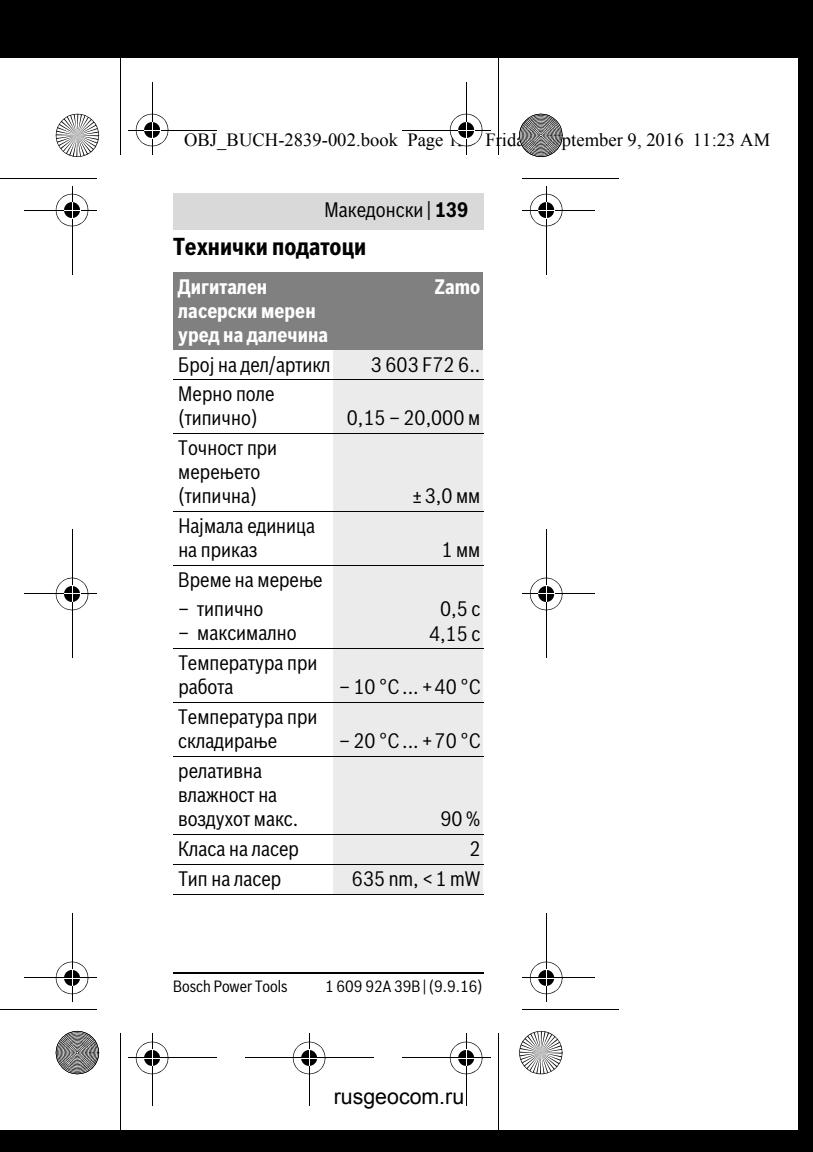

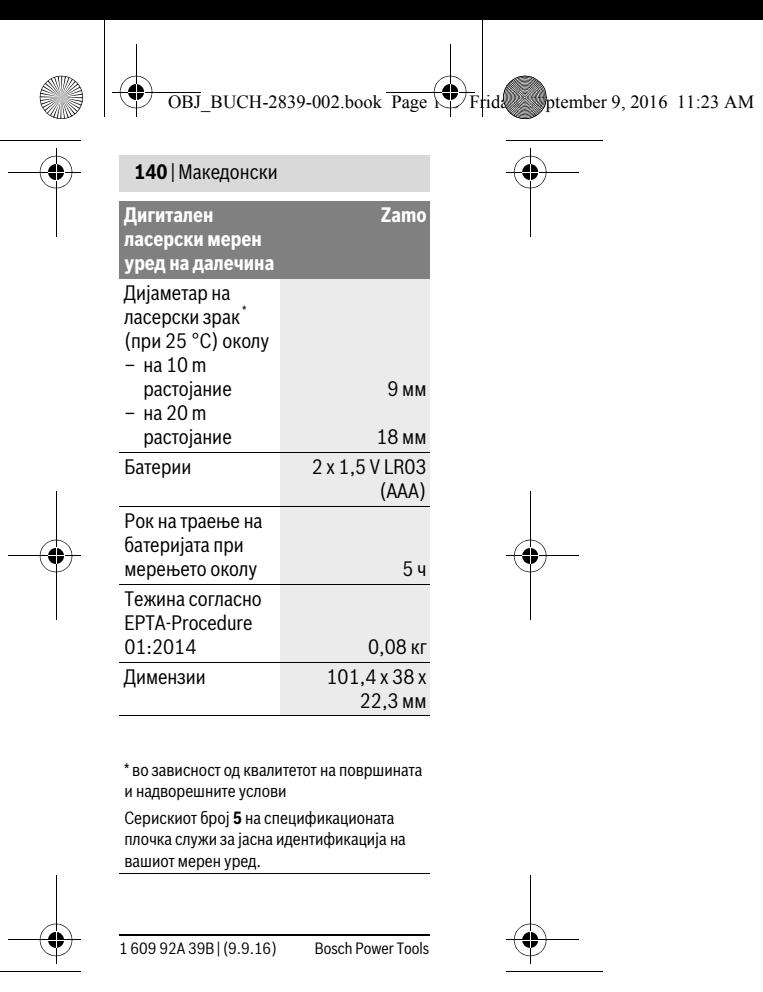

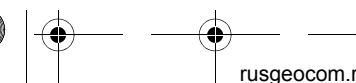

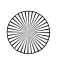

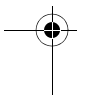

Македонски | **141**

 $\overline{OBJ}$  BUCH-2839-002.book Page  $\overline{1}$  Frid $\overline{2}$  botember 9, 2016 11:23 AM

#### **Напомени**

#### **Напомена за мерното поле:**

Дометот ќе биде поголем, доколку ласерското светло подобро се враќа од површината на целта (контролно, не рефлектирачки) и доколку ласерската точка е посветла во однос на околното осветлување (внатрешни простори, самрак). При неповолни услови напр. многу јако осветлување во внатрешниот простор или површина што лошо рефлектира, мерното поле може да биде ограничено.

#### **Напомена за точност при**

**мерењето:** При неповолни услови како напр. многу јако осветлување во внатрешниот простор, површина што лошо рефлектира или собна температура којашто многу отстапува од 25 °C максималното отстапување може да изнесува ±5 mm на 20,000 m. При неповолни услови се пресметува влијание од ±0,05 mm/m.

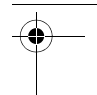

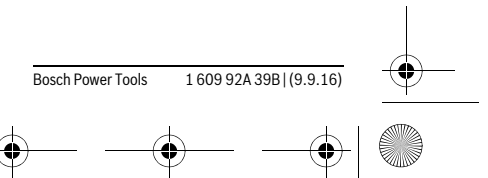

rusgeocom.r

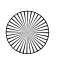

**142** | Македонски

# **Монтажа**

# **Ставање/менување на батерии**

За работа со мерниот уред се препорачува користење на алкалномангански батерии.

Вметнете ги батериите (види слика на страна 3). Притоа внимавајте на половите во согласност со приказот на внатрешната страна од преградата за батерии.

При намален напон на батеријата, на екранот се прикажува предупредување за батериите **a**.

Доколку се појави ознаката за батерија за првпат на екранот, можни се мерења уште околу 15 минути. Доколку ознаката за батерија трепка, мора да ги замените батериите бидејќи не е возможно мерење.

Секогаш заменувајте ги сите батерии одеднаш. Користете само батерии од еден производител и со ист капацитет.

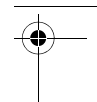

 $\overline{OBJ}$  BUCH-2839-002.book Page  $\overline{V}$  Friday, Sptember 9, 2016 11:23 AM

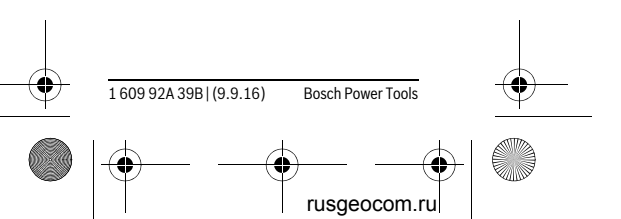

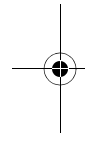

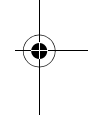

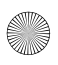

 $\overline{OBJ}$  BUCH-2839-002.book Page  $\overline{V}$  Friday, Sptember 9, 2016 11:23 AM

Македонски | **143**

# **Употреба**

### **Ставање во употреба**

#### **Вклучување/исклучување**

За **вклучување** на мерниот уред, притиснете кратко на копчето за мерење **1**. При вклучувањето на мерниот уред се вклучува и ласерскиот зрак. Приказот \* трепка на екранот.

За **исклучување** на мерниот уред држете го притиснато копчето за мерење **1**.

### **Процес на мерење**

По вклучување на мерниот уред се врши континуирано мерење. Моменталната мерна вредност **f** ќе се прикаже на долниот ред на екранот (види слика A). За време на континуираното мерење, мерниот уред може релативно да се поместува кон целта, при што моменталната мерна вредност **f** ќе се актуализира на секои 0,5 секунди на долниот ред од екранот (види слика B). Приказот трепка на екранот.

Притиснете на копчето за мерење **1** за запирање на мерниот процес.

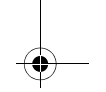

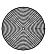

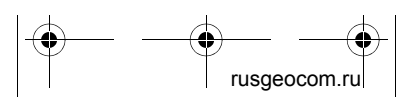

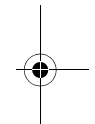

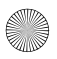

#### **144** | Македонски

Ласерскиот зрак се исклучува и се прикажува моменталната мерна вредност **f**. Одново притиснете го копчето за мерење **1**, за повторно да го вклучите ласерот и да продолжите со мерењето. Моменталната мерна вредност **f** се прикажува во долниот ред од екранот, а претходната мерна вредност **d** над тоа.

Референтно ниво за мерење е задниот раб на мерниот уред  $(\cdot$ 

Доколку околу 5 мин. не се притисне ниедно копче на мерниот уред, тој се исклучува автоматски заради заштита на батериите.

 **Не го насочувајте зракот светлина на лица или животни и не погледнувајте директно во него, дури ни од голема оддалеченост.**

### **Совети при работењето**

#### **Општи напомени**

Приемната леќа **7** и излезот на ласерскиот зрак **8** не смеат да бидат покриени за време на мерењето.

Мерењето се врши на средишната точка од ласерскиот зрак, дури и кај косо насочени целни површини.

1 609 92A 39B | (9.9.16) Bosch Power Tools

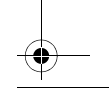

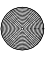

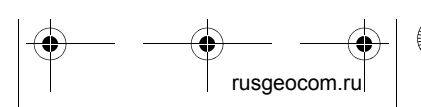

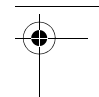

 $\overline{OBJ}$  BUCH-2839-002.book Page  $\overline{1}$  Frid $\overline{2}$  botember 9, 2016 11:23 AM

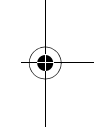
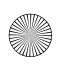

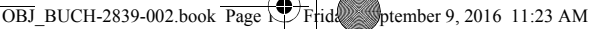

Македонски | **145**

**Дефект – Причини и помош**

#### **Причина Помош**

#### **Предупредувањето за температура (**b**) трепка, мерењето не е возможно**

Мерниот уред е надвор од работната температура – 10 °C до  $+40$  °C.

Почекајте додека мерниот уред не ја постигне работната температура

# **Одржување и сервис**

## **Одржување и чистење**

Постојано одржувајте ја чистотата на мерниот уред.

Не го потопувајте мерниот уред во вода или други течности.

Избришете ги нечистотиите со влажна мека крпа. Не користете средства за чистење или раствори.

Особено одржувајте ја приемната леќа 7 со истата грижа, со која треба да се одржуваат очилата или леќата на фотоапарат.

Во случај да треба да се поправи, пратете го мерниот уред.

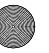

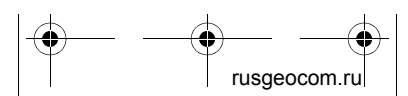

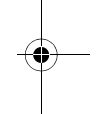

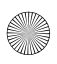

 $\overline{OBJ}$  BUCH-2839-002.book Page  $\overline{V}$  Friday, Sptember 9, 2016 11:23 AM

#### **146** | Македонски

#### **Сервисна служба и совети при користење**

Сервисната служба ќе одговори на Вашите прашања во врска со поправката и одржувањето на Вашиот производ како и резервните делови. Експлозивен цртеж и информации за резервни делови ќе најдете на:

## **www.bosch-pt.com**

Тимот за советување при користење на Bosch ќе ви помогне доколку имате прашања за нашите производи и опрема.

За сите прашања и нарачки на резервни делови, Ве молиме наведете го 10-цифрениот број од спецификационата плочка на производот.

#### **Македонија**

Д.Д.Електрис Сава Ковачевиќ 47Њ, број 3 1000 Скопје Е-пошта: dimce.dimcev@servisbosch.mk Интернет: www.servis-bosch.mk Тел./факс: 02/ 246 76 10 Моб.: 070 595 888

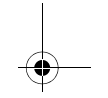

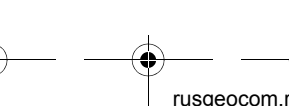

1 609 92A 39B | (9.9.16) Bosch Power Tools

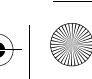

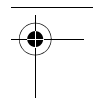

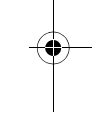

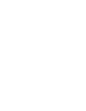

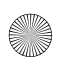

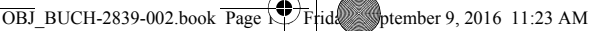

Македонски | **147**

### **Отстранување**

Мерните уреди, опремата и амбалажите треба да се отстранат на еколошки прифатлив начин.

Не ги фрлајте мерните уреди и батериите во домашната канта за ѓубре!

#### **Само за земји во рамки на ЕУ**

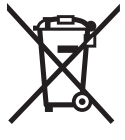

Според европската регулатива 2012/19/EU мерните уреди што се вон употреба и дефектните или

искористените батерии според регулативата 2006/66/EC мора одделно да се соберат и да се рециклираат за повторна употреба.

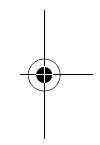

**Се задржува правото на промена.**

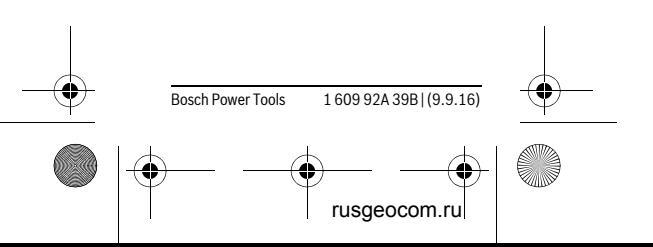

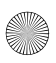

 $\overline{OBJ}$  BUCH-2839-002.book Page  $\overline{1}$  Frid $\overline{2}$  botember 9, 2016 11:23 AM

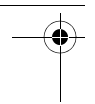

**148** | Srpski

**Srpski**

# **Uputstva o sigurnosti**

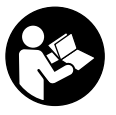

**Morate da pročitate i obratite pažnju na sva uputstva kako biste sa altom radili bez opasnosti i bezbedno.** 

**Ako merni alat ne upotrebljavate u skladu sa priloženim uputstvima, možete da ugrozite zaštitne mere koje su integrisane u merni alat. Nemojte da dozvolite da pločice sa upozorenjima budu nerazumljive. DOBRO SAČUVAJTE OVO UPUTSTVO I PREDAJTE GA ZAJEDNO SA ALATOM, AKO GA PROSLEĐUJETE DALJE.**

- **Oprez ako se koriste drugi uredjaji za rad ili podešavanje od onih koji su ovde navedeni, ili izvode drugi postupci, može ovo voditi eksplozijama sa zračenjem.**
- **Merni alat se isporučuje sa jednom upozoravajućom tablicom (u**

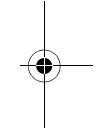

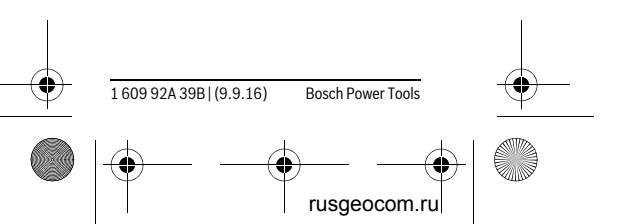

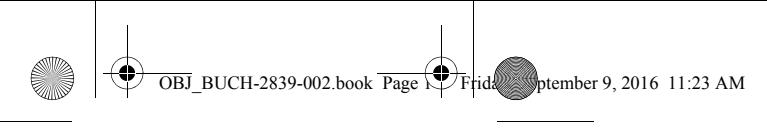

Srpski | **149**

**prikazu mernog alata označena na** 

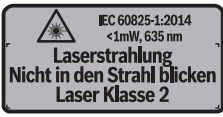

**grafičkoj stranici sa brojem 6).**

 **Ako tekst tablice sa opomenom nije na Vašem jeziku, onda prelepite ga pre prvog puštanja u rad sa isporučenom nalepnicom na jeziku Vaše zemlje.**

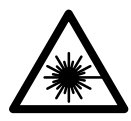

**Ne usmeravajte laserski zrak na osobe ili životinje i sami ne gledajte u direktan ili** 

**reflektujući laserski zrak.** Na taj način možete da zaslepite lica, prouzrokujete nezgode ili da oštetite oči.

- **Ako lasersko zračenje dođe u oko, morate svesno da zatvorite oko i da glavu odmah okrenete od zraka.**
- **Nemojte da vršite promene na laserskoj opremi.**
- **Ne koristite laserske naočare za posmatranje kao zaštitne naočare.**  Laserske naočare za posmatranje služe za bolje prepoznavanje laser-

Bosch Power Tools 1 609 92A 39B | (9.9.16)

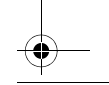

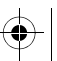

rusgeocom.ru

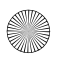

 $\overline{OBJ}$  BUCH-2839-002.book Page  $\overline{15}$  Frid $\overline{25}$  Sptember 9, 2016 11:23 AM

#### **150** | Srpski

skog zraka, one ne štite od laserskog zračenia.

- **Ne upotrebljavajte laserske naočare za posmatranje kao naočare za sunce ili u putnom saobraćaju.** Laserske naočare za posmatranje ne pružaju punu UV zaštitu i smanjuju opažanje boja.
- **Neka Vam merni alat popravlja stručno osoblje i samo sa originalnim rezervnim delovima.** Time se obezbedjuje, da sigurnost mernog alata ostaje sačuvana.
- **Ne dopu štaje deci korišćenje mernog alata sa laserom bez nadzora.** Oni bi mogli nenamerno zaslepiti osoblie.
- **Ne radite sa mernim alatom u okolini gde postoji opasnost od eksplozija, u kojoj se nalaze zapaljive tečnosti, gasovi ili prašine.** U mernom alatu se mogu proizvesti varnice, koje bi zapalite prašinu ili isparenja.

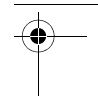

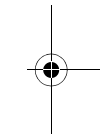

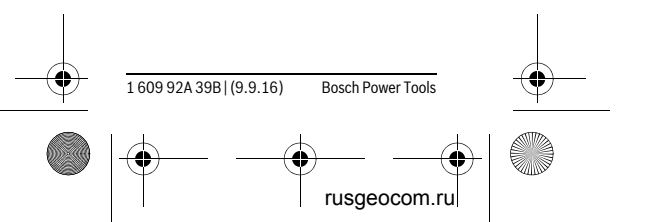

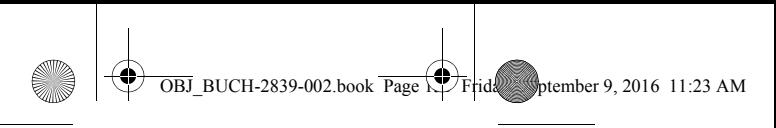

Srpski | **151**

# **Opis proizvoda i rada**

# **Upotreba koja odgovara svrsi**

Merni alat je namenjen za merenje udaljenosti, dužina, visina i razmaka. Merni alat je adekvatan za merenje u unutrašnjem prostoru.

# **Komponente sa slike**

Označavanje brojevima komponenti sa slike odnosi se na prikaz mernog alata na grafičkoj stranici.

- **1** Merni taster
- **2** Displej
- **3** Poklopac prostora za bateriju
- **4** Blokiranje poklopca prostora za bateriju
- **5** Serijski broj
- **6** Laserska tablica sa opomenom
- **7** Prijemno sočivo
- **8** Izlaz laserskog zračenja

## **Elementi za pokazivanje**

- **a** Opomena za bateriju
- **b** Opomena za temperaturu
- **c** Laser je uključen
- **d** Prethodna merna vrednost
- **e** Jedinica mere
- **f** Aktuelna merna vrednost

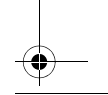

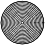

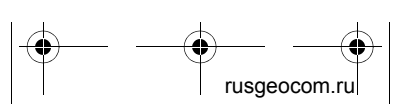

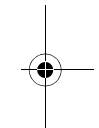

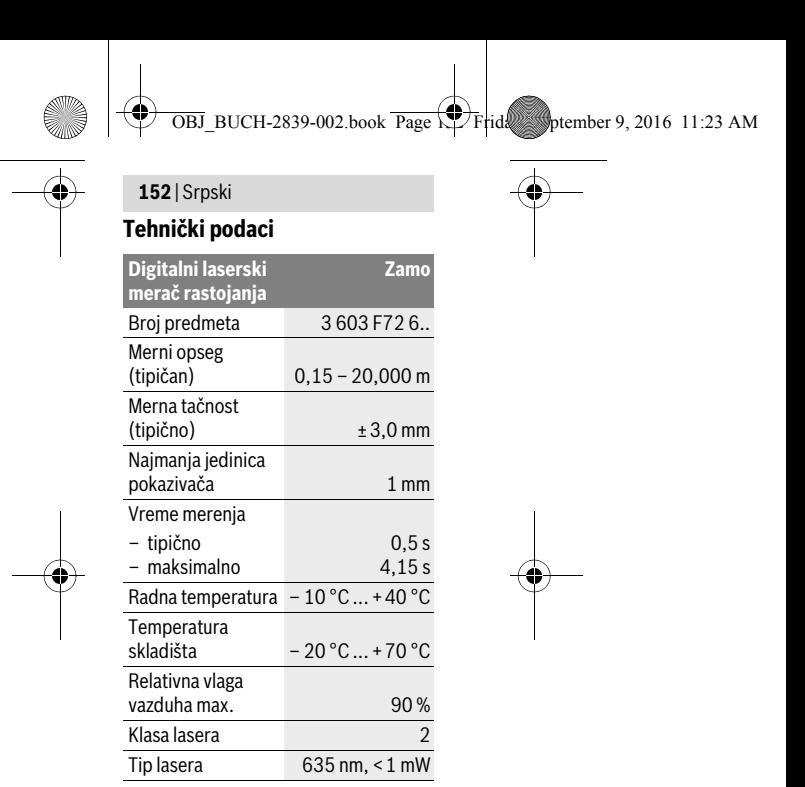

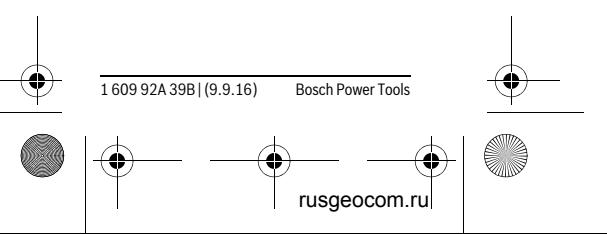

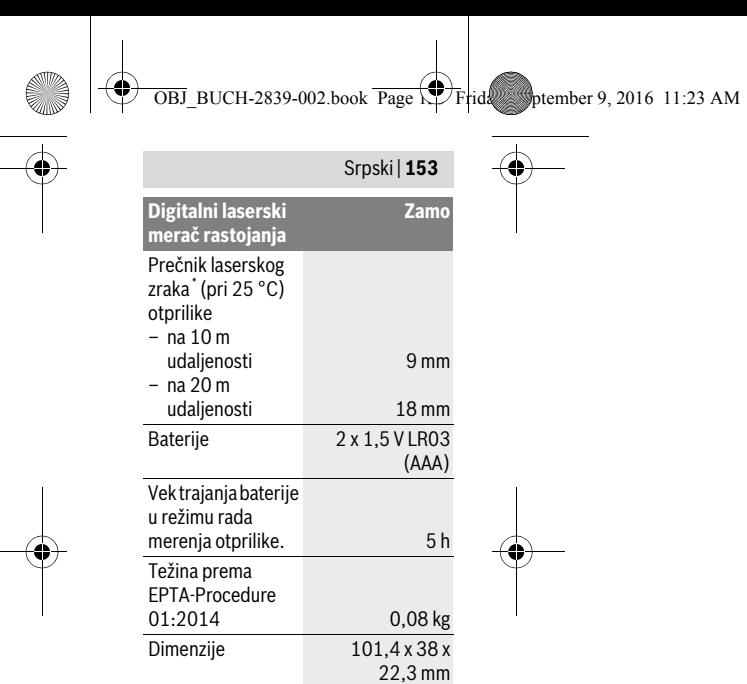

\* zavisi od vrste površine i ambijentalnih uslova Za jasniju identifikaciju Vašeg mernog alata služi serijski broj **5** na tipskoj tablici.

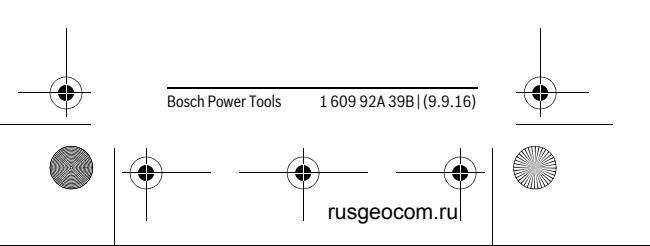

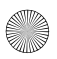

#### **154** | Srpski

#### **Napomene**

- **Napomena za merni opseg:** Domet postaje veći, što se lasersko svetlo bolje reflektuje o površinu cilja (rasipno, ne odbojno) i što je svetlija laserska tačka u odnosu na jačinu svetlosti okoline (unutrašnje prostorije, sumrak). Kada su uslovi nepovoljni kao npr. veoma jako osvetljenje unutrašnje prostorije ili loša reflektujuća površina merni opseg može da ima ograničenja.
- **Napomena za mernu preciznost:**  Kada su uslovi nepovoljni kao npr. veoma jako osvetljenje unutrašnjeg prostora, loše reflektujuća površina ili temperatura prostorije koja jako odstupa od 25 °C maksimalno odstupanje može da iznosi ±5 mm na 20,000 m. Kada su uslovi povoljni možete da računate na uticaj od ±0,05 mm/m.

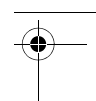

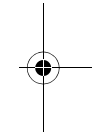

# **Montaža**

# **Ubacivanje baterije/promena**

Za rad mernog alata preporučuje se primena alkalno-manganskih baterija.

1 609 92A 39B | (9.9.16) Bosch Power Tools

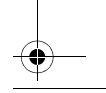

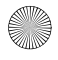

rusgeocom.ru

 $\overline{OBJ}$  BUCH-2839-002.book Page  $\overline{15}$  Frid $\overline{2}$  september 9, 2016 11:23 AM

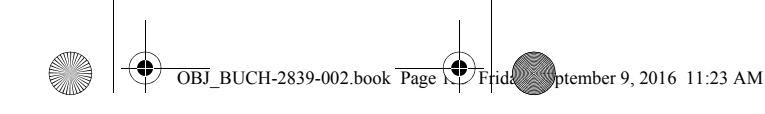

#### Srpski | **155**

Ubacite baterije (pogledajte sliku na strani 3). Pri tome pazite na to da polovi budu u skladu sa prikazom na unutrašnjoj strani pregrade baterije.

Pri opadanju napona baterija prikazaće se upozorenje na bateriju **a** na displeju. Ukoliko se simbol baterije  $\equiv$  po prvi put pojavi na displeju, onda je moguće još oko 15 minuta merenja. Ako simbol baterije treperi, morate da zamenite baterije, ne možete više da vršite merenje.

Sve baterije uvek zamenite istovremeno. Upotrebljavajte samo baterije nekog proizvođača i sa istim kapacitetom.

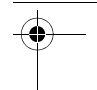

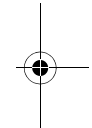

# **Rad**

# **Puštanje u rad**

## **Uključivanje-isključivanje**

Za **uključivanje** mernog alata kratko pritisnite merni taster **1**. Prilikom uključivanja mernog alata uključuje se laserski zrak. Prikaz \* treperi na displeju.

Da biste **isključili** alat za merenje, pritisnite taster za merenje **1** i zadržite.

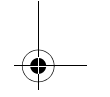

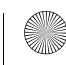

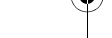

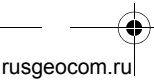

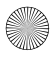

#### **156** | Srpski

#### **Radnja merenja**

Posle uključivanja mernog alata sledi kontinuirano merenje. Aktuelna merna vrednost **f** se prikazuje u donjem redu displeja (videti sliku A). Tokom kontinuiranog merenja merni alat možete relativno da pomerate ka cilju, pri čemu se aktuelna merna vrednost **f** ažurira otprilike na svakih 0,5 sekundi u donjem redu displeja (videti sliku B). Prikaz \* treperi na displeju. Pritisnite taster za merenje **1** da biste zaustavili postupak merenja. Laserski zrak će se isključiti i prikazaće se aktuelna merna vrednost **f**. Pritisnite ponovo taster za merenje **1** kako biste ponovo uključili laser i nastavili merenje. Aktuelna merna vrednost **f** se prikazuje u donjem redu displeja, a prethodna merna vrednost **d** iznad nje.

Referentna ravan za merenje je zadnja ivica mernog alata  $(\vert_{\mathbb{F}})$ .

Ako se ca. 5 min dugo ne pritisne nijedan taster na mernom alatu, merni alat se automatski isključuje radi čuvanja baterija.

 **Ne usmeravajte laserski zrak na osobe ili životinje i ne gledajte u laserski zrak čak ni sa daljeg odstojanja.**

1 609 92A 39B | (9.9.16) Bosch Power Tools

rusgeocom.ru

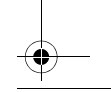

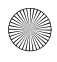

 $\overline{OBJ}$  BUCH-2839-002.book Page  $\overline{ST}$  Friday, September 9, 2016 11:23 AM

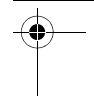

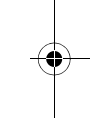

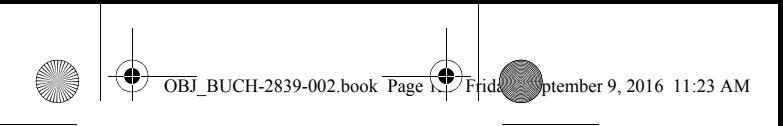

Srpski | **157**

# **Uputstva za rad**

## **Opšta uputstva**

Prijemno sočivo **7** i izlaz laserskog zraka **8** ne smeju biti pokriveni pri merenju.

Merenje se vrši na srednjoj tački laserskog zraka, čak i kod koso viziranih površina cilja.

## **Greške – uzroci i pomoć**

#### **Uzrok Pomoć**

## **Temperaturna opomena (b) treperi, merenje nije moguće**

Merni alat je izvan Sačekati, dok merradne temperature ni alat ne dostigne od – 10 $\degree$ C do  $+40$  °C. radnu temperaturu

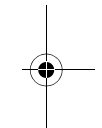

# **Održavanje i servis**

# **Održavanje i čišćenje**

Držite merni alat uvek čist.

Ne uranjajte merni alat u vodu ili druge tečnosti.

Brišite zaprljanja sa vlažnom, mekom krpom. Ne upotrebljavajte nikakva sredstva za čišćenje ili rastvarače.

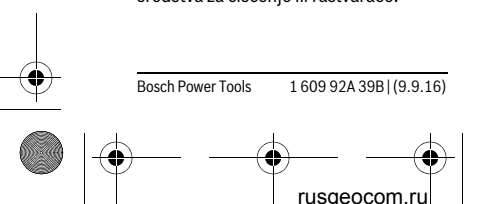

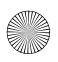

 $\overline{OBJ}$  BUCH-2839-002.book Page  $\overline{15}$  Frid $\overline{25}$  Sptember 9, 2016 11:23 AM

## **158** | Srpski

Održavajte posebno prijemno sočivo **7** sa istom pažnjom, kao što morate da se ophodite sa naočarima ili sočivom foto aparata.

U slučaju potrebe za popravkom pošaljite merni alat.

# **Servisna služba i savetovanje o upotrebi**

Servisna služba odgovoriće na vaša pitanja o popravcima i održavanju vašeg proizvoda i o rezervnim delovima. Uvećane crteže i informacije o rezervnim delovima možete naći na našoj adresi:

#### **www.bosch-pt.com**

Bosch tim za savetovanje o upotrebi će vam rado pomoći ako imate pitanja o našim proizvodima i priboru.

Molimo da kod svih pitanja i naručivanja rezervnih delova neizostavno navedete broj predmeta sa 10 brojčanih mesta prema tipskoj tablici proizvoda.

# **Srpski**

Bosch-Service Dimitrija Tucovića 59 11000 Beograd Tel.: (011) 6448546 Fax: (011) 2416293 E-Mail: asboschz@EUnet.yu

1 609 92A 39B | (9.9.16) Bosch Power Tools

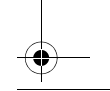

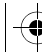

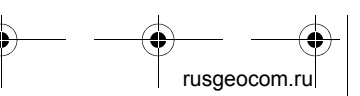

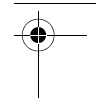

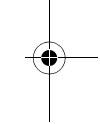

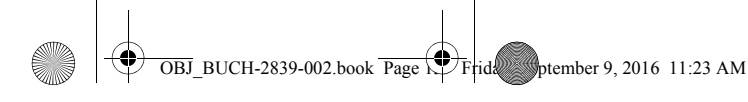

Srpski | **159**

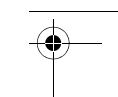

Keller d.o.o. Ljubomira Nikolica 29 18000 Nis Tel./Fax: (018) 274030 Tel./Fax: (018) 531798 Web: www.keller-nis.com E-Mail: office@keller-nis.com

# **Uklanjanje djubreta**

Merni alati, pribor i pakovanja treba da se dovoze na regeneraciju koja odgovara zaštiti čovekove okoline.

Ne bacajte merne alate i akumulatore (baterije u kućno djubre).

## **Samo za EU-zemlje:**

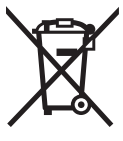

Prema evropskoj smernici 2012/19/EU ne moraju više neupotrebljivi merni alati a prema evropskoj smernici 2006/66/EC

ne moraju više akumulatori/baterije u kvaru i istrošeni da se odvojeno sakupljaju i odvoze reciklaži koja odgovara zaštiti čovekove sredine.

#### **Zadržavamo pravo na promene.**

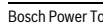

Bosch Power Tools 1 609 92A 39B | (9.9.16)

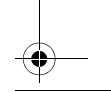

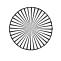

rusgeocom.ru

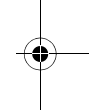

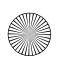

 $\overline{OBJ}$  BUCH-2839-002.book Page  $\overline{C}$  Frid $\overline{C}$  september 9, 2016 11:23 AM

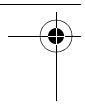

**160** | Slovensko

# **Slovensko**

# **Varnostna navodila**

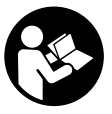

**Preberite in upoštevajte navodila v celoti, da zagotovite varno in zanesljivo uporabo merilne naprave. Če merilne** 

**naprave ne uporabljate v skladu s predloženimi navodili, lahko pride do poškodb vgrajene zaščitne opreme v merilni napravi. Opozorilnih ploščic na merilni napravi nikoli ne zakrivajte. HRANITE TA NAVODILA V DOBREM STANJU IN JIH V PRIMERU PREDAJE PRILOŽITE MERILNI NAPRAVI.**

- **Bodite previdni v primeru izvajanja opravil ali nastavitev, ki niso opisana v teh navodilih, lahko pride do nevarnega izpostavljanja laserskemu sevanju.**
- **Merilno orodje se dobavi z opozorilno tablo (na prikazu merilnega**

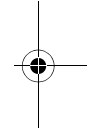

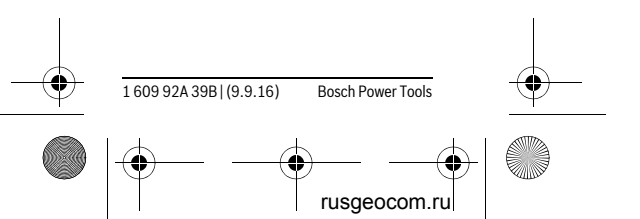

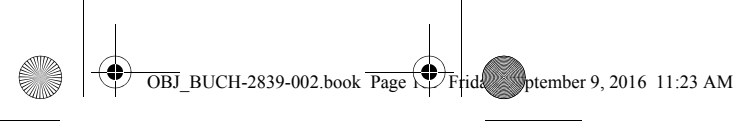

Slovensko | **161**

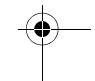

**orodja na grafični strani označeno s številko 6).**

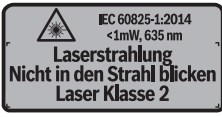

 **Če tekst opozorilne tablice ni v vašem jeziku, ga pred prvim zagonom prelepite z ustrezno nalepko v vašem nacionalnem jeziku.**

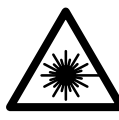

**Laserskega žarka ne usmerjajte v osebe ali živali in tudi sami ne glejte neposredno v laserski žarek ali nje-**

**gov odsev.** S tem lahko zaslepite ljudi, povzročite nesrečo ali poškodbe oči.

- **Če laserski žarek usmerite v oči, lete zaprite in glavo takoj obrnite stran od žarka.**
- **Ne spreminjajte laserske naprave.**
- **Očal za vidnost laserskega žarka ne uporabljajte namesto zaščitnih očal.** Očala za vidnost laserskega žarka so namenjena boljšemu razpoznavanju laserskega žarka, vendar oči ne varujejo pred laserskim sevanjem.

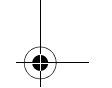

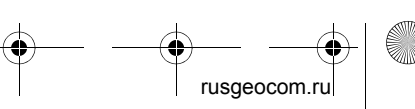

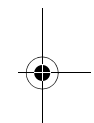

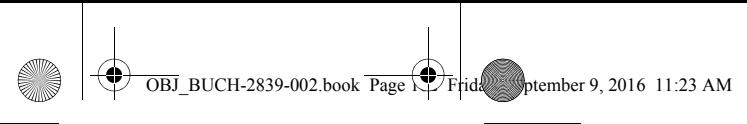

#### **162** | Slovensko

- **Očal za vidnost laserskega žarka ne uporabljajte namesto sončnih očal oziroma med vožnjo v cestnem prometu.** Očala za vidnost laserskega žarka ne zagotavljajo popolne UV-zaščite in zmanjšujejo sposobnost zaznavanja barv.
- **Merilno orodje lahko popravlja samo kvalificirano strokovno osebje z origialnimi nadomestnimi deli.** Na ta način bo ohranjena varnost merilnega orodja.
- **Otrokom ne dovolite, da bi brez nadzora uporabljali lasersko merilno orodje.** Saj bi lahko nenamerno zaslepili druge osebe.
- **Z merilnim orodjem ne smete delati v okolju, kjer je nevarnost eksplozije in kjer se nahajajo gorljive tekočine, plini ali prah.** Merilno orodje lahko povzroči iskrenje, ki lahko vname prah ali hlape.

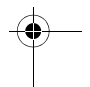

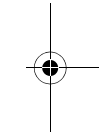

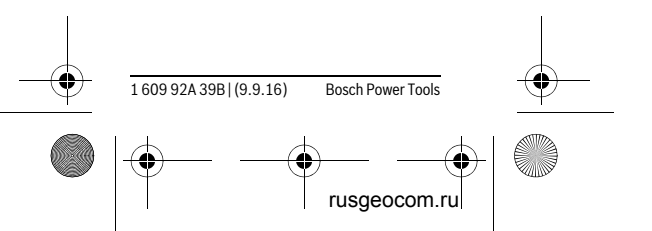

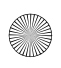

 $\overline{OBJ}$  BUCH-2839-002.book Page  $\overline{V}$  Friday, Sptember 9, 2016 11:23 AM

Slovensko | **163**

# **Opis in zmogljivost izdelka**

# **Uporaba v skladu z namenom**

Merilna naprava je namenjena merjenju razdalj, dolžin, višin in razmakov. Merilna naprava je primerna za merjenje v zaprtih prostorih.

# **Komponente na sliki**

Oštevilčenje naslikanih komponent se nanaša na prikaz merilnega orodja na strani z grafiko.

- **1** Tipka za merjenje
- **2** Zaslon
- **3** Pokrov predalčka za baterije
- **4** Aretiranje pokrova predalčka za baterije
- **5** Serijska številka
- **6** Opozorilna ploščica laserja
- **7** Sprejemna leča
- **8** Izhod laserskega žarka

# **Prikazovalni elementi**

- **a** Opozorilo o bateriji
- **b** Opozorilo o temperaturi
- **c** Laser vklopljen

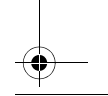

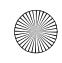

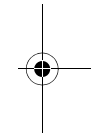

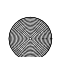

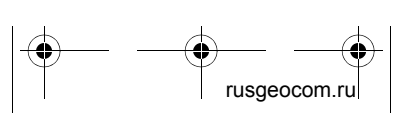

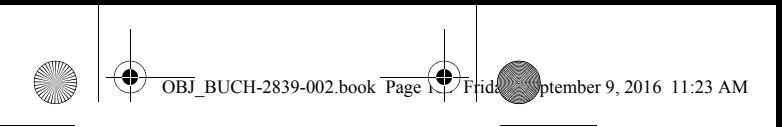

## **164** | Slovensko

- **d** Predhodna izmerjena vrednost
- **e** Merska enota
- **f** Trenutna izmerjena vrednost

# **Tehnični podatki**

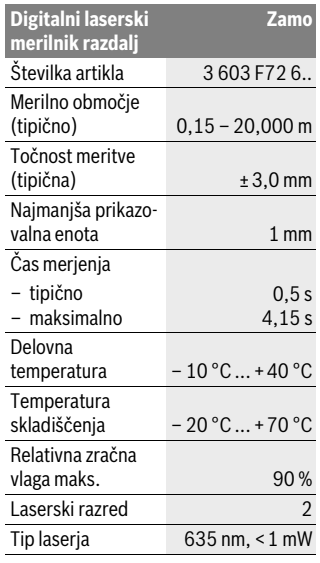

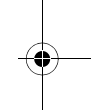

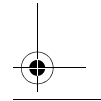

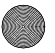

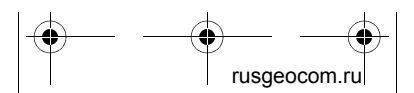

1 609 92A 39B | (9.9.16) Bosch Power Tools

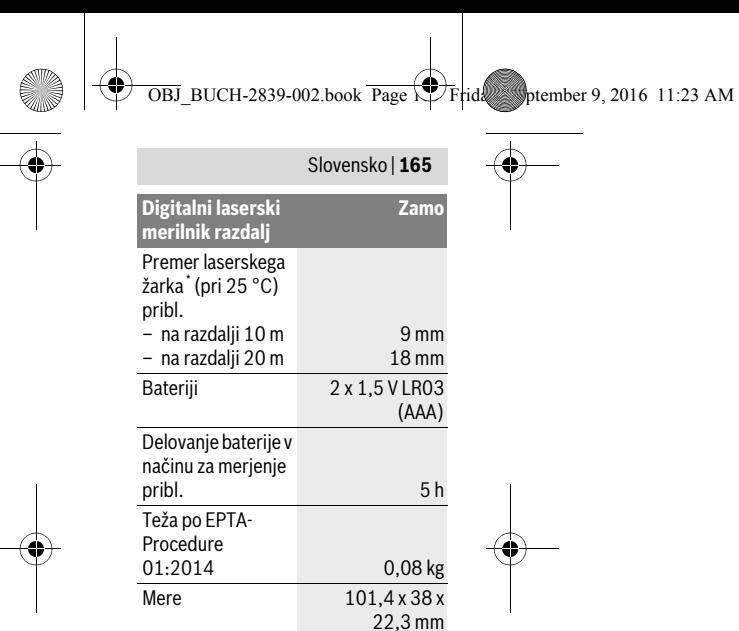

\* je odvisen od sestave površine in okoljskih pogojev

Jasno identifikacijo Vašega merilnega orodja omogoča serijska številka **5** na tipski ploščici.

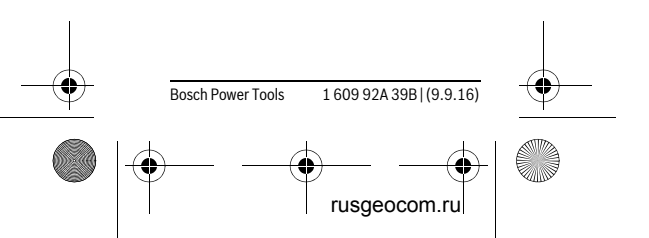

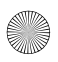

#### **166** | Slovensko

#### **Navodila**

 **Navodila glede merilnega območja:**  Bolj kot površina cilja odbija (s sipa-

niem, ne zrcalieniem) laserski žarek in svetlejša, kot je laserska točka, glede na svetlost okolice, daljši je doseg. V neugodnih pogojih, kot je npr. močna notranja osvetlitev ali slabo odbojna površina, je lahko merilno območje omejeno.

 **Navodila glede merilne natančnosti:** V neugodnih pogojih, kot so npr. močna notranja osvetlitev, slabo odbojna površina ali temperatura prostora, ki je bistveno nižja ali višja od 25 °C, lahko največji odklon znaša ±5 mm na 20,000 m. Pri ugodnih pogojih je mogoče računati na vpliv ±0,05 mm/m.

# **Montaža**

# **Vstavljanje/zamenjava baterij**

Pri uporabi merilnega orodja priporočamo uporabo alkalnih manganskih baterij.

Vstavite baterije (glejte sliko na strani 3). Pri tem pazite na pravilno polarnost baterij, ki mora ustrezati prikazu na notranji strani predala za baterije.

1 609 92A 39B | (9.9.16) Bosch Power Tools

rusgeocom.ru

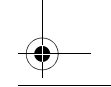

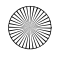

 $\overline{OBJ}$  BUCH-2839-002.book Page  $\overline{V}$ Friday, Sptember 9, 2016 11:23 AM

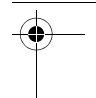

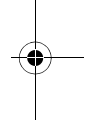

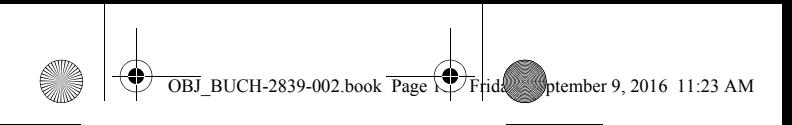

Slovensko | **167**

Ko napetost akumulatoria popušča, se na prikazovalniku prikaže opozorilo o praznjenju baterije **a**.

Ko se na zaslonu prvič pokaže simbol baterije  $\equiv$ , lahko meritve izvajate vsaj še 15 minut. Ko simbol baterije utripa, je treba baterije zamenjati, meritve niso več mogoče.

Vedno vse baterije zamenjajte istočasno. Uporabljajte zgolj baterije istega proizvajalca z enako zmogljivostjo.

# **Delovanje**

# **Zagon**

# **Vklop/izklop**

Za **vklop** merilne naprave kratko pritisnite tipko za merjenje **1**. Ob vklopu merilne naprave se vključi laserski žarek. Na zaslonu utripa prikaz \*.

Za **izklop** merilne naprave pritisnite in držite tipko za merjenje **1**.

# **Postopek meritve**

Merilna naprava začne po vklopu neprekinjeno meriti. Trenutna izmerjena vrednost **f** se prikaže v spodnji vrstici prikazovalnika (slika A). Med neprekinjenim

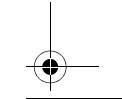

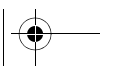

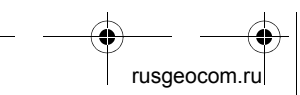

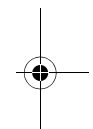

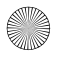

# **168** | Slovensko

merjenjem je mogoče merilno napravo relativno približevati cilju, pri čemer se trenutno izmerjena vrednost **f** osvežuje na pribl. 0,5 sekunde v spodnji vrstici prikazovalnika (glejte sliko B). Na zaslonu utripa prikaz \*.

Za začasno prekinitev merjenja pritisnite tipko za merjenje **1**. Laserski žarek se izključi in prikaže se trenutna izmerjena vrednost **f**. Znova pritisnite tipko za merjenje **1**, da ponovno vključite laser in nadaljujete z merjenjem. Trenutna izmerjena vrednost **f** se prikaže v spodnji vrstici prikazovalnika, predhodna izmerjena vrednost **d** pa je prikazana nad njo.

Referenčna ravnina za meritev je zadnji rob merilne naprave  $\left(\begin{smallmatrix}1\end{smallmatrix}\right)$ .

Če pribl. 5 min ne pritisnete nobene tipke na merilnem orodju, se merilno orodje zaradi varovanja baterij avtomatsko izklopi.

 **Laserskega žarka ne usmerjajte na osebe ali živali in ne glejte vanj, tudi ne iz večje razdalje.**

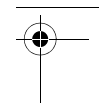

 $\overline{OBJ}$  BUCH-2839-002.book Page  $\overline{CP}$  Friday, September 9, 2016 11:23 AM

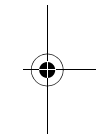

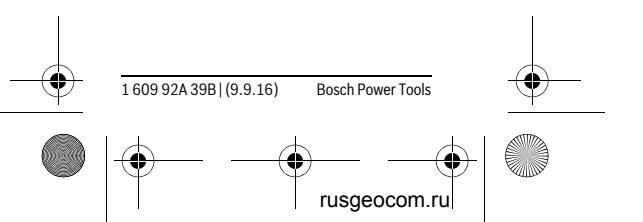

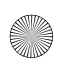

 $\overline{OBJ}$  BUCH-2839-002.book Page  $\overline{V}$  Friday, Sptember 9, 2016 11:23 AM

Slovensko | **169**

# **Navodila za delo**

## **Splošna navodila**

Sprejemna leča **7** in izhod laserskega žarka **8** med meritvijo ne smeta biti zakrita.

Meritev se opravi na sredini laserkega žarka, tudi pri prečno viziranih ciljnih ploskvah.

# **Napake – Vzroki in pomoč**

#### **Vzrok Pomoč**

## **Opozorilo o temperaturi (**b**) utripa, merjenje ni možno**

Merilna naprava je Počakajte, da bo izven delovne tem-merilno orodje doperature med – 10 °C in +40 °C. peraturo seglo delovno tem-

# **Vzdrževanje in servisiranje**

# **Vzdrževanje in čiščenje**

Merilno orodje naj bo vedno čisto.

Merilnega orodja nikoli ne potapljajte v vodo ali v druge tekočine.

Umazanijo obrišite z vlažno, mehko krpo. Uporaba čistil in topil ni dovoljena.

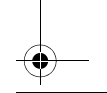

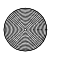

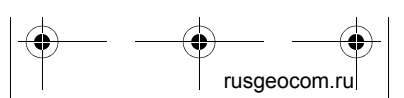

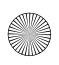

 $\overline{OBJ}$  BUCH-2839-002.book Page  $\overline{C}$  Frid $\overline{C}$  september 9, 2016 11:23 AM

#### **170** | Slovensko

Še posebno sprejemno lečo 7 morate negovati z enako skrbnostio, kot negujete očala ali lečo fotoaparata.

V primeru, da je potrebno popravilo, pošljite merilno napravo.

# **Servis in svetovanje o uporabi**

Servis Vam bo dal odgovore na Vaša vprašanja glede popravila in vzdrževanja izdelka ter nadomestnih delov. Risbe razstavljenega stanja in informacije o nadomestnih delih se nahajajo tudi na spletu pod:

### **www.bosch-pt.com**

Skupina svetovalcev o uporabi podjetja Bosch Vam bo z veseljem v pomoč pri vprašanjih o naših izdelkih in njihovega pribora.

Ob vseh vprašanjih in naročilih rezervnih delov nujno sporočite 10-mestno številko na tipski ploščici izdelka.

1 609 92A 39B | (9.9.16) Bosch Power Tools

rusgeocom.ru

## **Slovensko**

Top Service d.o.o. Celovška 172 1000 Ljubljana Tel.: (01) 519 4225 Tel.: (01) 519 4205 Fax: (01) 519 3407

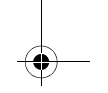

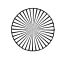

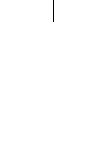

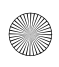

 $\overline{OBJ}$  BUCH-2839-002.book Page  $\overline{V}$  Friday, Sptember 9, 2016 11:23 AM

Slovensko | **171**

# **Odlaganje**

Merilna orodja, pribor in embalažo oddajte v okolju prijazno ponovno predelavo.

Merilna orodja in akumulatorskih baterij/ baterij ne smete odvreči med hišne odpadke!

#### **Samo za države EU:**

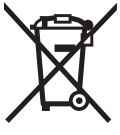

V skladu z Direktivo 2012/19/EU se morajo merilna orodja, ki niso več v uporabi ter v skladu z Direktivo 2006/66/ES morate

okvarjene ali obrabljene akumulatorske baterije/baterije zbirati ločeno in jih okoliu prijazno reciklirati.

**Pridržujemo si pravico do sprememb.**

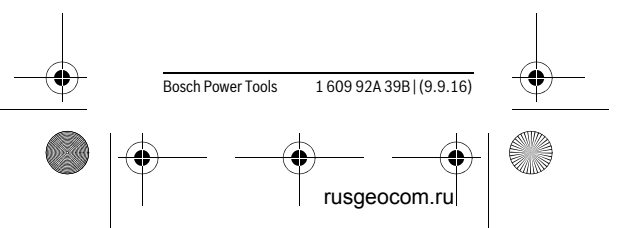

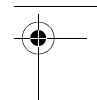

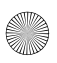

 $\overline{OBJ}$  BUCH-2839-002.book Page  $\overline{C}$  Frid $\overline{C}$  botember 9, 2016 11:23 AM

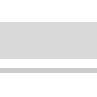

# **Hrvatski**

**172** | Hrvatski

# **Upute za sigurnost**

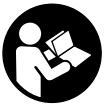

**Sve upute treba pročitati i pridržavati ih se kako biste s mjernim alatom radili sigurno i bez opasnosti. Ukoliko** 

**se mjerni alat ne koristi sukladno ovim uputama, to može negativno utjecati na rad integriranih zaštitnih naprava u mjernom alatu. Znakovi i natpisi upozorenja na mjernom alatu moraju ostati raspoznatljivi. OVE UPUTE BRIŽLJI-VO SAČUVAJTE I DRUGOM KORISNI-KU IH PREDAJTE ZAJEDNO S MJER-NIM ALATOM.**

- **Oprez ako se koriste uređaji za posluživanje ili podešavanje različiti od onih ovdje navedenih ili se izvode drugačiji postupci, to može dovesti do opasnih izlaganja zračenju.**
- **Mjerni alat se isporučuje sa natpisom upozorenja (na slici mjernog**

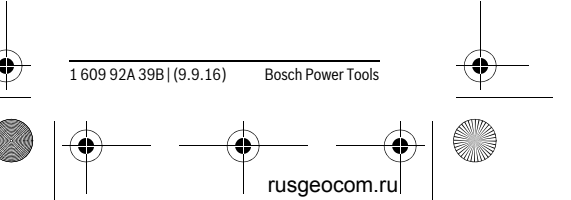

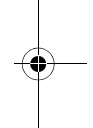

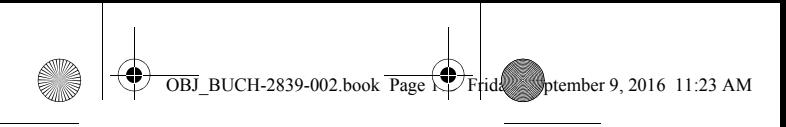

#### Hrvatski | **173**

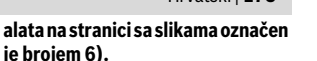

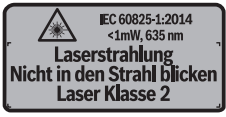

 **Ako tekst natpisa upozorenja nije na vašem materinjem jeziku, u tom slučaju prije prvog puštanja u rad, preko ovog natpisa upozorenja nalijepite isporučenu naljepnicu na vašem materinjem jeziku.**

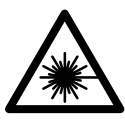

**Ne usmjeravajte lasersku zraku na ljude ili životinje i ne gledajte u izravnu ili reflektiranu lasersku zraku.** Ti-

me možete zaslijepiti ljude, izazvati nesreće ili oštetiti oko.

- **Ako laserska zraka pogodi oko, svjesno zatvorite oči i glavu smjesta odmaknite od zrake.**
- **Na laserskom uređaju ništa ne mijenjate.**
- **Naočale za gledanje lasera ne koristite kao zaštitne naočale.** Naočale za gledanje lasera služe za bolje prepoznavanje laserske zrake, međutim

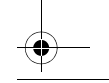

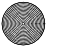

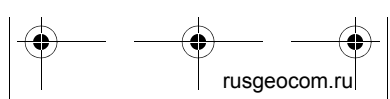

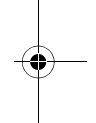

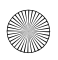

## **174** | Hrvatski

one ne mogu zaštititi od laserskog zračenia.

- **Naočale za gledanje lasera ne koristite kao sunčane naočale ili u cestovnom prometu.** Naočale za gledanje lasera ne služe za potpunu zaštitu od ultraljubičastih zraka i smanjuju sposobnost za razlikovanje boja.
- **Popravak mjernog alata prepustite samo kvalificiranom stručnom osoblju i samo sa originalnim rezervnim dijelovima.** Na taj će se način postići da ostane zadržana sigurnost mjernog alata.
- **Ne dopustite djeci da bez nadzora koriste laserski mjerni alat.** Djeca bi mogla nehotično zaslijepiti druge ljude.
- **Sa mjernim alatom ne radite u okolini ugroženoj eksplozijom, u kojoj se nalaze zapaljive tekućine, plinovi ili prašina.** U mjernom alatu mogu nastati iskre koje mogu zapaliti prašinu ili pare.

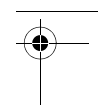

 $\overline{OBJ}$  BUCH-2839-002.book Page  $\overline{CP}$  Friday, September 9, 2016 11:23 AM

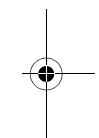

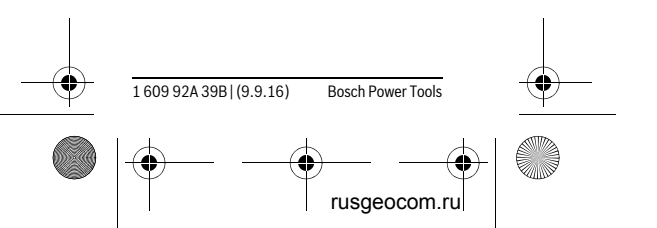

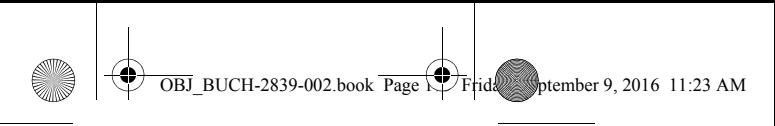

Hrvatski | **175**

# **Opis proizvoda i radova**

# **Uporaba za određenu namjenu**

Mierni alat namijenjen je za mjerenje udaljenosti, dužina, visina i razmaka. Mjerni alat je primjeren za mjerenje u unutrašnjosti.

# **Prikazani dijelovi uređaja**

Numeriranje prikazanih komponenti odnosi se na prikaz mjernog alata na stranici sa slikama.

- **1** Tipka mjerenja
- **2** Displej
- **3** Poklopac pretinca za baterije
- **4** Aretiranje poklopca pretinca za baterije
- **5** Serijski broj
- **6** Znak upozorenja za laser
- **7** Prijemna leća
- **8** Izlaz laserskog zračenja

# **Pokazni elementi**

- **a** Upozorenje za bateriju
- **b** Upozorenje za temperaturu
- **c** Uključen laser
- **d** Prethodna mjerena vrijednost
- **e** Mjerna jedinica
- **f** Aktualna mjerna vrijednost

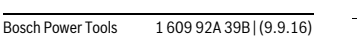

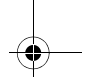

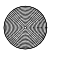

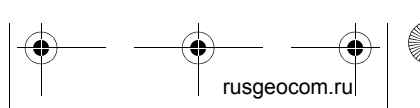

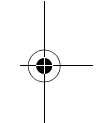

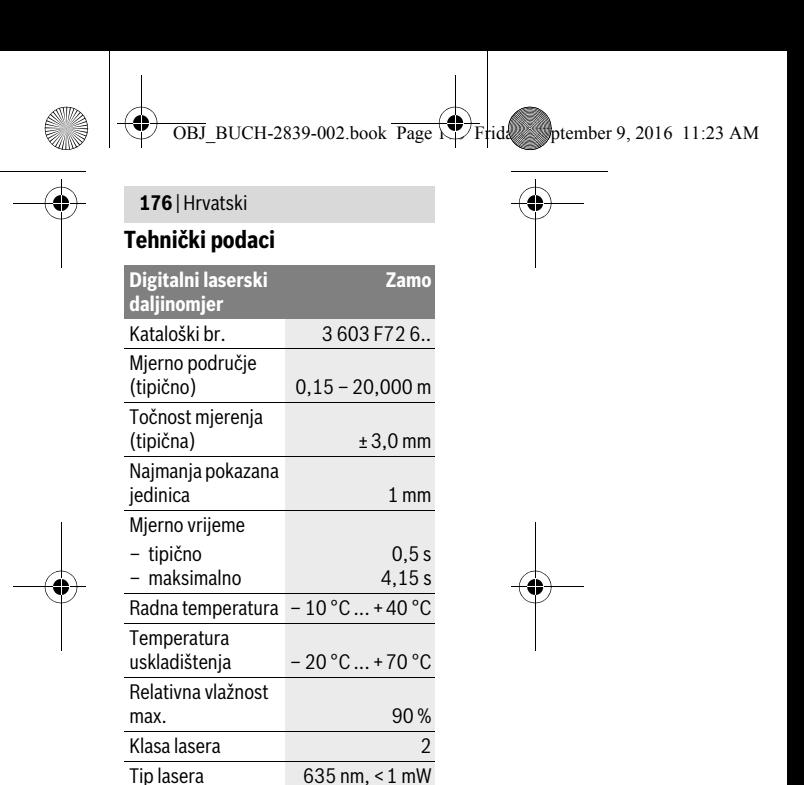

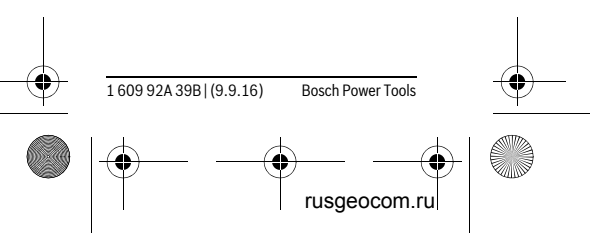

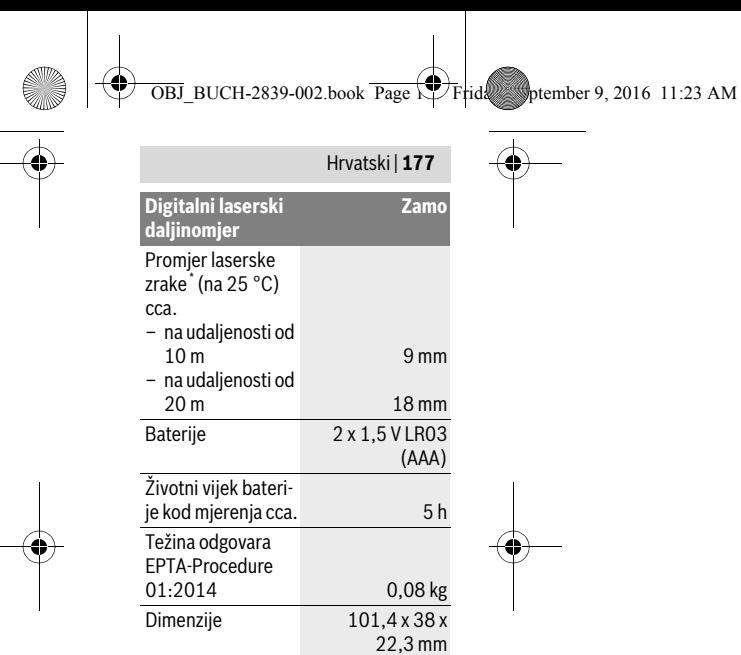

\* ovisno o svojstvu površine i uvjetima okoline Za jednoznačno identificiranje vašeg mjernog alata služi serijski broj **5** na tipskoj pločici.

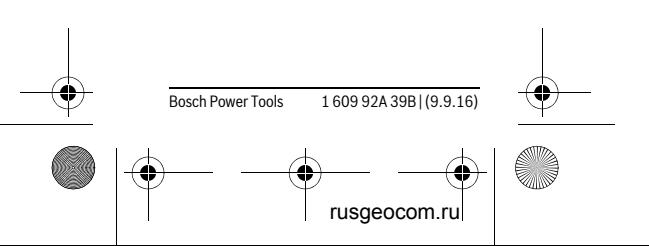

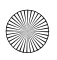

#### **178** | Hrvatski

#### **Napomene**

**Napomena za mjerno područje:** 

Domet je veći što se laserska zraka bolje reflektira od površine mete (raspršuje se, nije zrcalna) i što je svjetlija laserska točka u odnosu na svjetlost okoline (unutarnje prostorije, polumrak). U nepovoljnim uvjetima kao primjerice kod izrazito jakog unutarnjeg osvjetljenja ili slabo reflektirajuće površine mjerno područje može biti ograničeno.

 **Napomena za točnost mjerenja:** U nepovoljnim uvjetima kao primjerice kod izrazito jakog unutarnjeg osvjetljenja, slabo reflektirajuće površine ili sobne temperature koja jako odstupa od 25 °C maksimalno odstupanje može iznositi ±5 mm na 20,000 m. U povoljnim uvjetima možete računati s utjecajem od  $\pm 0.05$  mm/m.

# **Montaža**

# **Stavljanje/zamjena baterije**

Za rad mjernog alata preporučuje se primjena alkalno-manganskih baterija. Umetnite baterije (pogledajte sliku na stranici 3). Pritom pazite na ispravan pol

1 609 92A 39B | (9.9.16) Bosch Power Tools

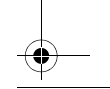

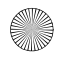

rusgeocom.ru

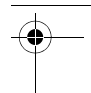

 $\overline{OBJ}$  BUCH-2839-002.book Page  $\overline{P}$  Friday, September 9, 2016 11:23 AM

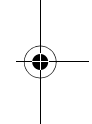

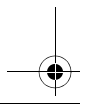

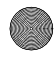

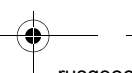

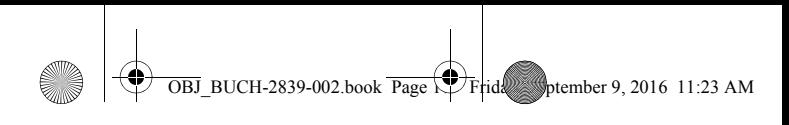

#### Hrvatski | **179**

koji je prikazan na unutarnjoj strani poklopca baterije.

U slučaju slabijeg napona baterije na displeju se prikazuje upozorenje za bateriju **a**.

Ako se simbol baterije  $\equiv$  prvi put pojavi na displeju, tada su moguća mjerenja još oko 15 minuta. Kada treperi simbol baterije, morate zamijeniti baterije. Mjerenja više nisu moguća.

Uvijek istodobno zamijenite sve baterije. Koristite samo baterije jednog proizvođača i istog kapaciteta.

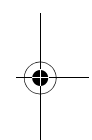

# **Rad**

# **Puštanje u rad**

## **Uključivanje/isključivanje**

Za **uključivanje** mjernog alata kratko pritisnite tipku za mjerenje **1**. Kod uključivanja mjernog alata laserska zraka se uključuje. Pokazatelj \* treperi na displeju.

Za **isključivanje** mjernog alata držite pritisnutu tipku za mjerenje **1**.

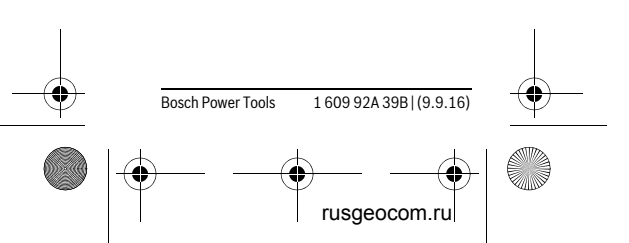

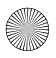

#### **180** | Hrvatski

#### **Postupak mjerenja**

Nakon uključivanja mjernog alata slijedi kontinuirano mjerenje. Aktualna mjerna vrijednost **f** se prikazuje u donjem retku displeja (pogledajte sliku A). Tijekom kontinuiranog mjerenja mjerni alat možete pomicati gotovo do cilja pri čemu se aktualna mjerna vrijednost **f** u donjem retku displeja aktualizira cca. svakih 0,5 sekundi (pogledajte sliku B). Pokazatelj treperi na displeju.

Pritisnite tipku za mjerenje **1** kako biste zaustavili mjerenje. Laserska zraka se isključuje, a aktualna mjerna vrijednost **f** se prikazuje. Ponovno pritisnite tipku za mjerenje **1** kako biste ponovno uključili laser i nastavili mjerenje. Aktualna mjerna vrijednost **f** se prikazuje u donjem retku displeja, a prethodna mjerena vrijednost **d** iznad nje.

Referentna ravnina za mjerenje je stražnji rub mjernog alata ( $_{\text{in}}$ ).

Ako se u trajanju cca. 5 minuta ne bi pritisnula niti jedna tipka na mjernom alatu, mjerni alat će se isključiti u svrhu čuvanja baterija.

 **Ne usmjeravajte lasersku zraku na ljude ili životinje i ne gledajte u la-**

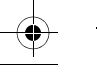

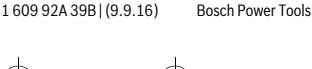

rusgeocom.r

 $\overline{OBJ}$  BUCH-2839-002.book Page  $\overline{CP}$ Frid $\overline{Q}$  september 9, 2016 11:23 AM

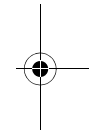

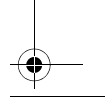

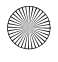

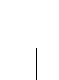
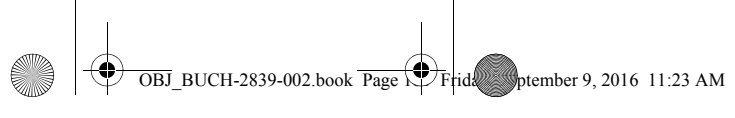

Hrvatski | **181**

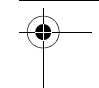

**sersku zraku, niti sa veće udaljenosti.**

# **Upute za rad**

### **Opće napomene**

Prijemna leća **7** i izlaz laserskog zračenja **8** ne smiju biti pokriveni tijekom mjerenja.

Mjerenje se provodi na središnjoj točci laserske zrake i kod koso postavljenih ciljnih površina.

# **Greške – uzroci i otklanjanje**

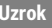

**Uzrok Otklanjanje**

### **Upozorenje za temperaturu (b) treperi, mjerenje nije moguće**

Mjerni alat je izvan Pričekati dok mjerraspona radne temperature od  $-10^{\circ}$ C do  $+40$  °C. ni alat postigne radnu temperaturu

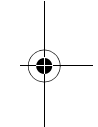

# **Održavanje i servisiranje**

# **Održavanje i čišćenje**

Mjerni alat održavajte uvijek čistim. Ne uranjajte mjerni alat u vodu ili u druge tekućine.

Bosch Power Tools 1 609 92A 39B | (9.9.16)

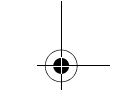

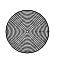

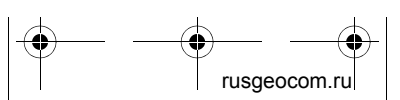

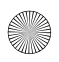

 $\overline{OBJ}$  BUCH-2839-002.book Page  $\overline{CP}$  Friday, September 9, 2016 11:23 AM

#### **182** | Hrvatski

Prljavštinu obrišite vlažnom, mekom krpom. U tu svrhu ne koristite nikakva sredstva za čišćenje i otapala.

Njegujte osobito prijemnu leću **7** sa posebnom pažnjom, sa kojom morate postupati kao kod brisanja leća naočala ili objektiva fotoaparata.

U slučaju popravka pošaljite mjerni alat.

### **Servisiranje i savjetovanje o primjeni**

Ovlašteni servis će odgovoriti na vaša pitanja o popravcima i održavanju vašeg proizvoda te o rezervnim dijelovima. Povećane crteže i informacije o rezervnim dijelovima možete naći na adresi:

#### **www.bosch-pt.com**

Bosch tim za savjetovanje o primjeni rado će vam pomoći odgovorom na pitanja o našim proizvodima i priboru.

Za slučaj povratnih upita ili naručivanja rezervnih dijelova, molimo vas neizostavno navedite 10-znamenkasti kataloški broj sa tipske pločice proizvoda.

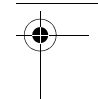

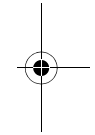

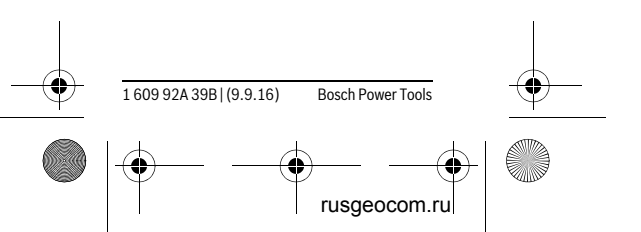

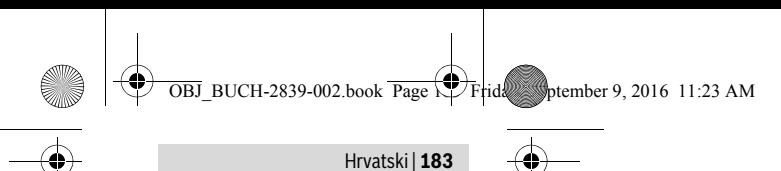

#### **Hrvatski**

Robert Bosch d.o.o Kneza Branimira 22 10040 Zagreb Tel.: (01) 2958051 Fax: (01) 2958050

# **Zbrinjavanje**

Mjerne alate, pribor i ambalažu treba dostaviti na ekološki prihvatljivo recikliranje.

Mjerni alat, aku-bateriju/baterije ne bacajte u kućni otpad!

## **Samo za zemlje EU:**

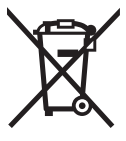

Prema Europskim smjernicama 2012/19/EU, neuporabivi mjerni alati i prema Smjernicama 2006/66/EZ neisprav-

ne ili istrošene aku-baterije/baterije moraju se odvojeno sakupljati i dovesti na ekološki prihvatliivo recikliranje.

#### **Zadržavamo pravo na promjene.**

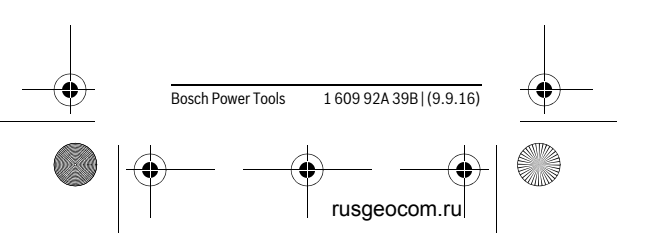

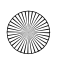

 $\overline{OBJ}$  BUCH-2839-002.book Page  $\overline{V}$  Friday, Sptember 9, 2016 11:23 AM

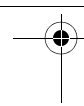

**184** | Eesti

**Eesti**

# **Ohutusnõuded**

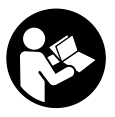

**Ohutu ja täpse töö tagamiseks mõõteseadmega lugege hoolikalt läbi kõik juhised ja järgige neid. Kui mõõteseadme** 

**kasutamisel neid juhiseid ei järgita, võivad viga saada mõõteseadmesse sisseehitatud kaitseseadised. Ärge katke kinni mõõteseadmel olevaid hoiatusmärgiseid. HOIDKE NEED JU-HISED HOOLIKALT ALLES JA MÕÕTE-SEADME EDASIANDMISEL PANGE KAASA KA JUHISED.**

 **Ettevaatust – siin nimetatud käsitsus- või justeerimisseadmetest erinevate seadmete kasutamine või teiste meetodite rakendamine võib põhjustada ohtliku kiirguse tekke.** 

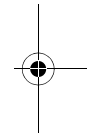

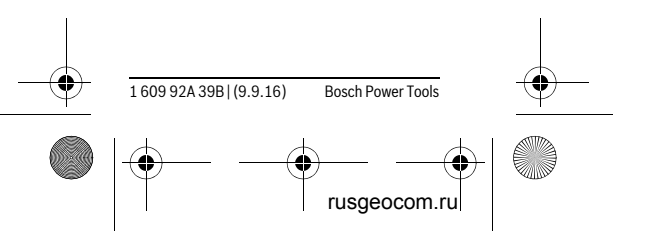

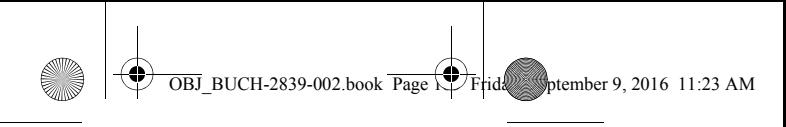

#### Eesti | **185**

 **Mõõteseade väljastatakse hoiatussildiga (seadme jooniste leheküljel tähistatud 6).**

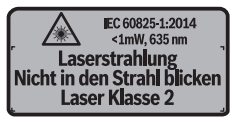

 **Kui hoiatussildi tekst on võõrkeelne, katke hoiatussilt enne seadme esmakordset kasutuselevõttu seadme tarnekomplektis sisalduva eestikeelse kleebisega.**

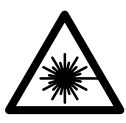

**Ärge juhtige laserkiirt inimeste ega loomade suunas ja ärge viige ka ise pilku otsese või peegelduva laserkiire** 

**suunas.** Vastasel korral võite inimesi pimestada, põhjustada õnnetusi või kahjustada silmi.

- **Kui laserkiir tabab silma, tuleb silmad teadlikult sulgeda ja pea laserkiire tasandilt viivitamatult välja viia.**
- **Ärge tehke laserseadmes mingeid muudatusi.**

Bosch Power Tools 1 609 92A 39B | (9.9.16)

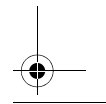

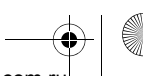

rusgeocom.ru

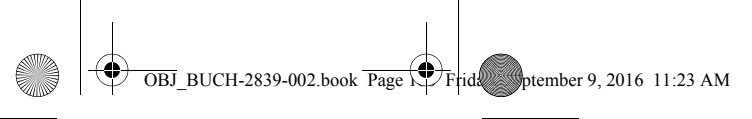

#### **186** | Eesti

- **Ärge kasutage laserkiire nähtavust parandavaid prille kaitseprillidena.**  Prillid muudavad laserkiire paremini nähtavaks, kuid ei kaitse laserkiirguse eest.
- **Ärge kasutage laserkiire nähtavust parandavaid prille päikseprillide ega kaitseprillidena mootorsõidukit juhtides.** Laserkiire nähtavust parandavad prillid ei anna täielikku kaitset UV-kiirguse eest ja vähendavad värvide eristamise võimet.
- **Laske mõõteseadet parandada üksnes vastava ala asjatundjatel, kes kasutavad originaalvaruosi.** Nii tagate mõõteseadme ohutu töö.
- **Ärge lubage lastel lasermõõteseadet kasutada järelevalveta.** Lapsed võivad teisi inimesi tahtmatult pimestada.
- **Ärge kasutage mõõteseadet plahvatusohtlikus keskkonnas, kus leidub süttivaid vedelikke, gaase või tolmu.** Mõõteseadmes võivad tekkida sädemed, mille toimel võib tolm või aur süttida.

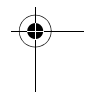

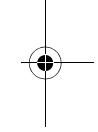

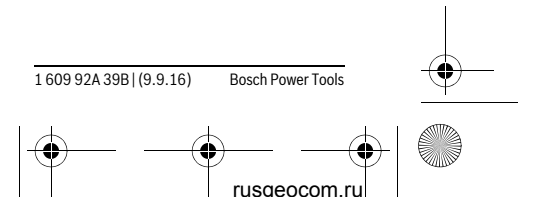

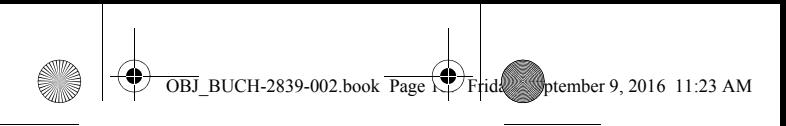

Eesti | **187**

# **Seadme ja selle funktsioonide kirjeldus**

## **Nõuetekohane kasutus**

Mõõteseade on ette nähtud kauguste, pikkuste, kõrguste ja vahemaade mõõtmiseks. Mõõteseade sobib mõõtmiseks sisetingimustes.

# **Seadme osad**

Seadme osade numeratsiooni aluseks on jooniste leheküljel toodud numbrid.

- **1** Mõõtenupp
- **2** Ekraan
- **3** Patareikorpuse kaas
- **4** Patareikorpuse kaane lukustus
- **5** Seerianumber
- **6** Laseri hoiatussilt
- **7** Vastuvõtulääts
- **8** Laserkiire väljundava

### **Ekraani näidud**

- **a** Patarei madala pinge indikaatortuli
- **b** Temperatuuri hoiatustuli
- **c** Laser sisse lülitatud
- **d** Eelnev mõõtetulemus
- **e** Mõõtühik
- **f** Aktuaalne mõõtetulemus

Bosch Power Tools 1 609 92A 39B | (9.9.16)

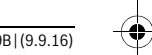

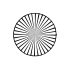

rusgeocom.ru

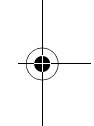

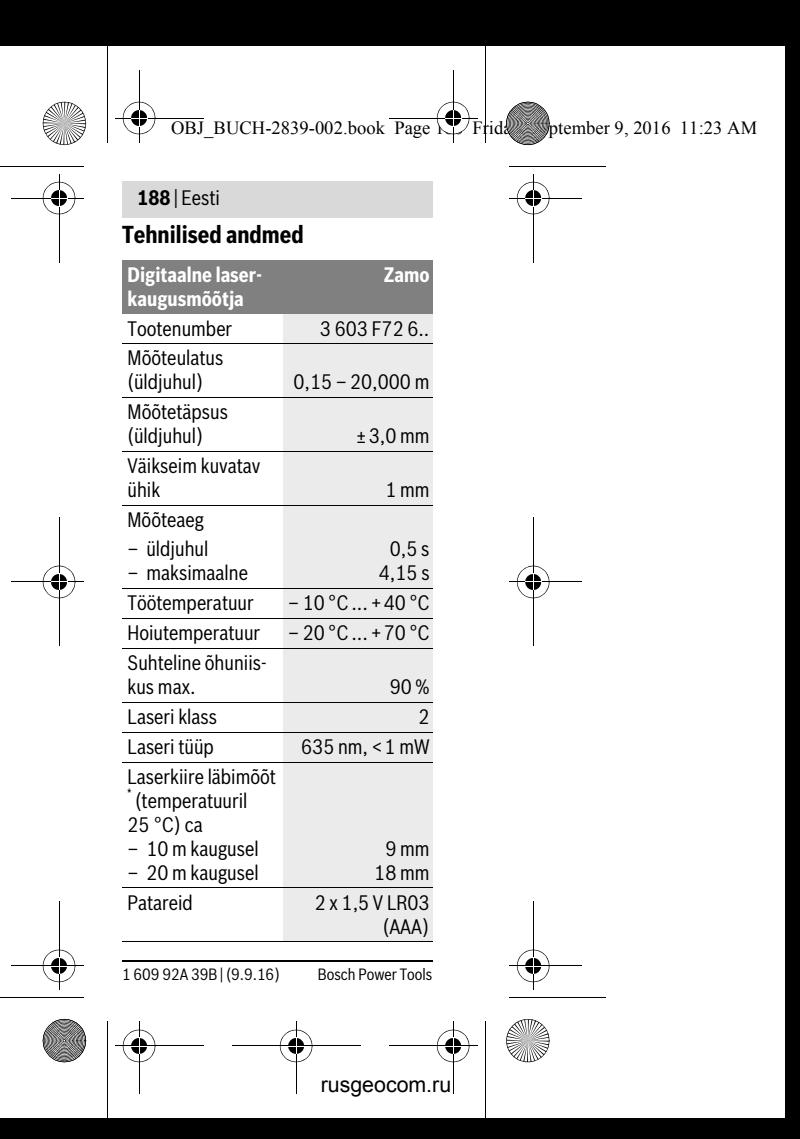

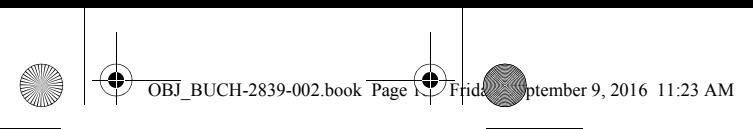

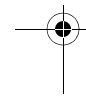

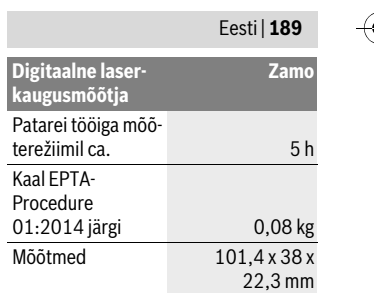

\* sõltuvalt pinna struktuurist ja omadustest ning ümbritseva keskkonna tingimustest Oma mõõteseadet saate identifitseerida andmesildil oleva seerianumbri **5** järgi.

#### **Märkused**

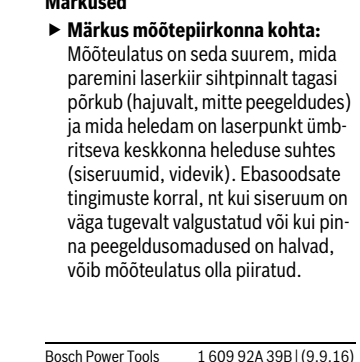

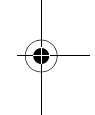

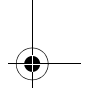

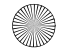

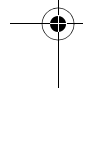

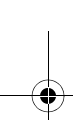

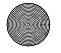

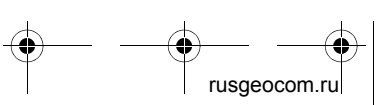

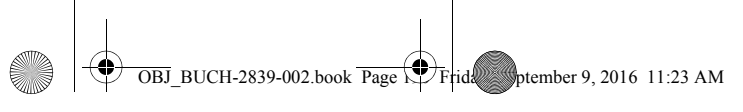

#### **190** | Eesti

 **Märkus mõõtetäpsuse kohta:** Ebasoodsate tingimuste korral, nt kui siseruum on väga tugevalt valgustatud või pinna peegeldusomadused on halvad või ruumi temperatuur on palju madalam või kõrgem kui 25 °C, võib maksimaalne kõrvalekalle olla ±5 mm 20,000 m kohta. Soodsate tingimuste korral tuleb arvestada mõjuga ±0,05 mm/m.

# **Montaaž**

# **Patareide paigaldamine/ vahetamine**

Mõõteseadmes on soovitav kasutada leelis-mangaan-patareisid.

Pange patareid sisse (vt joonis lk 3). Seejuures veenduge, et patareide polaarsus vastab patareikorpuse siseküljel toodud joonisele.

Kui patareid tühjenevad, siis ilmub ekraanile patarei madala pinge hoiatus **a**.

Kui patareisümbol  $\equiv$  ilmub ekraanile esimest korda, saab mõõtmisi teha veel ca 15 minuti jooksul. Kui patareisümbol vilgub, tuleb patareid välja vahetada, mõõtmisi ei saa enam teha.

1 609 92A 39B | (9.9.16) Bosch Power Tools

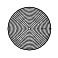

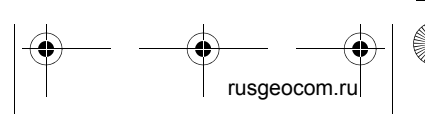

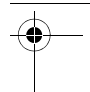

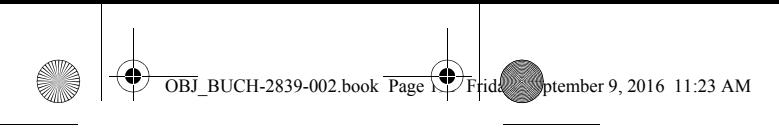

#### Eesti | **191**

Vahetage alati välja kõik patareid ühekorraga. Kasutage ainult ühe tootja ühesuguse mahtuvusega patareisid.

# **Kasutamine**

# **Kasutuselevõtt**

### **Sisse-/väljalülitus**

Mõõteseadme **sisselülitamiseks** vajutage korraks mõõtenupule **1**. Mõõteseadme sisselülitamisel lülitub laserkiir sisse. Näit \* vilgub ekraanil.

Mõõteseadme **väljalülitamiseks** hoidke mõõtenuppu **1** all.

### **Mõõtmine**

Pärast mõõteseadme sisselülitamist toimub pidevmõõtmine. Aktuaalset mõõtetulemust **f** kuvatakse ekraani alumisel real (vt joonist A). Pidevmõõtmise ajal saab mõõteseadet sihtpunkti suhtes liigutada, kusjuures aktuaalset mõõtetulemust **f** ajakohastatakse ekraani alumisel real ca iga 0,5 sekundi tagant (vt joonis B). Näit \* vilgub ekraanil. Mõõtmise peatamiseks vajutage mõõtenupule **1**. Laserkiir lülitub välja ja kuvatakse aktuaalset mõõtetulemust **f**. Laseri sisselülitamiseks ja mõõtmise jätkami-

Bosch Power Tools 1 609 92A 39B | (9.9.16)

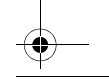

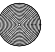

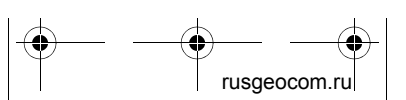

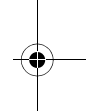

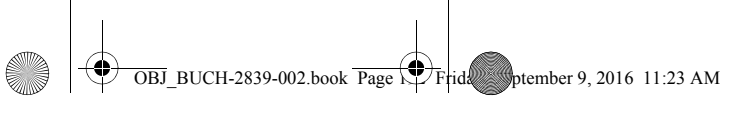

### **192** | Eesti

seks vajutage uuesti mõõtenupule **1**. Aktuaalset mõõtetulemust **f** kuvatakse ekraani alumisel real, eelmist mõõtetulemust **d** selle kohal.

Mõõtmise lähtetasand on mõõteseadme tagasery  $(\cdot, \cdot)$ .

Kui umbes 5 minuti vältel ei ole vajutatud mõõteseadme ühelegi nupule, lülitub seade patareide säästmiseks automaatselt välja.

 **Ärge suunake laserkiirt inimeste ega loomade peale ning ärge vaadake laserkiire poole ka mitte suurema vahemaa tagant.**

# **Tööjuhised**

### **Üldised märkused**

Vastuvõtulääts **7** ja laserkiire väljundava **8** ei tohi mõõtmisel olla kinni kaetud. Mõõtmine toimub laserkiire keskpunktis, seda ka diagonaalselt väljaviseeritud sihtpindade puhul.

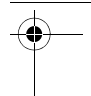

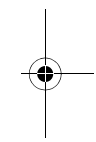

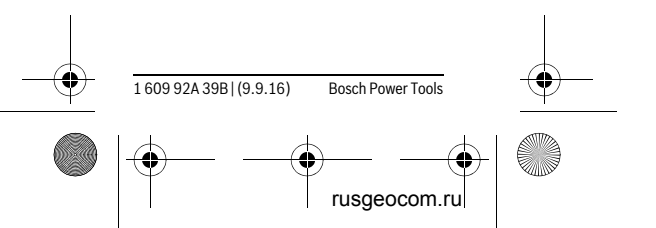

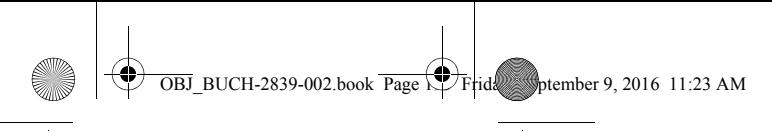

Eesti | **193**

### **Vead – põhjused ja kõrvaldamine**

**Põhjus Vea kõrvaldamine**

#### **Temperatuuri hoiatustuli (b) vilgub, mõõtmist ei saa teostada**

Mõõteseade on väljaspool lubatud mõõteseade jõuab temperatuurivahe-töötemperatuurimikku – 10 °C kuni vahemikku  $+40$  °C. Oodake, kuni

# **Hooldus ja teenindus**

# **Hooldus ja puhastus**

Hoidke mõõteseade alati puhas.

Ärge kastke mõõteseadet vette ega teistesse vedelikesse.

Pühkige seade puhtaks niiske, pehme lapiga. Ärge kasutage puhastusvahendeid ega lahusteid.

Hooldage eelkõige vastuvõtuläätse **7** sama hoolikalt nagu prille või fotoaparaadi läätse.

Remondivajaduse korral toimetage mõõteseade hooldekeskusse.

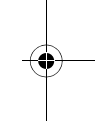

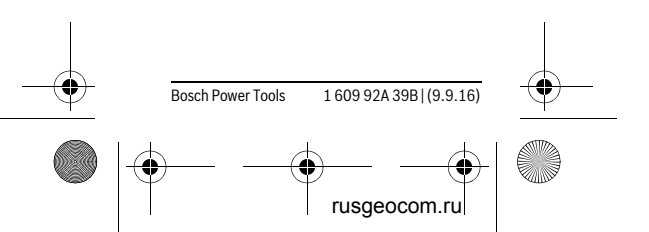

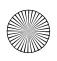

 $\overline{OBJ}$  BUCH-2839-002.book Page  $1.4$  Friday, Sptember 9, 2016 11:23 AM

#### **194** | Eesti

# **Klienditeenindus ja müügijärgne nõustamine**

Klienditeeninduses vastatakse toote paranduse ja hoolduse ning varuosade kohta esitatud küsimustele. Joonised ja teabe varuosade kohta leiate ka veebisaidilt:

#### **www.bosch-pt.com**

Boschi nõustajad osutavad Teile toodete ja tarvikute küsimustes meeleldi abi.

Päringute esitamisel ja varuosade tellimisel näidake kindlasti ära seadme andmesildil olev 10-kohaline tootenumber.

### **Eesti Vabariik**

Mercantile Group AS Boschi elektriliste käsitööriistade remont ja hooldus Pärnu mnt. 549 76401 Saue vald, Laagri Tel.: 6549 568 Faks: 679 1129

# **Kasutuskõlbmatuks muutunud seadmete käitlus**

Mõõteseadmed, lisatarvikud ja pakendid tuleks keskkonnasäästlikult ringlusse võtta.

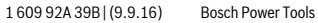

rusgeocom.ru

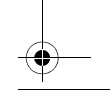

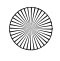

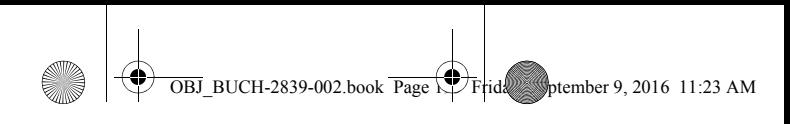

### Eesti | **195**

Ärge käidelge mõõteseadmeid ja akusid/ patareisid koos olmejäätmetega!

### **Üksnes EL liikmesriikidele:**

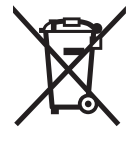

Vastavalt Euroopa Liidu direktiivile 2012/19/EL elektri- ja elektroonikaseadmete jäätmete kohta ja vastavalt direktiivile 2006/66/EÜ tuleb

kasutusressursi ammendanud mõõteseadmed ja defektsed või kasutusressursi ammendanud akud/ patareid eraldi kokku koguda ja keskkonnasäästlikult korduskasutada.

**Tootja jätab endale õiguse muudatuste tegemiseks.**

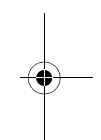

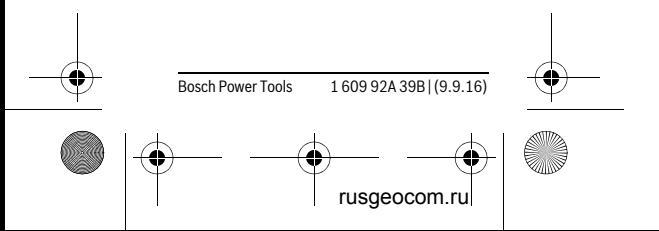

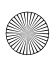

 $\overline{OBJ}$  BUCH-2839-002.book Page  $1.25$  Friday, Sptember 9, 2016 11:23 AM

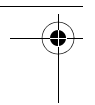

**196** | Latviešu

# **Latviešu**

# **Drošības noteikumi**

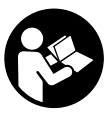

**Lai varētu droši un netraucēti strādāt ar mērinstrumentu, rūpīgi izlasiet un ievērojiet visus šeit sniegtos norā-**

**dījumus. Ja mērinstruments netiek lietots atbilstoši šeit sniegtajiem norādījumiem, var tikt nelabvēlīgi ietekmētas mērinstrumentā esošās aizsargfunkcijas. Parūpējieties, lai brīdinošās uzlīmes uz mērinstrumenta vienmēr būtu labi salasāmas. PĒC IZLASĪ-ŠANAS SAGLABĀJIET ŠOS NORĀDĪ-JUMUS UN MĒRINSTRUMENTA TĀLĀ-KNODOŠANAS GADĪJUMĀ NODODIET TOS JAUNAJAM LIETOTĀJAM KOPĀ AR MĒRINSTRUMENTU.**

 **Ievērībai! Veicot citas, nekā lietošanas pamācībā aprakstītās apkalpošanas vai regulēšanas operācijas vai rīkojoties ar mērinstrumentu lietošanas pamācībā neparedzētā veidā, lietotājs var saņemt veselībai kaitīgu starojuma devu.** 

1 609 92A 39B | (9.9.16) Bosch Power Tools

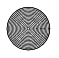

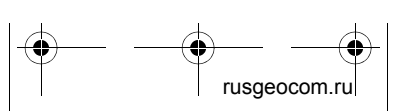

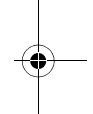

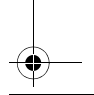

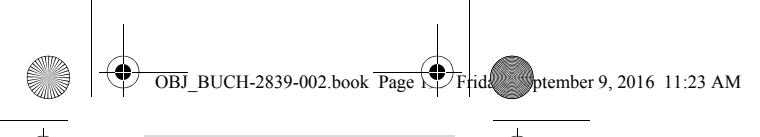

Latviešu | **197**

 **Mērinstruments tiek piegādāts kopā ar brīdinošu uzlīmi (grafiskajā lappusē parādītajā mērinstrumenta attēlā tā ir apzīmēta ar numuru 6).**

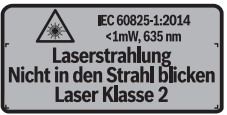

 **Ja brīdinošās uzlīmes teksts nav jūsu valsts valodā, tad pirms pirmās lietošanas pārlīmējiet tai pāri kopā ar mērinstrumentu piegādāto uzlīmi jūsu valsts valodā.**

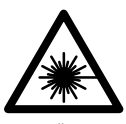

**Nevērsiet lāzera staru citu personu vai mājdzīvnieku virzienā un neskatieties tiešajā vai atstarotajā lāzera** 

**starā.** Šāda rīcība var apžilbināt tuvumā esošās personas, izraisīt nelaimes gadījumus vai pat bojāt redzi.

- **Ja lāzera starojums nokļūst acīs, nekavējoties aizveriet tās un pārvietojiet galvu tā, lai tā atrastos ārpus lāzera stara.**
- **Neveiciet nekādas izmaiņas ar lāzera ierīci.**

Bosch Power Tools 1 609 92A 39B | (9.9.16)

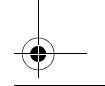

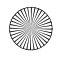

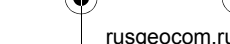

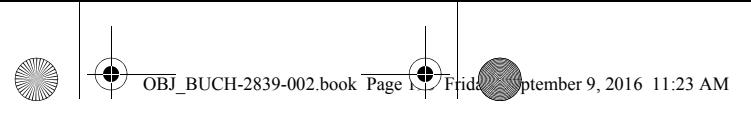

#### **198** | Latviešu

- **Nelietojiet lāzera skatbrilles kā aizsargbrilles.** Lāzera skatbrilles kalpo, lai uzlabotu lāzera stara redzamību, taču tās nespēj pasargāt no lāzera starojuma.
- **Nelietojiet lāzera skatbrilles kā saulesbrilles un kā aizsargbrilles, vadot satiksmes līdzekļus.** Lāzera skatbrilles nenodrošina pilnvērtīgu redzes aizsardzību no ultravioletā starojuma, taču pasliktina krāsu izšķirtspēju.
- **Nodrošiniet, lai mērinstrumentu remontētu tikai kvalificēts speciālists, nomaiņai izmantojot vienīgi oriģinālās rezerves daļas.** Tas ļaus saglabāt vajadzīgo darba drošības līmeni, strādājot ar mērinstrumentu.
- **Neļaujiet bērniem lietot lāzera mērinstrumentu bez uzraudzības.**  Vini var nejauši apžilbināt citas personas.
- **Nestrādājiet ar mērinstrumentu sprādzienbīstamās vietās, kur atrodas viegli degoši šķidrumi, gāzes vai putekļi.** Mērinstrumentā var rasties dzirksteles, kas var izraisīt putekļu vai tvaiku aizdegšanos.

1 609 92A 39B | (9.9.16) Bosch Power Tools

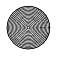

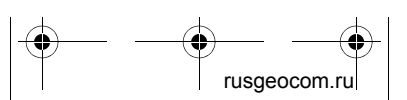

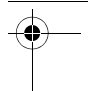

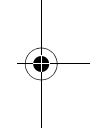

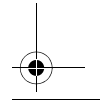

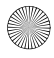

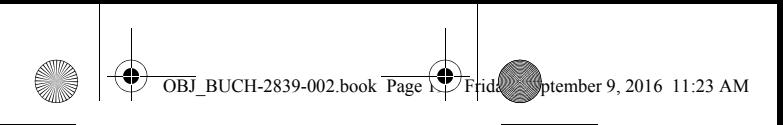

Latviešu | **199**

# **Izstrādājuma un tā darbības apraksts**

# **Pielietojums**

Mērinstruments ir paredzēts attāluma, garuma un augstuma mērīšanai. Mērinstruments ir piemērots mērīšanai telpās.

# **Attēlotās sastāvdaļas**

Attēloto sastāvdaļu numerācija sakrīt ar numuriem mērinstrumenta attēlā, kas sniegts grafiskajā lappusē.

- **1** Mērīšanas taustiņš
- **2** Displejs
- **3** Bateriju nodalījuma vāciņš
- **4** Baterijas nodalījuma vāciņa fiksators
- **5** Sērijas numurs
- **6** Brīdinošā uzlīme
- **7** Starojuma uztvērēja lēca
- **8** Lāzera starojuma izvadlūka

# **Indikācijas elementi**

- **a** Baterijas nolietošanās indikators
- **b** Temperatūras brīdinājuma indikators
- **c** Lāzera ieslēgšanas indikators

Bosch Power Tools 1 609 92A 39B | (9.9.16)

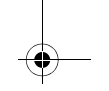

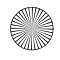

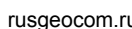

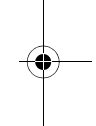

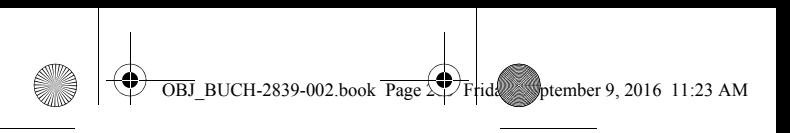

### **200** | Latviešu

- **d** Iepriekšējā mērījuma rezultāts
- **e** Mērvienības indikators
- **f** Aktuālais mērīšanas rezultāts

# **Tehniskie parametri**

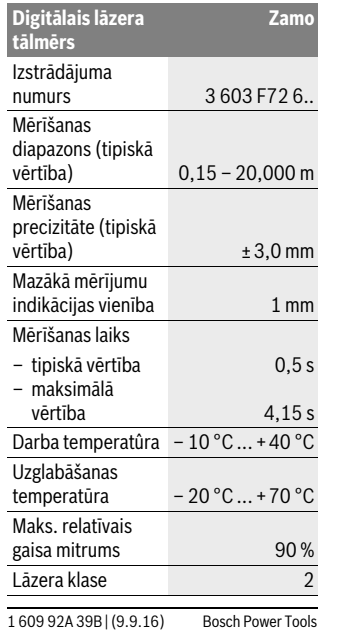

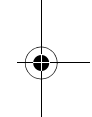

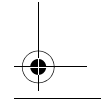

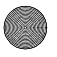

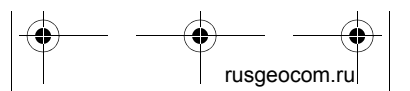

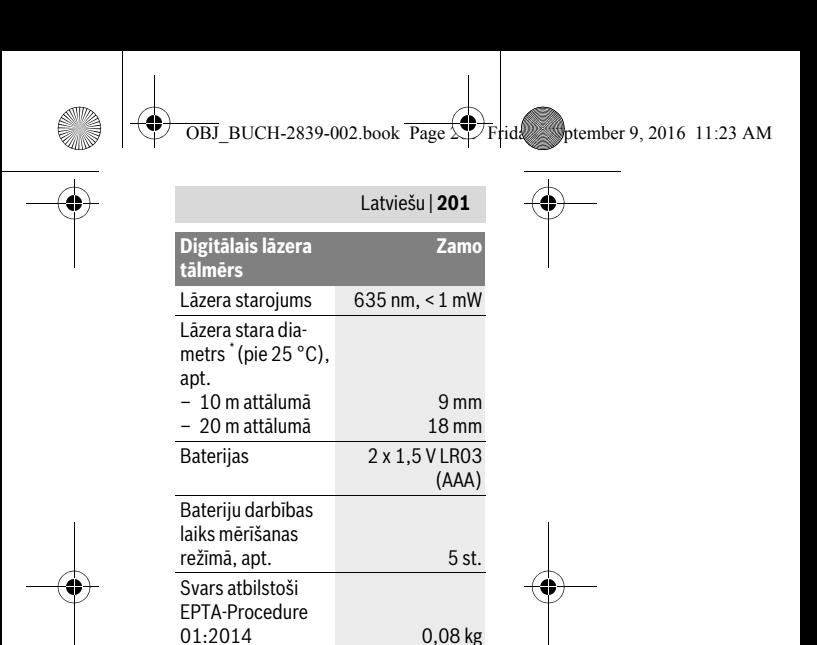

22,3 mm

\* atkarībā no mērķa virsmas īpašībām un darba apstākļiem, ko nosaka apkārtējā vide Mērinstrumenta viennozīmīgai identifikācijai kalpo sērijas numurs **5**, kas atrodams uz marķējuma plāksnītes.

Izmēri 101,4 x 38 x

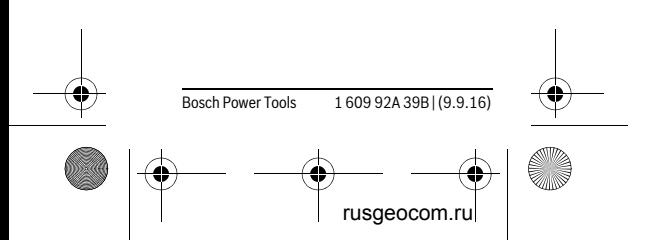

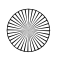

#### **202** | Latviešu

#### **Piezīmes**

- **Piezīme par mērīšanas tālumu.** Mērinstrumenta sniedzamība ir jo lielāka, jo lāzera starojums tiek labāk atstarots no mērķa virsmas (izkliedētā veidā, bez tiešas atspoguļošanās) un jo spožāks ir lāzera stara projekcijas punkts attiecībā pret apkārtējo fona apgaismojumu (strādājot telpās vai mijkrēslī). Nelabvēlīgos apstākļos, piemēram, veicot mērījumus ļoti gaišās telpās vai izmantojot slikti atstarojošu mērķa virsmu, mērīšanas tālums var samazināties.
- **Piezīme par mērīšanas precizitāti.**  Nelabvēlīgos apstākļos, piemēram, veicot mērījumus ļoti gaišās telpās, izmantojot slikti atstarojošu mērķa virsmu vai gadījumā, ja temperatūra telpā stipri atšķiras no vērtības 25 °C, maksimālā mērīšanas kļūda var sasniegt ±5 mm 20,000 m attālumā. Labvēlīgos apstākļos var rēķināties ar iespējamo mērīšanas kļūdu ±0,05 mm/m.

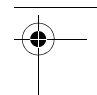

 $\overline{OBJ}$  BUCH-2839-002.book Page  $\overline{\mathcal{L}}$  Frid $\overline{\mathcal{L}}$  botember 9, 2016 11:23 AM

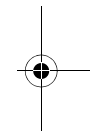

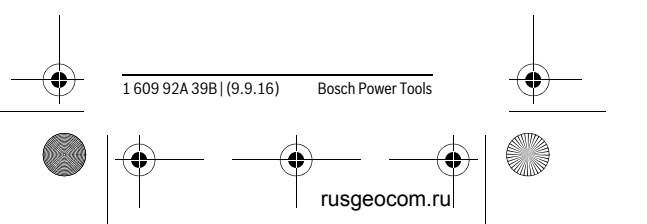

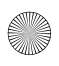

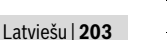

 $\overline{OBJ}$  BUCH-2839-002.book Page  $\overline{\triangle}$  Friday, Sptember 9, 2016 11:23 AM

# **Montāža**

# **Bateriju ievietošana/nomaiņa**

Mērinstrumenta darbināšanai ieteicams izmantot sārma-mangāna baterijas.

Ievietojiet baterijas (skatīt attēlu lappusē 3). Ievērojiet pareizu bateriju pievienošanas polaritāti, kas attēlota bateriju nodalījumā.

Samazinoties bateriju spriegumam, uz displeja kļūst redzams bateriju nolietošanās indikators **a**.

Pēc baterijas simbola **parādīšanās** uz displeja pirmo reizi mērījumi ir iespējami vēl 15 minūtes. Ja baterijas simbols mirgo, tas norāda, ka mērījumi vairs nav iespējami un baterijas nepieciešams nomainīt.

Vienlaicīgi nomainiet visas nolietotās baterijas. Nomaiņai izmantojiet vienā firmā ražotas baterijas ar vienādu ietilpību.

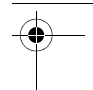

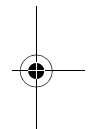

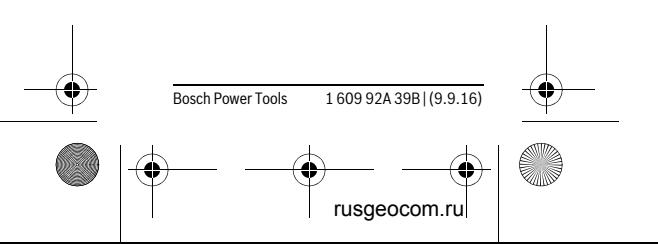

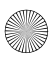

**204** | Latviešu

# **Lietošana**

# **Uzsākot lietošanu**

## **Ieslēgšana un izslēgšana**

Lai **ieslēgtu** mērinstrumentu, īslaicīgi nospiediet mērīšanas taustiņu **1**. Līdz ar mērinstrumenta ieslēgšanu ieslēdzas arī lāzera stars. Uz displeja mirgo indikators  $*$ .

Lai **izslēgtu** mērinstrumentu, nospiediet mērīšanas taustiņu **1** un turiet to nospiestu.

### **Mērīšana**

Pēc ieslēgšanas mērinstruments sāk darboties nepārtrauktās mērīšanas režīmā. Aktuālais mērīšanas rezultāts **f** tiek parādīts displeja apakšējā rindā (attēls A). Nepārtrauktās mērīšanas laikā mērinstrumentu var pārvietot attiecībā pret mērķa virsmu, pie tam aktuālais mērīšanas rezultāts **f** tiek atjaunots ik pēc aptuveni 0,5 sekundēm un parādīts displeja apakšējā rindā (attēls B). Šajā režīmā uz displeja mirgo indikators<sup>\*</sup>.

Lai apturētu nepārtrauktās mērīšanas procesu, nospiediet mērīšanas taustiņu **1**. Pie tam lāzera stars izslēdzas un uz displeja tiek parādīts aktuālais mērīša-

1 609 92A 39B | (9.9.16) Bosch Power Tools

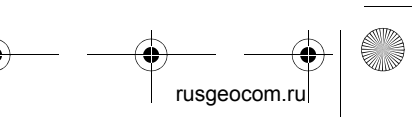

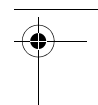

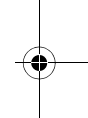

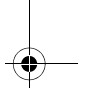

 $\overline{OBJ}$  BUCH-2839-002.book Page  $\overline{\mathcal{L}}$  Frid $\overline{\mathcal{L}}$  botember 9, 2016 11:23 AM

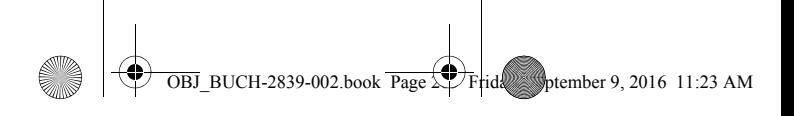

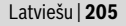

nas rezultāts **f**. Lai no jauna ieslēgtu lāzera staru un turpinātu mērīšanu, vēlreiz nospiediet mērīšanas taustiņu **1**. Aktuālais mērīšanas rezultāts **f** tiek parādīts displeja apakšējā rindā, bet iepriekšējais mērīšanas rezultāts **d** tiek parādīts virs tā.

Kā atskaites līmenis mērījumiem kalpo mērinstrumenta aizmugurējā mala ( ).

Ja aptuveni 5 minūtes netiek nospiests neviens no mērinstrumenta taustiņiem, tas automātiski izslēdzas, šādi taupot baterijas.

 **Nevērsiet lāzera staru citu personu vai mājdzīvnieku virzienā un neskatieties lāzera starā pat no liela attāluma.**

# **Norādījumi darbam**

#### **Vispārēji norādījumi**

Starojuma uztvērēja lēca **7** un lāzera stara izvadlūka **8** mērīšanas laikā nedrīkst būt aizsegta.

Par mērījumu mērķa punktu uzskatāms lāzera stara izgaismotā projekcijas laukuma ģeometriskais centrs uz mērķa virsmas arī tad, ja lāzera stars nav perpendikulārs mērķa virsmai.

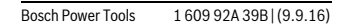

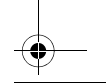

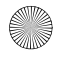

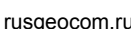

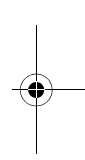

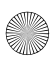

**206** | Latviešu

### **Kļūmes un to novēršana**

**Kļūmes cēlonis Novēršana**

#### **Temperatūras brīdinājuma indikators (**b**) mirgo, mērīšana nav iespējama**

Mērinstrumenta temperatūra ir ārpus mērinstrumenta pieļaujamo darba temperatūras vērtību diapazona robežām, kas ir no – 10 °C līdz +40 °C. diapazonu Nogaidiet, līdz temperatūra sasniedz pieļaujamo darba temperatūras vērtību

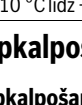

# **Apkalpošana un apkope**

# **Apkalpošana un tīrīšana**

Uzturiet mērinstrumentu tīru.

Neiegremdējiet mērinstrumentu ūdenī vai citos šķidrumos.

Apslaukiet izstrādājumu ar mitru, mīkstu lupatiņu. Nelietojiet apkopei ķīmiski aktīvus tīrīšanas līdzekļus vai organiskos šķīdinātājus.

Saudzīgi apejieties ar starojuma uztvērēja lēcu 7 un apkopiet to tikpat rūpīgi, kā briļļu lēcas vai fotoaparāta objektīvu.

Ja mērinstruments ir bojāts, nosūtiet to remontam.

1 609 92A 39B | (9.9.16) Bosch Power Tools

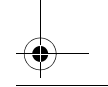

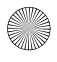

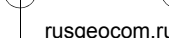

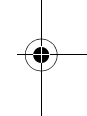

 $\overline{OBJ}$  BUCH-2839-002.book Page  $\overline{\smash{\big\downarrow}}$  Friday, Sptember 9, 2016 11:23 AM

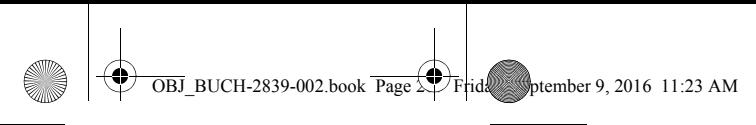

Latviešu | **207**

# **Klientu konsultāciju dienests un konsultācijas par lietošanu**

Klientu konsultāciju dienesta darbinieki atbildēs uz Jūsu jautājumiem par izstrādājuma remontu un apkalpošanu, kā arī par rezerves daļu iegādi. Izklājuma zīmējumus un informāciju par rezerves daļām var atrast arī interneta vietnē:

#### **www.bosch-pt.com**

Bosch klientu konsultāciju grupa centīsies Jums palīdzēt vislabākajā veidā, sniedzot atbildes uz jautājumiem par mūsu izstrādājumiem un to piederumiem.

Pieprasot konsultācijas un pasūtot rezerves daļas, noteikti paziņojiet 10 zīmju izstrādājuma numuru, kas norādīts uz izstrādājuma marķējuma plāksnītes.

# **Latvijas Republika**

Robert Bosch SIA Bosch elektroinstrumentu servisa centrs Mūkusalas ielā 97 LV-1004 Rīga Tālr.: 67146262 Telefakss: 67146263 E-pasts: service-pt@lv.bosch.com

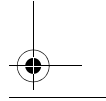

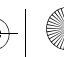

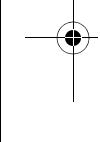

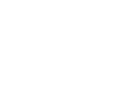

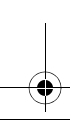

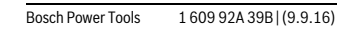

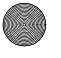

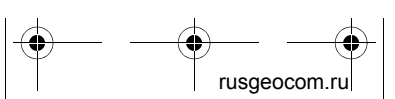

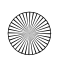

 $\overline{OBJ}$  BUCH-2839-002.book  $\overline{Page}$  Friday, Sptember 9, 2016 11:23 AM

#### **208** | Latviešu

### **Atbrīvošanās no nolietotajiem izstrādājumiem**

Nolietotie mērinstrumenti, to piederumi un iesaiņojuma materiāli jāpārstrādā apkārtējai videi nekaitīgā veidā.

Neizmetiet nolietotos mērinstrumentus un akumulatorus vai baterijas sadzīves atkritumu tvertnē!

#### **Tikai ES valstīm**

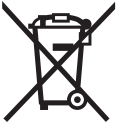

Atbilstoši Eiropas Savienības direktīvai 2012/19/ES, lietošanai nederīgie mērinstrumenti, kā arī, atbilstoši direktīvai 2006/66/EK,

bojātie vai nolietotie akumulatori un baterijas jāsavāc atsevišķi un jānogādā otrreizējai pārstrādei apkārtējai videi nekaitīgā veidā.

**Tiesības uz izmaiņām tiek saglabātas.**

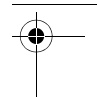

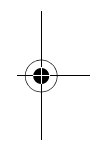

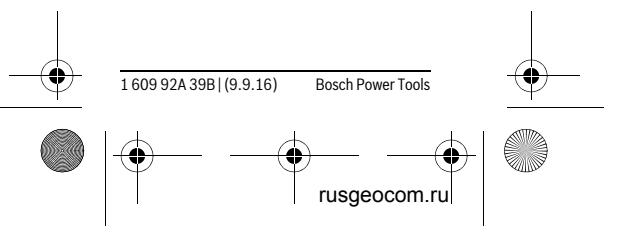

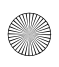

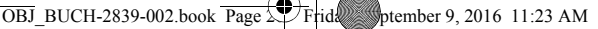

Lietuviškai | **209**

# **Lietuviškai**

# **Saugos nuorodos**

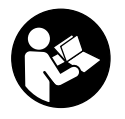

**Kad su matavimo prietaisu dirbtumėte nepavojingai ir saugiai, perskaitykite visas nuorodas ir jų laikykitės. Jei** 

**matavimo prietaisas naudojamas nesilaikant pateiktų nuorodų, gali būti pakenkta matavimo prietaise integruotiems apsauginiams įtaisams. Pasirūpinkite, kad įspėjamieji ženklai ant matavimo prietaiso visada būtų įskaitomi. IŠSAUGOKITE ŠIUOS NU-RODYMUS IR ATIDUOKITE JUOS KAR-TU SU MATAVIMO PRIETAISU, JEI PERDUODATE JĮ KITAM SAVININKUI.**

- **Atsargiai jei naudojami kitokie nei čia aprašyti valdymo ar justavimo įrenginiai arba taikomi kitokie metodai, spinduliavimas gali būti pavojingas.**
- **Matavimo prietaisas tiekiamas su įspėjamuoju ženklu (matavimo**

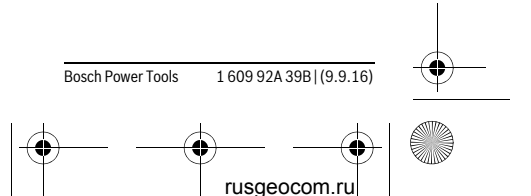

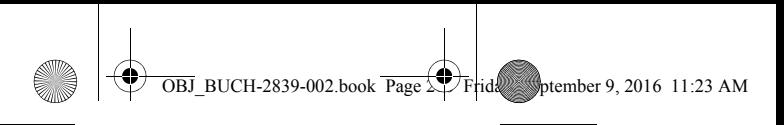

#### **210** | Lietuviškai

**prietaiso schemoje pažymėta numeriu 6).**

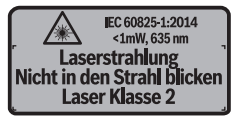

 **Jei įspėjamojo ženklo tekstas atspausdintas ne jūsų šalies kalba, prieš pradėdami prietaisą naudoti pirmą kartą, ant jo užklijuokite kartu su prietaisu pateiktą lipduką jūsų šalies kalba.**

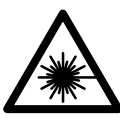

**Nenukreipkite lazerio spindulio į žmones ar gyvūnus ir patys nežiūrėkite į tiesioginį ar atspindėtą lazerio** 

**spindulį.** Lazeriniais spinduliais galite apakinti kitus žmones, sukelti nelaimingus atsitikimus arba pakenkti akims.

- **Jei į akis buvo nukreipta lazerio spinduliuotė, akis reikia sąmoningai užmerkti ir nedelsiant patraukti galvą iš spindulio kelio.**
- **Nedarykite jokių lazerinio įtaiso pakeitimų.**
- Nenaudokite lazerio matymo akinių kaip apsauginių akinių. Specialūs la-

1 609 92A 39B | (9.9.16) Bosch Power Tools

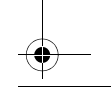

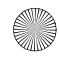

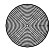

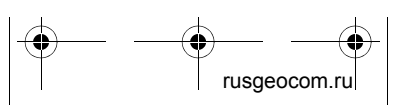

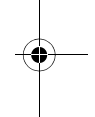

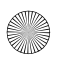

 $\overline{OBJ}$  BUCH-2839-002.book Page  $21$  Friday, September 9, 2016 11:23 AM

#### Lietuviškai | **211**

zerio matymo akiniai padeda geriau matyti lazerio spindulį, tačiau jokiu būdu nėra skirti apsaugai nuo lazerio spindulių poveikio.

- **Nenaudokite lazerio matymo akinių vietoje apsauginių akinių nuo saulės ir nedėvėkite vairuodami.** Lazerio matymo akiniai tinkamai neapsaugo nuo ultravioletinių spindulių ir apsunkina spalvų matymą.
- **Matavimo prietaisą taisyti turi tik kvalifikuoti meistrai ir naudoti tik originalias atsargines dalis.** Taip bus garantuota, kad matavimo prietaisas išliks saugus naudoti.
- **Saugokite, kad vaikai be suaugusiųjų priežiūros nenaudotų lazerinio matavimo prietaiso.** Jie gali netyčia apakinti žmones.
- **Nedirbkite su matavimo prietaisu sprogioje aplinkoje, kurioje yra degių skysčių, dujų ar dulkių.** Matavimo prietaisui kibirkščiuojant, nuo kibirkščių gali užsidegti dulkės arba susikaupę garai.

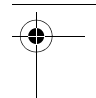

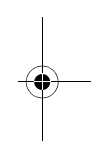

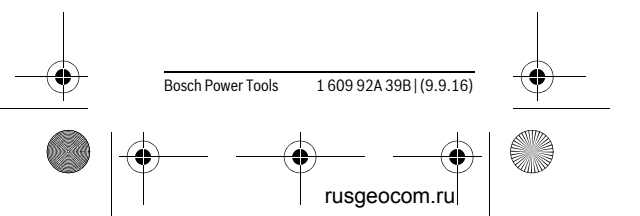

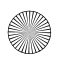

**212** | Lietuviškai

# **Gaminio ir techninių duomenų aprašas**

# **Prietaiso paskirtis**

Matavimo prietaisas skirtas nuotoliui, ilgiui, aukščiui ir atstumui matuoti. Matavimo prietaisas skirtas matuoti patalpose.

# **Pavaizduoti prietaiso elementai**

Pavaizduotų sudedamųjų dalių numeriai atitinka matavimo prietaiso schemos numerius.

- **1** Matavimo mygtukas
- **2** Ekranas
- **3** Baterijų skyriaus dangtelis
- **4** Baterijų skyriaus dangtelio fiksatorius
- **5** Serijos numeris
- **6** Įspėjamasis lazerio spindulio ženklas
- **7** Priėmimo lęšis
- **8** Lazerio spindulio išėjimo anga

### **Ekrano simboliai**

- **a** Įspėjamasis baterijos simbolis
- **b** Jspėjamasis temperatūros simbolis

1 609 92A 39B | (9.9.16) Bosch Power Tools

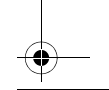

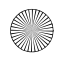

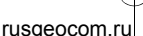

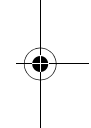

 $\overline{OBJ}$  BUCH-2839-002.book  $\overline{Page}$  Friday, Sptember 9, 2016 11:23 AM

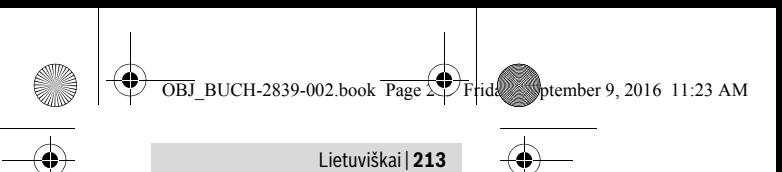

- **c** Lazeris įjungtas
- **d** Ankstesnė matavimo vertė
- **e** Matavimo vienetas
- **f** Esamoji matavimo vertė

# **Techniniai duomenys**

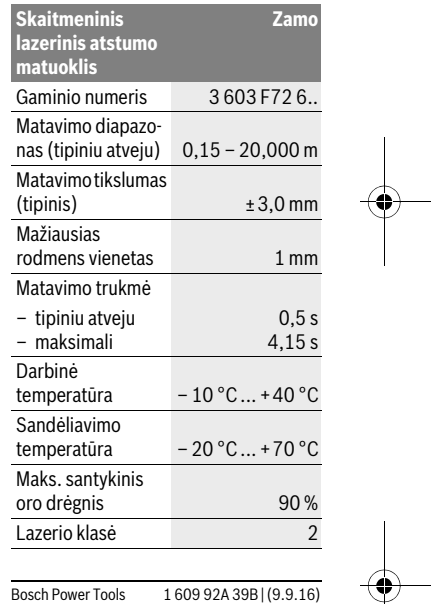

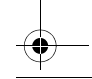

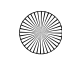

rusgeocom.ru

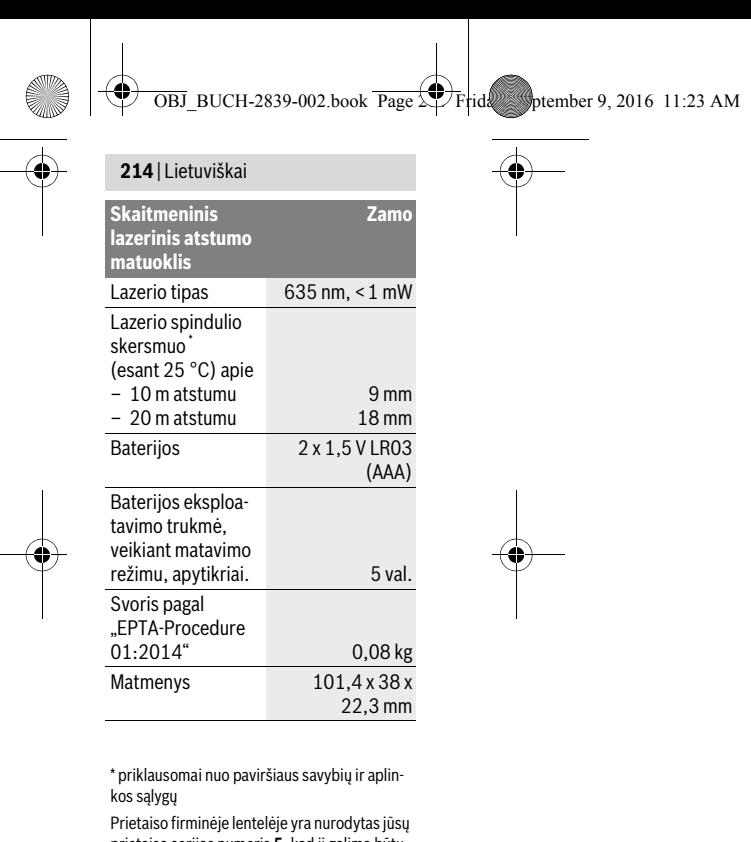

prietaiso serijos numeris **5**, kad jį galima būtų vienareikšmiškai identifikuoti.

1 609 92A 39B | (9.9.16) Bosch Power Tools

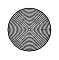

rusgeocom.ru

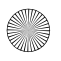

 $\overline{B}$ BUCH-2839-002.book Page  $\sum$  Wednesday, August 17, 2016 4:04 PM

#### Lietuviškai | **215**

#### **Nuorodos**

- **Matavimo diapazono nuoroda:** Veikimo nuotolis tuo didesnis, kuo geriau lazerio šviesa atspindima nuo nusitaikymo objekto paviršiaus (sklaidant, o ne atspindint veidrodiniu principu) ir kuo šviesesnis yra lazerio taškas palyginti su aplinkos šviesumu (vidaus patalpose, prieblandoje). Esant nepalankioms sąlygoms, pvz., jei yra labai stiprus patalpų apšvietimas arba blogai atspindintis paviršius, matavimo diapazonas gali būti mažesnis.
- **Matavimo tikslumo nuoroda:** Esant nepalankioms sąlygoms, pvz., jei yra labai stiprus patalpų apšvietimas, blogai atspindintis paviršius arba patalpos temperatūra smarkiai skiriasi nuo 25 °C, 20,000 metrų nuotolyje gali susidaryti maksimali ±5 nuokrypa. Kai sąlygos geros, tikėtina įtaka ±0,05 mm/m.

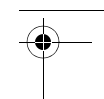

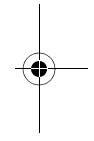

# **Montavimas**

### **Baterijų įdėjimas ir keitimas**

Matavimo prietaisą patariama naudoti su šarminėmis mangano baterijomis.

Bosch Power Tools 1 609 92A 39B | (17.8.16)

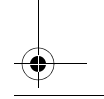

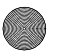

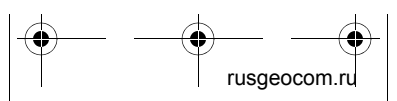

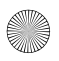

 $\overline{OBJ}$  BUCH-2839-002.book Page  $2\overline{16}$  Wednesday, August 17, 2016 4:04 PM

#### **216** | Lietuviškai

Idėkite baterijas (žr. pav. 3 psl.). Idėdami baterijas atkreipkite dėmesį į baterijų skyriaus viduje nurodytus baterijų polius.

Mažėjant baterijų įtampai, ekrane atsiranda įspėjamasis baterijos simbolis **a**. Kai baterijos simbolis  $\equiv$  pirmą kartą pasirodo ekrane, dar galima matuoti apie 15 minučių. Kai baterijos simbolis mirksi, baterijas turite pakeisti, toliau matuoti nebegalima.

Visada kartu pakeiskite visas baterijas. Naudokite tik vieno gamintojo ir vienodos talpos baterijas.

# **Naudojimas**

### **Parengimas naudoti**

#### **Įjungimas ir išjungimas**

Norėdami matavimo prietaisą **įjungti**, trumpai paspauskite matavimo mygtuką **1**. Įjungiant matavimo prietaisą, įjungiamas ir lazerio spindulys. Ekrane mirksi simbolis $*$ .

Norėdami matavimo prietaisą **išjungti**, laikykite paspaustą mygtuką **1**.

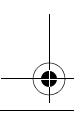

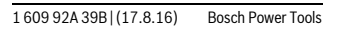

rusgeocom

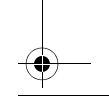

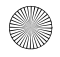

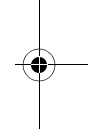
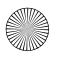

 $\overline{BJ}$  BUCH-2839-002.book Page  $\sum$  Wednesday, August 17, 2016 4:04 PM

#### Lietuviškai | **217**

### **Matavimas**

Matavimo prietaisą įjungus, atliekamas nuolatinis matavimas. Esamoji matavimo vertė **f** rodoma apatinėje ekrano eilutėje (žr. A pav.). Atliekant nuolatinį matavimą, matavimo prietaisą galima artinti link nusitaikymo taško, tuo metu apatinėje ekrano eilutėje rodoma matavimo vertė **f** bus atnaujinama maždaug kas 0,5 s (žr. B pav.). Ekrane mirksi simbolis $*$ 

Norėdami sustabdyti matavimo operaciją, paspauskite matavimo mygtuką **1**. Lazerio spindulys išjungiamas ir parodoma esamoji matavimo vertė **f**. Norėdami vėl įjungti lazerį ir tęsti matavimą, paspauskite mygtuką **1**. Apatinėje ekrano eilutėje rodoma esamoji vertė **f**, o virš jos – ankstesnė matavimo vertė **d**.

Bazinė plokštuma matavimams yra matavimo prietaiso užpakalinis kraštas ( ). Jei apytikriai per 5 min. nepaspaudžiamas joks mygtukas, kad būtų taupomos baterijos, matavimo prietaisas automatiškai išsijungia.

 **Nenukreipkite lazerio spindulio į kitus asmenis ar gyvūnus ir nežiūrėkite į lazerio spindulį patys, net ir būdami atokiau nuo prietaiso.**

Bosch Power Tools 1 609 92A 39B | (17.8.16)

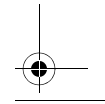

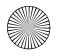

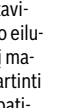

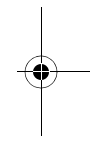

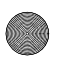

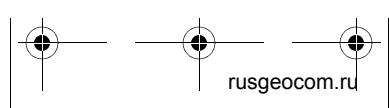

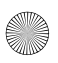

# **218** | Lietuviškai

# **Darbo patarimai**

# **Bendrosios nuorodos**

Priėmimo lęšio **7** ir lazerio spindulio išėjimo angos **8** matuojant negalima uždengti.

Matuojama lazerio spindulio vidurio taške, net ir į nusitaikymo paviršių nusitaikius įstrižai.

# **Gedimai – priežastys ir pašalinimas**

# **Priežastis Pašalinimas**

## **Įspėjamasis temperatūros simbolis (b) mirksi, matuoti negalima**

Matavimo prietaiso Palaukite, kol matemperatūra yra už tavimo prietaisas darbinės tempera-pasieks darbinę tūros intervalo nuo temperatūrą  $-10$  °C iki +40 °C ribų.

# **Priežiūra ir servisas**

# **Priežiūra ir valymas**

Matavimo prietaisas visuomet turi būti švarus.

Nepanardinkite matavimo prietaiso į vandenį ir kitokius skysčius.

1 609 92A 39B | (17.8.16) Bosch Power Tools

rusgeocom.

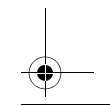

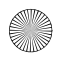

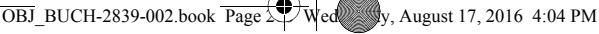

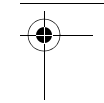

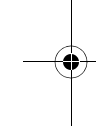

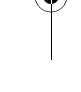

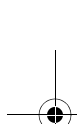

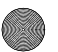

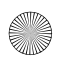

 $\overline{BJ}$  BUCH-2839-002.book Page  $\sum$  Wednesday, August 17, 2016 4:04 PM

#### Lietuviškai | **219**

Visus nešvarumus nuvalykite drėgnu minkštu skudurėliu. Negalima naudoti jokių aštrių plovimo priemonių ir tirpiklių.

Ypatingai prižiūrėkite priėmimo lęšį **7** – taip pat rūpestingai, kaip prižiūrimi akiniai arba fotoaparato lęšis.

Jei reikia remontuoti, matavimo prietaisą atsiųskite.

# **Klientų aptarnavimo skyrius ir naudotojų konsultavimo tarnyba**

Klientų aptarnavimo skyriuje gausite atsakymus į klausimus, susijusius su jūsų gaminio remontu, technine priežiūra bei atsarginėmis dalimis. Detalius brėžinius ir informaciją apie atsargines dalis rasite čia:

#### **www.bosch-pt.com**

Bosch naudotojų konsultavimo tarnybos specialistai mielai atsakys į klausimus apie mūsų gaminius ir papildomą įrangą.

Ieškant informacijos ir užsakant atsargines dalis prašome būtinai nurodyti dešimtženklį gaminio numerį, esantį firminėje lentelėje.

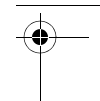

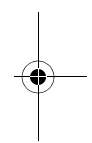

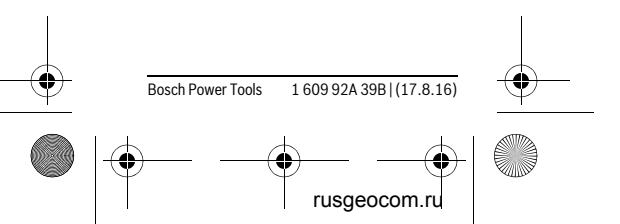

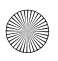

# **220** | Lietuviškai

### **Lietuva**

Bosch įrankių servisas Informacijos tarnyba: (037) 713350 ļrankių remontas: (037) 713352 Faksas: (037) 713354 El. paštas: service-pt@lv.bosch.com

# **Šalinimas**

Matavimo prietaisai, papildoma įranga ir pakuotė turi būti surenkami ir perdirbami aplinkai nekenksmingu būdu.

Matavimo prietaisų, akumuliatorių bei baterijų nemeskite į buitinių atliekų konteinerius!

### **Tik ES šalims:**

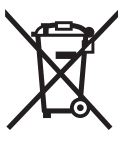

Pagal Europos direktyvą 2012/19/ES, naudoti nebetinkami matavimo įrankiai ir, pagal Europos direktyvą 2006/66/EB, pažeisti ir

išeikvoti akumuliatoriai bei baterijos turi būti surenkami atskirai ir perdirbami aplinkai nekenksmingu būdu.

### **Galimi pakeitimai.**

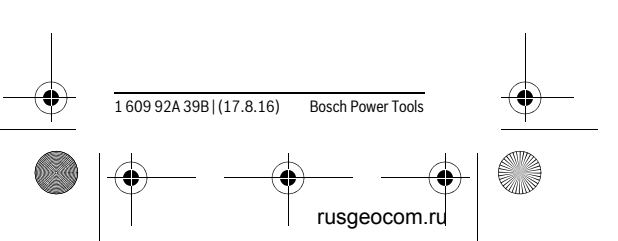

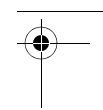

 $\overline{OBJ}$  BUCH-2839-002.book Page  $\overline{2}$  Wednesday, August 17, 2016 4:04 PM

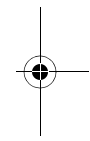